# Java Generic e\*Way Extension Kit Developer's Guide

Release 5.0.5 for Schema Run-time Environment (SRE)

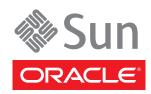

Copyright © 2005, 2010, Oracle and/or its affiliates. All rights reserved.

This software and related documentation are provided under a license agreement containing restrictions on use and disclosure and are protected by intellectual property laws. Except as expressly permitted in your license agreement or allowed by law, you may not use, copy, reproduce, translate, broadcast, modify, license, transmit, distribute, exhibit, perform, publish, or display any part, in any form, or by any means. Reverse engineering, disassembly, or decompilation of this software, unless required by law for interoperability, is prohibited.

The information contained herein is subject to change without notice and is not warranted to be error-free. If you find any errors, please report them to us in writing.

If this is software or related software documentation that is delivered to the U.S. Government or anyone licensing it on behalf of the U.S. Government, the following notice is applicable:

U.S. GOVERNMENT RIGHTS Programs, software, databases, and related documentation and technical data delivered to U.S. Government customers are "commercial computer software" or "commercial technical data" pursuant to the applicable Federal Acquisition Regulation and agency-specific supplemental regulations. As such, the use, duplication, disclosure, modification, and adaptation shall be subject to the restrictions and license terms set forth in the applicable Government contract, and, to the extent applicable by the terms of the Government contract, the additional rights set forth in FAR 52.227-19, Commercial Computer Software License (December 2007). Oracle USA, Inc., 500 Oracle Parkway, Redwood City, CA 94065.

This software or hardware is developed for general use in a variety of information management applications. It is not developed or intended for use in any inherently dangerous applications, including applications which may create a risk of personal injury. If you use this software or hardware in dangerous applications, then you shall be responsible to take all appropriate fail-safe, backup, redundancy, and other measures to ensure the safe use. Oracle Corporation and its affiliates disclaim any liability for any damages caused by use of this software or hardware in dangerous applications.

Oracle and Java are registered trademarks of Oracle and/or its affiliates. Other names may be trademarks of their respective owners.

AMD, Opteron, the AMD logo, and the AMD Opteron logo are trademarks or registered trademarks of Advanced Micro Devices. Intel and Intel Xeon are trademarks or registered trademarks of Intel Corporation. All SPARC trademarks are used under license and are trademarks or registered trademarks of SPARC International, Inc. UNIX is a registered trademark licensed through X/Open Company, Ltd.

This software or hardware and documentation may provide access to or information on content, products, and services from third parties. Oracle Corporation and its affiliates are not responsible for and expressly disclaim all warranties of any kind with respect to third-party content, products, and services. Oracle Corporation and its affiliates will not be responsible for any loss, costs, or damages incurred due to your access to or use of third-party content, products, or services.

Version 20100715134853.

# **Contents**

| Chapter 1                                                                                                    |                             |
|----------------------------------------------------------------------------------------------------|-----------------------------|
| Intended Reader                                                                                                  | 9                           |
| Supported Operating Systems                                                                                      | 9                           |
| System Requirements                                                                                              | 10                          |
| Introducing the Java Virtual Machine                                                                             | 11                          |
| Chapter 2                                                                                                    |                             |
| Installing on Windows Systems Pre-installation Installation Procedure                                            | 12<br>12<br>12              |
| Installing on UNIX Pre-installation Installation Procedure                                                       | 13<br>13<br>15              |
| Defining e*Way Components Creating a Java Generic e*Way Creating a Java Monk Extension e*Way                     | 15<br>15<br>16              |
| Files/Directories Created by the Installation                                                                    | 17                          |
| Chapter 3                                                                                                    |                             |
| Java Generic e*Way Components stcewgenericjava.exe stcewgenericjava.def Exchanger.java and Java Template Methods | <b>18</b><br>18<br>19<br>19 |
| e*Way Extensions and External Applications Basics Steps to Extend a Java Generic e*Way                           | 19<br>21                    |
| Chapter 4                                                                                                    |                             |
| Introduction<br>Layout                                                                                           | 22<br>23                    |
| .def file Keywords: General Information                                                                          | 23                          |
| White Space                                                                                                    | 23                          |
| Integer Parameters<br>Floating-point Parameters                                                                  | 24<br>24                    |

| String and Character Parameters                               | 24                       |
|---------------------------------------------------------------|--------------------------|
| Path Parameters                                               | 24                       |
| Comments                                                      | 25                       |
| "Header" Information                                          | 25                       |
| Defining a New Section                                        | 25                       |
| Section Syntax                                                | 26                       |
| Parameter Syntax                                              | 27                       |
| Order of Keywords                                             | 27                       |
| Parameter Types                                               | 28                       |
| Parameters Requiring Single Values                            | 28                       |
| Parameters Accepting a Single Value From a Set                | 29                       |
| Parameters Accepting Multiple Values From a Set               | 30                       |
| Specifying Ranges                                             | 32                       |
| Specifying Units                                              | 33                       |
| Displaying Options in ASCII, Octal, Hex, or Decimal           | 35                       |
| Factor                                                        | 36                       |
| Encrypting Strings                                            | 37                       |
| Configuration Keyword Reference                               | 37                       |
| Schedule Syntax                                               |                          |
| Defining Default Schedules                                    | <b>4</b> 1<br><b>4</b> 2 |
|                                                               |                          |
| Configuration Parameters and the Configuration Files          | 42                       |
| Examples                                                      | 43                       |
| Testing and Debugging the .def File                           | 45                       |
| Common Error Messages                                         | 46                       |
| •                                                             |                          |
| Accessing Configuration Parameters Within the JVM Environment | 47                       |
| Property-name Format                                          | 47                       |
| Getting Property Values                                       | 48                       |
| Sample .def File                                              | 48                       |
| Sample Code for FileExchange.java                             | 49                       |
| e*Gate Registry Configuration Properties                      | 53                       |
| Accessing e*Gate Participating Host Installation Information  | 54                       |
| Accessing e*Gate Registry Files                               | 55                       |
| Decoding configuration File Encrypted Passwords               | 55                       |
|                                                               |                          |
| Chapter 5                                                     |                          |
| Required e*Way Configuration Parameters                       | 57                       |
| General Settings                                              | 57                       |
| Journal File Name                                             | 57                       |
| Max Resends Per Message                                       | 58                       |
| Max Failed Messages                                           | 58                       |
| Forward External Errors                                       | 58                       |
| Communication Setup                                           | 58                       |
| Exchange Data Interval                                        | 59                       |
| Zero Wait Between Successful Exchanges                        | 59                       |
| Start Exchange Data Schedule                                  | 59                       |
| Stop Exchange Data Schedule                                   | 60                       |
| Down Timeout                                                  | 60                       |
| Up Timeout                                                    | 6                        |

#### **Contents**

| Resend Timeout                                                | 6                |
|---------------------------------------------------------------|------------------|
| Java VM Configuration                                         | 6                |
| Operational Details                                           | 62               |
| Java Release                                                  | 64               |
| JNI DLL                                                       | 65               |
| Exchanger Java Class                                          | 65               |
| Runtime Dependency                                            | 66               |
| Enable Custom Data Error Handling                             | 66               |
| Initial Heap Size                                             | 67               |
| Maximum Heap Size                                             | 67               |
| CLASSPATH Override                                            | 67               |
| CLASSPATH Prepend                                             | 67               |
| Disable Class Garbage Collection                              | 68               |
| Enable Garbage Collection Activity Reporting                  | 68               |
| Report Java VM Class Loads                                    | 68               |
| Disable JIT                                                   | 68               |
| DLL Load Path Prepend                                         | 69               |
| Methods Required by the Exchanger Interface                   | 7(               |
| ACK()                                                         | 70               |
| connectionEstablish()                                         | 70               |
| connectionShutdown()                                          | 7                |
| connectionVerify()<br>exchangeData()                          | 7°<br>72         |
| NAK()                                                         | 72               |
| processOutgoing()                                             | 73               |
| shutdown()                                                    | 73               |
| startUp() CollabConnEvecation Class                           | 74<br><b>7</b> 4 |
| CollabConnException Class CollabConnException                 | 72               |
| CollabConnException                                           | 75               |
| CollabDataException Class                                     | 75               |
| CollabDataException                                           | 75               |
| CollabDataException                                           | 76               |
| CollabResendException Class                                   | 70               |
| CollabResendException CollabResendException                   | 70<br>70         |
| ·                                                             | 77               |
| Exchanger Interface                                           | //               |
| Methods Required by the DataErrorHandler Interface            | <i>7</i> 8       |
| dataErrorHandled()                                            | 79               |
| DataErrorHandler Interface                                    | 79               |
| Configuring the Java Generic e*Way with the Schema Designer   | 80               |
| ,                                                             |                  |
| Step 1: Commit files to the schema                            | 80<br>81         |
| Step 2: Create an e*Way Component Step 3: Configure the e*Way | 8                |
| Editing a .def File Within a Schema                           | 82               |
|                                                               | 0.               |
| Developing the Java Business Logic Class                      | 84               |
| Sample Java Business Logic                                    | 84               |
| Chapter 6                                                     |                  |
| Core Functions                                                | 90               |
| eventSendToEgate                                              | 9                |
| U                                                             | 9                |

| getEwayConfigProp<br>getLogicalName<br>sendExternalDown<br>sendExternalUp    | 91<br>92<br>92<br>93 |
|------------------------------------------------------------------------------|----------------------|
| shutdownRequest                                                              | 93                   |
| startSchedule                                                                | 94                   |
| stopSchedule<br>traceln                                                      | 94<br>95             |
| traceln                                                                      | 95                   |
| Chapter 7                                                                    |                      |
| Components                                                                   | 97                   |
| Chapter 8                                                                    |                      |
| Basic Functions                                                              | 98                   |
| start-schedule                                                               | 98                   |
| stop-schedule                                                                | 99                   |
| send-external-up<br>send-external-down                                       | 99<br>100            |
| get-logical-name                                                             | 100                  |
| event-send-to-egate                                                          | 100                  |
| shutdown-request                                                             | 101                  |
| Standard e*Way Functions                                                     | 102                  |
| java-ack                                                                     | 102                  |
| java-exchange<br>java-extconnect                                             | 103<br>103           |
| java-exteormeet<br>java-init                                                 | 103                  |
| java-nack                                                                    | 104                  |
| java-notify                                                                  | 105                  |
| java-outgoing<br>java-shutdown                                               | 105<br>106           |
| java-stratup                                                                 | 107                  |
| java-verify                                                                  | 108                  |
| Java Monk Extension e*Way Native Functions                                   | 108                  |
| Accessing Java Methods                                                       | 108                  |
| Java Data Types                                                              | 108                  |
| Type Signatures                                                              | 109                  |
| Method Signatures                                                            | 109                  |
| Signature and Constructors                                                   | 110                  |
| java-call-method                                                             | 111                  |
| java-call-method-with-params<br>java-call-static-class-method-with-params    | 111<br>112           |
| java-call-static-class-method-with-params                                    | 113                  |
| java-call-method-with-1-int-param                                            | 114                  |
| java-call-method-with-1-double-param                                         | 115                  |
| java-call-method-with-1-string-param<br>java-call-method-with-1-object-param | 115<br>116           |
| java-call-method-with-int-return                                             | 117                  |
| java-call-method-with-double-return                                          | 117                  |
| java-call-method-with-string-return                                          | 118                  |
| java-call-method-with-object-return                                          | 118<br>119           |
| java-create-vm<br>java-create-vm-with-parameters                             | 120                  |
| java-create-class-instance                                                   | 121                  |
| java-create-class-instance-with-params                                       | 122                  |
| java-create-string                                                           | 123                  |
| java-destroy-class-instance                                                  | 124                  |

#### **Contents**

| java-destroy-vm java-get-property java-get-property-int java-get-property-string java-get-property-object java-get-static-property java-get-string-value java-release-string java-set-property java-set-property java-set-property-int java-set-property-object | 125<br>125<br>126<br>126<br>127<br>127<br>128<br>129<br>130<br>131<br>131 |
|----------------------------------------------------------------------------------------------------|---------------------------------------------------------------------------|
| Chapter 9                                                                                                    |                                                                           |
| e*Way Configuration Parameters                                                                                                    | 133                                                                       |
| General Settings                                                                                                    | 133                                                                       |
| Journal File Name                                                                                                    | 133                                                                       |
| Max Resends Per Message                                                                                                    | 134                                                                       |
| Max Failed Messages                                                                                                    | 134                                                                       |
| Forward External Errors                                                                                                    | 134                                                                       |
| Communication Setup                                                                                                    | 135                                                                       |
| Start Exchange Data Schedule                                                                                                    | 135                                                                       |
| Stop Exchange Data Schedule                                                                                                    | 135                                                                       |
| Exchange Data Interval                                                                                                    | 136                                                                       |
| Down Timeout                                                                                                    | 136                                                                       |
| Up Timeout                                                                                                    | 136                                                                       |
| Resend Timeout                                                                                                    | 137                                                                       |
| Zero Wait Between Successful Exchanges                                                                                                    | 137                                                                       |
| Monk Configuration                                                                                                    | 137                                                                       |
| Operational Details                                                                                                    | 139                                                                       |
| How to Specify Function Names or File Names                                                                                                    | 144                                                                       |
| Additional Path                                                                                                    | 145                                                                       |
| Auxiliary Library Directories                                                                                                    | 145                                                                       |
| Monk Environment Initialization File                                                                                                    | 145                                                                       |
| Startup Function                                                                                                    | 146                                                                       |
| Process Outgoing Message Function                                                                                                    | 147                                                                       |
| Exchange Data with External Function                                                                                                    | 147                                                                       |
| External Connection Establishment Function                                                                                                    | 148                                                                       |
| External Connection Verification Function                                                                                                    | 149                                                                       |
| External Connection Shutdown Function                                                                                                    | 149                                                                       |
| Positive Acknowledgment Function                                                                                                    | 149                                                                       |
| Negative Acknowledgment Function                                                                                                    | 150                                                                       |
| Shutdown Command Notification Function                                                                                                    | 151                                                                       |
| Java VM Configuration                                                                                                    | 151                                                                       |
| JVMVersion                                                                                                    | 151                                                                       |
| JVMClasspath                                                                                                    | 151                                                                       |
| Native Stack Size                                                                                                    | 152                                                                       |
| Java Stack Size                                                                                                    | 152                                                                       |
| Initial Heap Size                                                                                                    | 152                                                                       |
| Max Heap Size                                                                                                    | 153                                                                       |
| Enable Class GC                                                                                                    | 153                                                                       |
| Enable Verbose GC                                                                                                    | 153                                                                       |
| Disable Async GC                                                                                                    | 153                                                                       |

Index 154

# Introduction

The Java Generic e\*Way Extension Kit Developer's Guide enables you to develop e\*Ways or other e\*Gate applications using Java. This document describes how to install, extend, and configure the Java Generic e\*Way and the Java Monk Extension e\*Way.

The Extension Kit is comprised of two components:

- The Java Generic e\*Way, an executable component that manipulates Events or other data using instructions written in Java.
- An extension to the Monk programming language, which a developer can use to access Java methods or objects from within Monk code.

## 1.1 Intended Reader

The reader of this guide is presumed to be a developer or system administrator with responsibility for maintaining the e\*Gate system; to have expert-level knowledge of Windows and UNIX operations and administration, and to be thoroughly familiar with Windows-style GUI operations. We also recommend that the reader have a thorough understanding of the following:

- C and C++ programming languages, Java, Java Native Interface (JNI).
- Basic knowledge of the Monk programming language.
- The external application for which the extension is being written.

# 1.2 Supported Operating Systems

For more information about supported operating systems, see the **readme.txt** file provided on the installation CD.

# 1.3 System Requirements

To use the Java Generic e\*Way, you need the following:

- An e\*Gate Participating Host.
- A TCP/IP network connection.
- Java JDK (see the **readme.txt** file on the installation media for version information)
- Additional disk space for e\*Way executable, configuration, library, and script files. The disk space is required on both the Participating and the Registry Host. Additional disk space is required to process and queue the data that this e\*Way processes. The amount necessary varies based on the type and size of the data being processed and any external applications performing the processing.

# 1.4 Introducing the Java Virtual Machine

The Java Virtual Machine (JVM) is an abstract computing machine. Like a physical machine, it has an instruction set and manipulates various memory areas at run-time. The JVM is the software implementation of a CPU (Central Processing Unit) designed to run compiled Java code. This includes stand-alone Java applications, as well as "applets" that are downloaded and run in Web browsers.

Code for the JVM is contained within .class files. Each .class file contains the code for a public class. The JVM format uses byte code. Byte code resembles machine code, but is not limited to any one processor. It is executable on any operating system that supports the Java run-time system. As a run-time system, JVM links, initializes and executes Java classes.

The JVM automatically performs garbage collection. If the JVM can verify that a given Java object will not be accessed again during the execution of the Java program, the garbage collector can free the memory consumed by that object for reuse. This contrasts with other languages that require the programmer to track run-time memory usage and de-allocate memory that is no longer in use.

# Installation

This chapter explains procedures for installing the Java Generic e\*Way.

- Installing on Windows Systems on page 12
- Installing on UNIX on page 13
- Files/Directories Created by the Installation on page 17

# 2.1 Installing on Windows Systems

## 2.1.1. Pre-installation

- Exit all Windows programs before running the setup program, including any anti-virus applications.
- You must have Administrator privileges to install this e\*Way.

## 2.1.2. Installation Procedure

To install the Java Generic e\*Way on a Windows system

- 1 Log in as an Administrator to the workstation on which you are installing the e\*Way.
- 2 Insert the e\*Way installation CD-ROM into the CD-ROM drive.
- 3 If the CD-ROM drive's Autorun feature is enabled, the setup application launches automatically; skip ahead to step 4. Otherwise, use the Windows Explorer or the Control Panel's **Add/Remove Applications** feature to launch the file **setup.exe** on the CD-ROM drive.
- 4 The InstallShield setup application launches. Follow the installation instructions until you come to the **Please choose the product to install** dialog box.
- 5 Select **e\*Gate Integrator**, then click **Next**.
- 6 Follow the on-screen instructions until you come to the second **Please choose the product to install** dialog box.
- 7 Clear the check boxes for all selections except **Add-ons**, and then click **Next**.

- 8 Follow the on-screen instructions until you come to the **Select Components** dialog box.
- 9 Highlight (but do not check) **e\*Ways**, and then click the **Change** button. The **Select Sub-components** dialog box appears.
- 10 Select the **Java Generic e\*Way**. Click the continue button to return to the **Select Components** dialog box, then click **Next**.
- 11 Follow the rest of the on-screen instructions to install the Java Generic e\*Way. Be sure to install the e\*Way files in the suggested **client** installation directory. The installation utility detects and suggests the appropriate installation directory. *Unless you are directed to do so by Oracle support personnel, do not change the suggested installation directory setting.*

**Note:** Once you have installed and configured this e\*Way, you must incorporate it into a schema by defining and associating the appropriate Collaborations, Collaboration Rules, IQs, and Event Types before this e\*Way can perform its intended functions. For more information about any of these procedures, please see the online Help.

For more information about configuring e\*Ways or how to use the e\*Way Editor, see the e\*Gate Integrator User's Guide.

# 2.2 Installing on UNIX

## 2.2.1. Pre-installation

You do not require root privileges to install this e\*Way. Log in under the user name that you wish to own the e\*Way files. Be sure that this user has sufficient privileges to create files in the e\*Gate directory tree.

#### Important Requirements for the Java 2 SDK on UNIX Systems

- Do not move Java 2 SDK to any other location than where it was installed by the installation process. Upon installation, the location of the Java 2 SDK was entered into the operating system's Online Database Management (ODM). Changing the location prevents the proper execution of the Java JNI DLL needed by the JCS.
- The user environment on the Participating Host must have the DLL search path environment variable (actual names vary according to the OS) set appropriately to include all directories of the Java 2 SDK installation that contain shared libraries (extensions vary according to OS). See the table below for more information.

| OS             | DLL Search Path<br>Environment Variable | Extension |
|----------------|-----------------------------------------|-----------|
| AIX            | LIBPATH                                 | .a        |
| Solaris, Linux | LD_LIBRARY_PATH                         | .so       |
| HP-UX11        | SHLIB_PATH                              | .sl       |

## For AIX Participating hosts only:

To prevent any problems with the Java 2 SDK please apply the following Program Temporary Fixes (PTFs):

| PTF#  | APAR#   |
|-------|---------|
| PTF 1 | IYO8084 |
| PTF 2 | IY09226 |
| PTF 3 | IY10020 |
| PTF 4 | IY10427 |
| PTF 5 | IY11206 |

In the event the above PTFs are not installed, the LIBPATH environment variable must be set to the following:

• The **jre/bin** directory first, followed by the **jre/bin/classic** directory, followed by the directories of other software as needed.

For example, if Java 2 SDK was installed under /usr/java\_dev, then:

for Bourne Shell or Korn Shell users:

LIBPATH=/usr/java\_dev/jre/bin:/usr/java\_dev/jre/bin/classic:\$LIBPATH should be added into the egateclient.sh file, **immediately** prior to the "export LIBPATH" statement.

For C-shell users:

```
setenv LIBPATH /usr/java_dev/jre/bin:/usr/java_dev/jre/bin/
classic:`printenv LIBPATH`
```

should be added after the current statements that set LIBPATH.

This intervention is necessary because the Java JNI DLL may cause a core unless the LIBPATH is set as described above.

#### Important Requirements for the Java JDK on UNIX Systems

• The user environment on the Participating Host must have the DLL search path environment variable (actual names vary according to the OS) set appropriately to include all directories of the Java JDK installation that contain shared libraries (extensions vary according to OS). See the table below for more information.

| os             | DLL Search Path<br>Environment Variable | Extension |
|----------------|-----------------------------------------|-----------|
| AIX            | LIBPATH                                 | .a        |
| Solaris, Linux | LD_LIBRARY_PATH                         | .so       |
| HP-UX11        | SHLIB_PATH                              | .sl       |

• For Solaris, the "native\_threads" version of the JNI DLL, libjava.so, must be used.

• For HP-UX, the "green\_threads" version of the JNI DLL, libjava.sl, must be used.

## 2.2.2. Installation Procedure

To install the Java Generic e\*Way on a UNIX system

- 1 Log in on the workstation containing the CD-ROM drive, and insert the CD-ROM into the drive.
- 2 If necessary, mount the CD-ROM drive.
- 3 At the shell prompt, type
  - cd /cdrom
- 4 Start the installation script by typing
  - setup.sh
- 5 A menu of options will appear. Select the **Install e\*Way** option. Then, follow the additional on-screen directions.

Note: Be sure to install the e\*Way files in the suggested client installation directory. The installation utility detects and suggests the appropriate installation directory.

Unless you are directed to do so by Oracle support personnel, do not change the suggested "installation directory" setting.

6 After installation is complete, exit the installation utility and launch the Schema Designer.

**Note:** Once you have installed and configured this e\*Way, you must incorporate it into a schema by defining and associating the appropriate Collaborations, Collaboration Rules, IQs, and Event Types before this e\*Way can perform its intended functions. For more information about any of these procedures, please see the online Help system.

For more information about configuring e\*Ways or how to use the e\*Way Editor, see the e\*Gate Integrator User's Guide.

# 2.3 Defining e\*Way Components

## 2.3.1. Creating a Java Generic e\*Way

To create and configure a new Java Generic e\*Way:

- 1 Launch the Schema Designer.
- 2 In the Component editor, create a new e\*Way.
- 3 Display the new e\*Way's properties.

- 4 On the General tab, under Executable File, click Find.
- 5 Select the file **stcewgenericjava.exe**.
- 6 Under Configuration file, click New.
- 7 The e\*Way Editor will launch. Make any necessary changes, then save the configuration file.
- 8 You will return to the e\*Way's property sheet. Click **OK** to close the properties sheet, or continue to configure the e\*Way.

**Note:** Once you have installed and configured this e\*Way, you must incorporate it into a schema by defining and associating the appropriate Collaborations, Collaboration Rules, IQs, and Event Types before this e\*Way can perform its intended functions. For more information about any of these procedures, please see the online Help system.

For more information about configuring e\*Ways or how to use the e\*Way Editor, see the e\*Gate Integrator User's Guide.

# 2.3.2. Creating a Java Monk Extension e\*Way

To create and configure a new Java Monk Extension e\*Way:

- 1 Launch the Schema Designer.
- 2 In the Component editor, create a new e\*Way.
- 3 Display the new e\*Way's properties.
- 4 On the General tab, under **Executable File**, click **Find**.
- 5 Select the file **stcewgenericmonk.exe**.
- 6 Under Configuration file, click New.
- 7 From the **Select an e\*Way template** list, select **stcewjava** and click **OK**.
- 8 The e\*Way Editor will launch. Make any necessary changes, then save the configuration file.
- 9 You will return to the e\*Way's property sheet. Click **OK** to close the properties sheet, or continue to configure the e\*Way.

**Note:** Once you have installed and configured this e\*Way, you must incorporate it into a schema by defining and associating the appropriate Collaborations, Collaboration Rules, IQs, and Event Types before this e\*Way can perform its intended functions. For more information about any of these procedures, please see the online Help system.

For more information about configuring e\*Ways or how to use the e\*Way Editor, see the e\*Gate Integrator User's Guide.

# 2.4 Files/Directories Created by the Installation

The Java Generic Extension Kit includes the following files, which are stored within the e\*Gate directory tree. Files will be stored within the "egate\client" tree on the Participating Host and committed to the "default" schema on the Registry Host.

**Table 1** Files created by the installation

| e*Gate Directory        | File(s)                                                                                                    |
|-------------------------|----------------------------------------------------------------------------------------------------|
| bin\                    | stcewgenericjava.exe<br>stcewgenericmonk.exe<br>stc_monkjava.dll<br>stc_monkjava2.dll                                                                                         |
| configs\stcgenericmonk\ | stcewgenericjava.def<br>stcewjava.def                                                                                                    |
| monk_library\           | ewjava.gui                                                                                                    |
| monk_library\ewjava\    | java-verify.monk java-startup.monk java-shutdown.monk java-outgoing.monk java-notify.monk java-nack.monk java-init.monk java-extconnect.monk java-exchange.monk java-ack.monk |

# Introducing the Java Generic e\*Way

This *Java Generic e\*Way Extension Kit* allows the developer to use either the Java Generic e\*Way or the Java Monk Extension e\*Way to interchange data with external applications. The Java Generic e\*Way uses Java exclusively to exchange data, while the Java Monk Extension e\*Way uses Monk to access Java objects and to call Java methods. The first seven chapters of this manual include instructions on how to:

- Create a .def file for use with your extended Java Generic e\*Way configuration window.
- Implement Java methods to control the data transmission to/from the Java Generic e\*Way.

Programming through the **Exchanger** Interface framework enables you to create a bridge between the e\*Gate system and external applications, using Java methods to perform a wide range of operations such as wrapping legacy applications.

# 3.1 Java Generic e\*Way Components

The Java Generic e\*Way connects the e\*Gate system to an external system or database, using the appropriate communication protocol and applicable libraries.

The Java Generic e\*Way contains the following components:

- stcewgenericjava.exe, an executable file
- stcewgenericjava.def, an executable configuration definition file
- Exchanger.java Interface, an interface containing Java methods that are required to be implemented by a class file in order to access e\*Gate Collaborations

## stcewgenericjava.exe

This executable component, **stcewgenericjava.exe**, is the core of the e\*Way that communicates and manipulates Events traveling between an external system and e\*Gate, and loads and interprets the configuration file used by the e\*Way to determine how to deal with data to and from the external system. Communication between the external system is implemented by methods as specified by the **Exchanger Java** Interface.

## stcewgenericjava.def

The configuration definition file, **stcewgenericjava.def**, contains all the configuration parameters used by the e\*Way executable. Some of these parameters form the basic characteristics for the e\*Way itself, while others specify the Java code that allows the e\*Way to communicate with a specific external system. The remaining parameters control specific characteristics of the Java Virtual Machine (JVM). These configuration parameters are set using the e\*Way Editor.

## **Exchanger.java and Java Template Methods**

e\*Ways call Java methods to perform such basic operations as startup, data exchange, positive and negative acknowledgment, and establish and shut down the connection to the external system. The Java Generic e\*Way kit includes a sample that illustrates the required input and return values for each basic function. For example, the **exhangeData()** method that reads data from a file will be different from a function written to obtain that data from a database.

# **e\*Way Extensions and External Applications**

The following diagram illustrates how the Java Generic e\*Way accesses an external application.

**Figure 1** Extending the Java Generic e\*Way

# Java Generic e\*Way Java Virtual Machine (JVM) Java Class User Created JMI DLL 3.

## Extending the Java Generic e\*Way to an External Application

- 1 The Java Native Interface (JNI) *dynamic link libraries* (on Windows) or *shared libraries* (on UNIX) are created from user-created C or C++ source code to extend the standard Java capability.
- 2 The Java Generic e\*Way is configured to use the Java class implemented by the Exchanger Interface.
- 3 A user-written Java class uses the JNI and the user-created library to access the external application.

# 3.2.1. Basics Steps to Extend a Java Generic e\*Way

To extend the Java Generic e\*Way for access to an external application, follow these basic steps:

- 1 If necessary, create a JNI dynamic link library or shared library for the Java Generic e\*Way to use at run-time to access the external application. To do this, create source code in C or C++ using JNI to "wrap" the external application's API calls; then, compile and link the source code to create the dynamic or shared library.
- 2 Modify the **stcewgenericjava.def** file template as needed to allow proper configuring of the Java Generic e\*Way with the Configuration Window. If you do modify the file template, you must import the changed template to the appropriate schema.
- 3 Write Java Exchanger Interface class methods that invoke the JNI "wrapped" external application API calls.
- 4 Run the extended Java Generic e\*Way in your e\*Gate environment.

# Extending the .def File

This chapter describes how to extend the .def file and discusses the .def file keywords and their arguments. In addition, it discusses how to test and debug the .def file and lists some of the common error messages. It also provides information on configuration parameters and the .cfg file.

## 4.1 Introduction

The Java Generic e\*Way is configured using the e\*Way Editor. It enables you to change configuration parameters quickly and easily. A definition file (.def) configures the e\*Way Editor to gather those parameters by specifying the name and type of each parameter, as well as other information (such as the range of permissible options for a given parameter).

The e\*Way Editor stores the values that you assign to those parameters within two configuration files, the .cfg file and the .sc file. The configuration files contain similar information but are formatted differently. The .cfg file contains the parameter values in delimited records and is parsed by the e\*Way at run time. The .sc file contains the parameter values and additional information. The e\*Way Editor loads the .sc file—not the .cfg file— when you edit the configuration settings for an e\*Way. Both configuration files are generated automatically by the e\*Way Editor whenever the configuration settings are saved.

The .def file for the Java Generic e\*Way contains a set of parameters that are required and may not be modified. You can extend the .def file if your modifications to the Java Generic e\*Way require the definition of user-defined parameters. This chapter discusses the structure of the .def and the configuration files and the syntax of the keywords used to configure the e\*Way Editor to gather the desired configuration parameters. The e\*Way Editor itself is discussed elsewhere; for more information, see the e\*Gate Integrator User's Guide or the e\*Way Editor's online Help.

#### **Important**

We strongly recommend that you make no changes whatsoever to the default **stcewgenericjava.def** file. However, you should use that file as a base from which you create your extensions. Save a copy of the file under a unique name and make your changes to the copy.

## 4.1.1. Layout

The .def file has three major divisions:

- The header describes basic information about the file itself, such as version number, modification history, and comments.
- The **sub-header** contains several read-only variables that are for internal use only and must not be modified from their default values.
- The **body** contains configuration parameters grouped into sections. Three sections (General Settings, Communications Parameters, and Java VM Configuration) must be included in all Java Generic e\*Way **.def** files; additional sections can be added as needed to support user-created methods.

# 4.2 .def file Keywords: General Information

All keywords and their arguments are enclosed in balanced parenthesis. Keyword arguments can be a quoted string, a quoted character, an integer, a parenthesis-bounded list, a keyword modifier, or additional keywords.

**Examples:** 

```
(name "TCP Port Number")
(eway-type
        (direction "<ANY">)
)
(set
        (value (1 2 3))
        (config-default (1 2 3))
)
(range
        (value (const 1 const 1024))
```

## 4.2.1. White Space

White space that is not contained within double-quotation marks, including tabs and newlines, is ignored except as a separator between keywords.

For example, the following are equivalent:

```
(user-comment (value "") (config-default ""))(user-comment (value "") (config-default ""))
```

Whitespace within quotation marks is interpreted literally. For example, (name "Extra Spaces") will display as:

Extra Spaces

in the e\*Way Editor's list of names.

## 4.2.2. Integer Parameters

The maximum value for integer parameters ranges from approximately -2 billion to 2 billion (specifically, -2,147,483,648 to 2,147,483,647). Most ranges will be smaller, such as "1 to 10" or "1 to 1,000."

# 4.2.3. Floating-point Parameters

Floating-point parameters and floating-point arithmetic are not supported.

# 4.2.4. String and Character Parameters

String and character parameters may contain all 255 ASCII characters. The "extended" characters are entered using an escaped format:

- Characters such as tab, newline, and carriage return can be entered as \t, \n, and \c, respectively.
- Characters may also be entered in octal or hexadecimal format using  $\setminus \mathbf{o}$  or  $\setminus \mathbf{x}$ , respectively (for example,  $\setminus \mathbf{x}$ 020 for ASCII character 32).

Strings are delimited by double quotes, characters by single quotes. Examples:

- Strings: "abc" "Administrator"
- Characters: '0' '\n'

Single quotation marks, double-quotation marks, and backslashes that are not used as delimiters (for example, when used within the text of a description) must be escaped with a backslash, as shown respectively below:

- \'
- \"
- \\

## 4.2.5. Path Parameters

Path parameters can contain the same characters as other string parameters; however, the characters entered should be valid for pathnames within the operating system on which the e\*Way runs.

Backslashes in DOS pathnames must be escaped (as in c:\\home\\egate).

## 4.2.6. Comments

Comments within the **.def** file begin with a semi-colon (;). Any semi-colon that appears in column 1, or that is preceded by at least one space character and that does not appear within quotation marks, is interpreted as a comment character.

## **Examples**

```
; this is a valid comment, because it begins in column 1 (name "Section name") ; this is also a valid comment, because it is separated by a space
```

## 4.2.7. "Header" Information

"Header" information that developers may use to maintain a revision history for the .def file is stored within the (general-info) section. All the information in this section is maintained by the user; no e\*Gate product modifies this information.

Table 2 describes the user-editable parameters in the **(general-info)** section. The use of these fields is not required and they may be left blank, but all the fields must be present. The format and contents of these fields is completely at the developer's discretion, as long as rules for escaped characters are observed (see "String and Character Parameters" on page 24 for more information). Any **(general-info)** parameters that are not shown in the table below are reserved and should not be modified except by direction of Oracle support personnel.

| Parameter name | Describes                                                                                                    |
|----------------|----------------------------------------------------------------------------------------------------|
| version        | The version number                                                                                                    |
| revision       | The revision number                                                                                                    |
| user           | The user who last edited the file                                                                                                    |
| modified       | The modification date                                                                                                    |
| creation       | The creation date                                                                                                    |
| description    | A description for this .def file, displayed within the e*Way Editor from the File menu's <b>Tips</b> option. Quotation marks within the description must be escaped (\").                                                                 |
| user-comment   | Comments left by the user (rather than the developer), accessed within the e*Way Editor from the File menu's <b>User Notes</b> option. Unless you wish to provide a default set of "user notes," we recommend you leave this field blank. |

**Table 2** User-editable (general-info) parameters

# 4.3 Defining a New Section

The **(section)** keyword defines a section within the **.def** file. The syntax of the new section is described immediately below. Each section requires at least one parameter; see **"Parameter Syntax"** on page 27 for more information on defining parameters.

**Note:** Section names and parameter names within a section must be unique.

## 4.3.1. Section Syntax

Sections within the .def file have the following syntax:

```
(section
          (name "section name")
... at least one parameter definition ...
(description "description text")
(user-comment
          (value "")
          (config-default "")
) ; end of user comment
) ; end of section
```

The section name, description text, and user-comment "value" will appear in the e\*Way Editor, as shown in Figure 2.

Figure 2 e\*Way Editor main controls

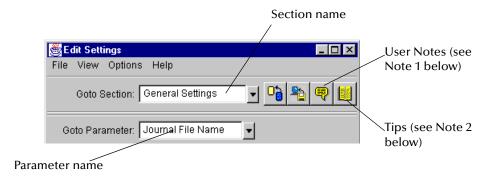

#### **Notes**

- 1 The user-comment feature enables users to make notes about a section or parameter that will be stored along with the configuration settings and save those notes along with the configuration settings. Under most circumstances, we recommend that developers leave the **User Notes** field blank, but you can enter information in the **User Notes** field if you want to ensure that all user notes for a given section begin with preset information.
- 2 The description is displayed when the user clicks the **Tips** button. Use this field to create online Help for a section or parameter. We recommend that you provide a description for every section and every parameter that you create.

## 4.3.2. Parameter Syntax

Parameters within the .def file use the following basic structure:

The keywords that are invariably required to define a parameter are

- A parameter keyword, discussed below
- The parameter's name: (name)
- The initial default value: (value)
- The "configuration default": (config-default), which the user can restore by clicking

This value can be overridden by the **config-default** keyword specified within a **(set)** command; see "Parameters Accepting a Single Value From a Set" on page 29 and "Parameters Accepting Multiple Values From a Set" on page 30 for more information.

**Note:** The (value) keyword is always followed immediately by the (config-default) keyword.

- The "description" (see the Notes for "Section Syntax" on page 26 for additional information)
- The "user comment" (see the Notes for "Section Syntax" on page 26 for additional information), which has its own value and configuration default.

Additional keywords may be required, based upon the parameter keyword and user requirements; these will be discussed in later sections.

## Order of Keywords

Keywords must appear in this order:

- 1 parameter definition\*
- 2 name\*
- 3 value\*
- 4 config-default\*
- 5 set

- 6 range
- 7 units
- 8 show-as
- 9 factor
- 10 description\*
- 11 user-comment\*

**Note:** Keywords marked with \* are mandatory for all parameters. The **set** keyword is mandatory for **-set** and **-set-multi** parameters. The remaining keywords (items 6 through 9) are optional and depending on developer requirements may appear in any combination, but they must appear in the above order.

# **Parameter Types**

There are eight types of parameters. The table below lists the types of parameters that can be defined, the keyword required to define them, and the values that the keyword can accept for the **(value)** and **(config-default)** keywords.

**Parameter Values Accepted Example Type** keyword Integer 7500 int integer Character char single-quoted character 'a' '\o123' (octal) string String double-quoted string "Hello, world" Date date comma-delimited date AUG,13,2000 in *MMM,dd,yyyy* format colon-delimited time in 15:30:00 Time time 24-hour hh:mm:ss format Path path; DOS pathnames /home/egate/client (UNIX) path should use escaped c:\\home\\egate\\client (DOS) backslashes Schedule schedule schedule See "Schedule Syntax" on page 41

**Table 3** Basic parameter keywords

## **Parameters Requiring Single Values**

Parameters requiring single values are defined within the basic structure shown in "Parameter Syntax" on page 27.

Figure 3 A parameter requiring a single value

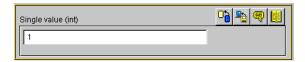

The parameter is defined using a parameter keyword, as listed in Table 3 on page 28.

## **Example**

To create a parameter that accepts a single integer as input, and to specify "3" as the default and configuration-default value, enter the following:

```
(int
    (name "Parameter requiring a single integer")
    (value 3)
    (config-default 3)
    (description "This parameter requires a single integer as input.")
    (user-comment
        (value "")
        (config-default "")
    )
) ; end of parameter definition
```

If you want to limit the values that the user may enter, you may include the optional (range) keyword; see "Specifying Ranges" on page 32 for more information.

## Parameters Accepting a Single Value From a Set

Adding the suffix **-set** to the basic parameter keyword (**int-set**, **string-set**, **path-set**, and so on) defines a parameter that accepts one of a given list of values.

**Figure 4** A parameter requiring one of a set of values

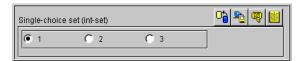

Sets require modifications to the basic parameter syntax (shown in "Parameter Syntax" on page 27):

- An additional required keyword, (set), defines the elements of the set.
- Within the (set) keyword, (value) and (config-default) require arguments within parenthesis-bound lists, as in the following:

```
(value (1 2 3))
(config-default (1 2 3))
```

• To prevent a user from to adding or removing choices from the list you provide, add the **const** keyword to the "value" declaration:

```
(value const (1 2 3))
(config-default (1 2 3))
```

• To specify an empty set, enter the keyword **none**, as below:

```
(value none)
  (config-default none)
"-set-multi" keywords use a different syntax to define an empty
set; see "Parameters Accepting Multiple Values From a Set" on page 30 for
more information.
```

Other important considerations:

- The value specified as the initial (value) for the parameter must match at least one of the values specified for (config-default) within the (set) keyword.
- The initial value within the (set) keyword's (config-default) list must be within the (set) keyword's (value) list. However, we strongly recommend that you simply make the two lists identical.

#### Example

To create a parameter that accepts one of a fixed set of integers (like the one shown in Figure 4 above), enter the following:

**Note:** The values specified by the (set) keyword must be within any values specified by the (range) keyword. See "Specifying Ranges" on page 32 for more information.

# Parameters Accepting Multiple Values From a Set

Adding the suffix **-set-multi** to the basic parameter keyword (**int-set-multi**, **string-set-multi**, **path-set-multi**, and so on) defines a parameter that accepts one or more options from a given list of values.

**Figure 5** A parameter requiring one of a set of values

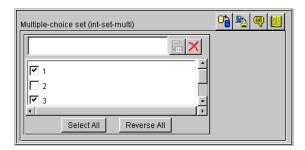

Sets require modifications to the basic parameter syntax (shown in "Parameter Syntax" on page 27):

- An additional required keyword, (set), defines the elements of the set.
- Within the (set) keyword, (value) and (config-default) require arguments within parenthesis-bound lists, as in the following:

```
(value (1 2 3))
(config-default (1 2 3))
```

 To prevent a user from to adding or removing choices from the list you provide, add the const keyword to the "value" declaration:

```
(value const (1 2 3))
(config-default (1 2 3))
```

• To specify an empty set, enter an empty pair of parentheses "()", as below:

```
(value () )
(config-default () )
```

"-set" keywords use a different syntax to define an empty set; see "Parameters Accepting a Single Value From a Set" on page 29 for more information.

Other important considerations:

- The value specified as the initial (value) for the parameter must match at least one of the values specified for (config-default) within the (set) keyword.
- The initial value within the (set) keyword's (config-default) list must be within the (set) keyword's (value) list. However, we strongly recommend that you simply make the two lists identical.

## **Examples**

To create a parameter that accepts one of a fixed set of integers (like the one shown in Figure 5 above), enter the following:

```
(int-set-multi
    (name "Multiple-choice set (int-set-multi)")
    (value (1 3))
    (config-default (1 3))
    (set
        (value (1 2 3 4 5))
        (config-default (1 2 3 4 5))
    )
    (description "Integer with a modifiable multiple-option set")
    (user-comment
        (value "")
        (config-default "")
    )
) ; end of int-set-multi
```

*Note:* The order in which keywords appear is very important. See "Order of Keywords" on page 27 for more information.

# 4.3.3. Specifying Ranges

The **(range)** keyword enables you to limit the range of options that the user may input as a parameter value for **int** and **char** parameters. You may specify a fixed range, or allow the user to modify the upper limit, the lower limit, or both limits. Range limits are inclusive. The values you specify as limits indicate the lowest or highest acceptable value.

The syntax of (range) is as follows:

```
(range
     (value ([const] lower-limit [const] upper-limit))
     (config-default (lower-limit upper-limit))
)
```

The optional **const** keyword specifies that the limit is fixed; if the keyword is omitted, the limit can be modified by the user. The **const** keyword must precede each limit if both limits are to be fixed.

## **Example**

This example illustrates how to define a parameter that accepts an integer as input and limits the range of legal values from zero to ten.

```
(int
    (name "Single integer with fixed range")
    (value 5)
    (config-default 5)
    (range
        (value (const 0 const 10))
        (config-default (0 10))
    )
    (description "Accepts a single integer, limited to a fixed range.")
    (user-comment
        (value "")
        (config-default "")
    )
) ; end of int parameter
```

You may also use **(range)** to specify a character range; for example, a range of "A to Z" would limit input to uppercase letters, and a range of "! to ~" limits input to the standard printable ASCII character set (excluding space).

*Note:* You may also specify ranges for -set and -set-multi parameters (int-set, char-set, and so on).

# 4.3.4. Specifying Units

The **(units)** keyword enables **int** parameters to accept input and display the list of available options in different units, provided that each unit is an integer multiple of a base unit.

Figure 6 A parameter that performs unit conversion

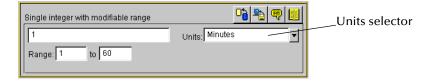

Acceptable groups of units include:

- Seconds, minutes, hours, days
- Bytes, kilobytes, megabytes

Unit conversions that require floating-point arithmetic are not supported.

The syntax of the **(units)** keyword is

where *a*, *b*, and *n* are the numbers by which the base unit size should be multiplied to perform the conversion to the respective units. The base unit should normally have a value of 1, as shown above; while the e\*Way Editor will permit other values, it is highly unlikely that an application would require any other number. The units themselves have no meaning to the e\*Way Editor other than the relationships you define (in other words, the Editor does not identify or process "seconds" or other common units as such).

#### **Example**

To specify a set of time units (seconds, minutes, hours, and days), enter the following:

```
(units
    ("Seconds":1 "Minutes":60 "Hours":3600 "Days":86400)
         (value "Seconds")
         (config-default "Seconds")
)
```

#### Units, Default Values, and Ranges

Any time you use the **(units)** keyword within a parameter, you must make sure that the default values can be expressed as integer values of *each* unit. Observing this principle prevents end users from receiving error messages when changing e\*Way Editor values in a specific order. For example, if you specified the time units in the example above, but assigned the parameter a default value of "65 seconds," any user who selects the minutes unit *without changing the default value* will receive an error message, because the e\*Way Editor cannot convert 65 seconds to an integral number of minutes. Ranges, however, will be rounded to the nearest integer.

**Note:** No matter what default value you specify, a user will always see an error message if an inconvertible value is entered and the unit selector is changed. We recommend that you design your parameters so that error messages are not displayed when **default** values are entered.

#### **Example**

To define a time parameter that displays values in seconds or minutes, with a default of 120 seconds and a fixed range of 60 to 3600 seconds (1 minute to 60 minutes), enter the following:

```
(int.
    (name "Single integer with fixed range")
    (value 120)
    (config-default 120)
    (range
      (value (const 60 const 3600))
      (config-default (60 3600))
    (units
      ("Seconds":1 "Minutes":60)
      (value "Seconds")
      (config-default "Seconds")
    (description "Accepts a value between 1 and 60 minutes, with a
      default units value in seconds.")
    (user-comment
      (value "")
      (config-default "")
```

```
) ; end parameter
```

*Note:* The order in which keywords appear is very important. See "Order of Keywords" on page 27 for more information.

# 4.3.5. Displaying Options in ASCII, Octal, Hex, or Decimal

The **(show-as)** keyword enables you to create **int** or **char** parameters that a user can display in ASCII, octal, hexadecimal, or decimal formats.

The syntax of the (show-as) keyword is

where *format-keyword* is one of the following:

- ascii
- octal
- hex
- decimal

Format keywords are case-insensitive, and may be used in any combination and in any order.

Be sure that any default values you specify for a parameter that uses (show-as) can be represented in each of the (show-as) formats. For example, if you are using (show-as) to show an integer parameter in both decimal and hex formats, the default value must be non-negative.

#### **Example**

To create a parameter that accepts a single character in the character-code range between 32 and 127 and that can display the character value in ASCII, hex, or octal, enter the following:

```
(char
    (name "A single ASCII character")
    (value '\o100')
    (config-default '\o100')
    (range
      (value (const '\o040' const '\o177'))
      (config-default ('\o040' '\o177'))
    (show-as
      (Ascii Octal Hex)
      (value Octal)
      (config-default Octal)
    (description "Accepts a single character between ASCII 32 and
    ASCII 127.")
    (user-comment
      (value "")
      (config-default "")
```

```
)
); end char parameter
```

**Note:** The order in which keywords appear is very important. See "Order of Keywords" on page 27 for more information.

## **Factor**

The **(factor)** keyword enables users to enter an arithmetic operator (+, -, \*, or /) as part of an **int** parameter; for example, to indicate that a value should increase by five units, the user would enter the integer "5" and the factor "+".

Figure 7 A parameter using (factor)

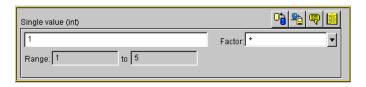

The syntax of the (factor) keyword is

```
(factor
    ('operator1' ['operator2'... 'operatorN'])
    (value 'operator'
    (config-default 'operator')
)
```

where *operator* is one of the four arithmetic operators +, –, \*, or / (forward slash).

#### Example

To define a parameter that accepts an integer between 1 and 5 with a factor of + or - (as in Figure 7 above), enter the following:

```
(name "Integer with factor")
    (value 1)
    (config-default 1)
    (range
        (value (const 1 const 5))
        (config-default (1 5))
    (factor
        ('+' '-')
        (value '+')
        (config-default '+')
    (description "Enter an integer between 1 and 5 and a factor of +
    or -.")
    (user-comment
        (value "")
        (config-default "")
); end int parameter
```

**Note:** The **(factor)** keyword must be the final keyword before the **(description)** keyword. See **"Order of Keywords" on page 27** for more information.

# **Encrypting Strings**

Encrypted strings (such as for passwords) are stored in string parameters; to specify encryption, use the **encrypt** keyword, as in the following:

```
(string encrypt
    ...additional keywords follow...
```

The e\*Way Editor uses the parameter that immediately precedes the encrypted parameter as its encryption key; therefore, be sure that the parameter that prompts for the encrypted data is not the first parameter in a section. The easiest way to accomplish this is to define a "username" parameter that immediately precedes the encrypted "password" parameter. If you need to specify an encryption key other than the user name, you must define a separate parameter for this purpose.

Text entered into an encrypted-string parameter is displayed as asterisks ("\*\*\*").

# **Example**

To create a password parameter, enter the following *immediately following* the parameter definition for the corresponding user name (not shown):

```
(string encrypt
          (name "Password")
          (value "")
          (config-default "")
          (description "The e*Way Editor will encrypt this value.")
          (user-comment
                (value "")
                      (config-default "")
                      )
)
```

**Note:** The **encrypt** keyword can only follow the **string** keyword. The only parameter type that can be encrypted is **string**; integer, character, path, time, date, or schedule parameters cannot be encrypted.

# 4.4 Configuration Keyword Reference

Table 4 lists the keywords that may appear in the .def file.

**Table 4** .def-file keywords

| Keyword      | Purpose                                                                        | For more information, see this section                            |
|--------------|--------------------------------------------------------------------------------|-------------------------------------------------------------------|
| app-protocol | Reserved; do not change from the default                                       | : " <any>".</any>                                                 |
| cfg-icon     | Reserved; do not change from the default "" (null string).                     |                                                                   |
| char         | Declares a character parameter                                                 | "Parameter Types" on page 28                                      |
| char-set     | Declares a set of characters, one of which must be selected (via radio button) | "Parameters Accepting a<br>Single Value From a Set" on<br>page 29 |

Table 4 .def-file keywords

| Keyword        | Purpose                                                                                                    | For more information, see this section                             |
|----------------|----------------------------------------------------------------------------------------------------|--------------------------------------------------------------------|
| char-set-multi | Declares a set of characters, any of which may be selected (via check boxes)                                       | "Parameters Accepting<br>Multiple Values From a Set"<br>on page 30 |
| config-default | Specifies the values that will be restored when the user clicks the e*Way Editor's button                          | "Parameter Syntax" on<br>page 27                                   |
| const          | Specifies that a value cannot be changed by the user                                                               | "Specifying Ranges" on page 32                                     |
| creation       | Records creation date or other information.                                                                        | ""Header" Information" on page 25                                  |
| date           | Declares a date parameter                                                                                          | "Parameter Types" on<br>page 28                                    |
| date-set       | Declares a set of dates, one of which must be selected (via radio button)                                          | "Parameters Accepting a<br>Single Value From a Set" on<br>page 29  |
| date-set-multi | Declares a set of dates, one of which must be selected (via radio button)                                          | "Parameters Accepting<br>Multiple Values From a Set"<br>on page 30 |
| delim1         | Defines the line-separator delimiter used within .cfg files. We recommend that you do not modify this value.       |                                                                    |
| delim2         | Defines the parameter-name delimiter used within .cfg files. We recommend that you do not modify this value.       |                                                                    |
| delim3         | Defines the value-separating delimiter used within .cfg files. We recommend that you do not modify this value.     |                                                                    |
| delim4         | Defines the list-item-separating delimiter used within .cfg files. We recommend that you do not modify this value. |                                                                    |
| description    | A description for the entry (displayed using the e*Way Editor's button                                             | "Notes" on page 26                                                 |
| direction      | Reserved; do not change from the defaul                                                                            | t " <any>".</any>                                                  |
| encrypt        | Encrypts a string, such as for passwords. Valid only after the <b>string</b> keyword.                              | "Encrypting Strings" on page 37                                    |
| factor         | Defines an arithmetic operator to be associated with an integer parameter                                          | "Factor" on page 36                                                |

Table 4 .def-file keywords

| Keyword                  | Purpose                                                                                                   | For more information, see this section                              |
|--------------------------|----------------------------------------------------------------------------------------------------|---------------------------------------------------------------------|
| general-info             | Defines the "general information" division of the .def file                                               | ""Header" Information" on page 25                                   |
| generated-cfg-path       | Specifies the path in which the .cfg file will be stored. We recommend that you do not modify this field. |                                                                     |
| int                      | Declares an integer parameter                                                                             | "Parameter Types" on<br>page 28                                     |
| int-set                  | Declares a set of integers, one of which must be selected (via radio button)                              | "Parameters Accepting a<br>Single Value From a Set" on<br>page 29   |
| int-set-multi            | Declares a set of integers, any of which may be selected (via check boxes)                                | "Parameters Accepting<br>Multiple Values From a Set"<br>on page 30  |
| modified                 | Records modification date or other information                                                            | ""Header" Information" on page 25                                   |
| name                     | Specifies the name of a parameter or a section                                                            | "Parameter Syntax" on<br>page 27                                    |
| network-protocol         | Reserved; do not change from the default                                                                  | t " <any>".</any>                                                   |
| os-platform              | Reserved; do not change from the default                                                                  | t " <any>".</any>                                                   |
| path                     | Declares a path parameter                                                                                 | "Parameter Types" on page 28                                        |
| path-set                 | Declares a set of paths, one of which must be selected (via radio button)                                 | "Parameters Accepting a<br>Single Value From a Set" on<br>page 29   |
| path-set-multi           | Declares a set of paths, any of which may be selected (via check boxes)                                   | "Parameters Accepting<br>Multiple Values From a Set"<br>on page 30  |
| protocol-api-<br>version | Reserved; do not change from the default " <any>".</any>                                                  |                                                                     |
| range                    | Specifies a range of values that represent the upper and lower limits of acceptable user input            | "Specifying Ranges" on page 32                                      |
| revision                 | Records revision numbering or other information (entered manually by the developer)                       | ""Header" Information" on<br>page 25                                |
| schedule                 | Declares a schedule parameter                                                                             | "Parameter Types" on<br>page 28 and "Schedule<br>Syntax" on page 41 |

Table 4 .def-file keywords

| Keyword            | Purpose                                                                                   | For more information, see this section                                                                                                   |
|--------------------|-------------------------------------------------------------------------------------------|----------------------------------------------------------------------------------------------------|
| schedule-set       | Declares a set of schedules, one of which must be selected (via radio button)             | "Parameters Accepting a<br>Single Value From a Set" on<br>page 29 and "Schedule<br>Syntax" on page 41                                    |
| schedule-set-multi | Declares a set of schedules, any of which may be selected (via check boxes)               | "Parameters Accepting<br>Multiple Values From a Set"<br>on page 30 and "Schedule<br>Syntax" on page 41                                   |
| section            | Defines a "section" of the .def file                                                      | See "Section Syntax" on page 26                                                                                                    |
| set                | Defines the elements in a set                                                             | "Parameters Accepting a<br>Single Value From a Set" on<br>page 29 and "Parameters<br>Accepting Multiple Values<br>From a Set" on page 30 |
| show-as            | Selects the format in which character or integer parameters will be displayed             | "Displaying Options in<br>ASCII, Octal, Hex, or<br>Decimal" on page 35                                                                   |
| string             | Declares a string parameter                                                               | "Parameter Types" on<br>page 28                                                                                                    |
| string-set         | Declares a set of strings, one of which must be selected (via radio button)               | "Parameters Accepting a<br>Single Value From a Set" on<br>page 29                                                                        |
| string-set-multi   | Declares a set of strings, any of which may be selected (via check boxes)                 | "Parameters Accepting<br>Multiple Values From a Set"<br>on page 30                                                                       |
| super-client-type  | Reserved; do not change from the defaul                                                   | t " <any>".</any>                                                                                                    |
| time               | Declares a time parameter                                                                 | "Parameter Types" on<br>page 28                                                                                                    |
| time-set           | Declares a set of times, one of which must be selected (via radio button)                 | "Parameters Accepting a<br>Single Value From a Set" on<br>page 29                                                                        |
| time-set-multi     | Declares a set of times, any of which may be selected (via check boxes)                   | "Parameters Accepting<br>Multiple Values From a Set"<br>on page 30                                                                       |
| units              | Determines in which units a parameter will be displayed                                   | "Specifying Units" on page 33                                                                                                    |
| user               | Records the name of the user who last edited the file (entered manually by the developer) | ""Header" Information" on<br>page 25                                                                                                    |

**Table 4** .def-file keywords

| Keyword      | Purpose                                                                                   | For more information, see this section |
|--------------|-------------------------------------------------------------------------------------------|----------------------------------------|
| user-comment | Records a general comment to be applied to the file (accessible via the e*Way editor)     | "Notes" on page 26                     |
| value        | Defines the initial value for a parameter                                                 | "Parameter Syntax" on page 27          |
| version      | Records the name of the user who last edited the file (entered manually by the developer) | ""Header" Information" on page 25      |

# 4.4.1. Schedule Syntax

Schedules can be time-based (as in "every ten minutes" or "every hour"), or calendar-based (for a daily, weekly, monthly, or yearly schedule). The syntax for specifying schedules as values and configuration defaults appears in the table below (all times are specified in 24-hour format):

 Table 5
 Schedule syntax

| For this schedule                             | use this syntax                                                       | Example                                                                 |
|-----------------------------------------------|-----------------------------------------------------------------------|-------------------------------------------------------------------------|
| Every <b>s</b> seconds                        | s<br>(s=seconds)                                                      | 1800<br>(every 1800 seconds, or every 30<br>minutes)                    |
| Number of seconds after the minute            | ::::: <b>s</b><br>(s=seconds)                                         | ::::10<br>(every ten seconds after the<br>minute)                       |
| Number of minutes and seconds past the hour   | :::: <b>m</b> :s<br>(m=minutes; s=seconds)                            | ::::15:00<br>(every fifteen minutes and zero<br>seconds after the hour) |
| Daily at time                                 | :::hh:mm:ss                                                           | :::12:00:00<br>(daily at noon)                                          |
| Weekly at day-of-week at time                 | :: <b>DD</b> :hh:mm:ss<br>(DD=day of week)                            | ::Su:12:00:00<br>(weekly, Sundays at noon)                              |
| Monthly, every nth day-of-<br>week at time    | :: <b>DDn:hh:mm:ss</b><br>(DD=day of week; n=1, 2, 3, 4, or 5)        | ::Su1:12:00:00<br>(monthly, the first Sunday, at<br>noon)               |
| Monthly, every <i>nth</i> day at time         | ::n:hh:mm:ss<br>(n=day of month)                                      | ::3:12:00:00<br>(monthly, the third day of the<br>month, at noon)       |
| Yearly, at a given date at time               | :MM:dd:hh:mm:ss<br>(MM=month; dd=day)                                 | :08:13:04:00:00<br>(every August 13th at 4:00 AM)                       |
| Yearly, every <i>nth</i> day of month at time | :MM:DDn:hh:mm:ss<br>(MM=month; DD=day of<br>week; n=1, 2, 3, 4, or 5) | :05:We3:12:00:00<br>(yearly, every third Wednesday<br>of May, at noon)  |

# **Defining Default Schedules**

It is *significantly* simpler to define schedules using the e\*Way Editor than it is to create schedule entries manually within the .def file, especially for complex schedules. The only reason to define a schedule within a .def file is to establish a default schedule. If you want to create a default schedule entry, and do not want to construct the entry manually, use this procedure:

- 1 Define a schedule parameter with a blank ("") default.
- 2 Commit the .def file to a schema, and use the e\*Gate Editor to define an entry for the Start Exchange Data Schedule parameter. In this entry, create the schedule that you eventually wish to use as a default. (Don't be concerned if this is not the parameter for which you want to define a default schedule; this is just a temporary file.)
- 3 Save the configuration as **temp** (do not specify an extension) and exit the e\*Way Editor.
- 4 Pull down the Schema Designer's File menu and select **Edit File**.
- 5 Use the file-selection controls to open the file /configs/stcewgenericjava/temp.cfg.
- 6 The Notepad editor will launch. Scroll down until you find the "Communications Setup" section; a sample appears below.

- 7 Use "copy and paste" to copy the schedule-definition string (in the figure above, ":::12:00:00").
- 8 Exit the editor; there is no need to save the file.
- 9 Pull down the Schema Designer's File menu and select **Edit File**.
- 10 Use the file-selection controls to open the file /configs/stcewgenericjava/ your\_def\_file (substituting the name of the .def file you want to modify).
- 11 Modify the **(value)** and **(config-default)** keywords within the desired schedule parameter by pasting in the string that you copied in step 7 above.
- 12 Save the file and commit the modified file to the Registry.

# 4.5 Configuration Parameters and the Configuration Files

Parameters defined within the .def file are stored within two "configuration" files (.cfg and .sc), which are generated by the e\*Way Editor's "Save" command. The following rules apply to both .cfg and .sc files:

- Keywords are not case sensitive, as they are converted to uppercase internally before matching.
- Comments begin with the "#" character, which must appear in column one (see the example in the section immediately below).
- Unlike the .def file, the .cfg and .sc files are sensitive to white space. White space consists of single space characters, tabs, and newlines. Be careful not to insert extra white space around delimiters or equal signs (for example "|value=3|" is legal, but "|value = 3|" and "| value=3 |" are illegal).

The following rule applies only to the .cfg file:

Each line and each element in the .cfg file is separated using delimiters (see delim1, delim2, delim3, and delim4 in Table 4 on page 37). We strongly recommend that you do not modify any of the default delimiters.

**Note:** The e\*Way Editor will create a .cfg and .sc file automatically when you save your configuration changes in the e\*Way Editor. You should not need to modify either file manually unless directed to do so by Oracle support personnel.

Although e\*Ways are shipped with default .def files, no configuration files are provided, because there is no "standard" configuration for any given e\*Way. Users must manually create a configuration profile using the e\*Way Editor for every e\*Way component.

# **Examples**

### .cfg File

This example is excerpted from the "General Settings" section of a .cfg file that is generated by the default stcewgenericjava.def file.

.sc File

This example is excerpted from the "General Settings" section of a .sc file that is generated by the default stcewgenericjava.def file. Notice the amount of additional information as compared to the .cfg file example of the same section above.

```
; Section: "General Settings"
; (section (name "General Settings") (string-set (name "Journal File Name") (value "") (config-default "") (set (value (""))
```

```
(config-default (""))
   )
    (description "
Journal File is used for the following conditions:
 - Journal a message when it exceeds the number of retries.
 - Journal an external error when it's not configured to
  forward to Egate.
If an absolute path is not specified, the system data
directory is prepended to the path.
    (user-comment
      (value "")
      (config-default "")
    )
  (int-set
    (name "Max Resends Per Message")
    (value 5)
    (config-default 5)
    (set
      (value (5))
      (config-default (5))
    (range
      (value (const 1 const 1024))
      (config-default (1 1024))
    (description "Max Resends Per Message:
This parameter is the maximum number of times the e*Way
will attempt to resend a message to the extenal after
receiving an error. When this maximum is reached, the
message is considered a failed message and is written to
a journal file.
")
    (user-comment
      (value "")
      (config-default "")
   )
  )
  (int-set
    (name "Max Failed Messages")
    (value 3)
    (config-default 3)
    (set
      (value (3))
      (config-default (3))
    )
    (range
      (value (const 1 const 1024))
      (config-default (1 1024))
    (description "Max Failed Messages:
This parameter is the maximum number of failed messages
the e*Way will allow. If this many messages fail
and are journaled, the e*Way will shutdown and exit.
")
   (user-comment
      (value "")
      (config-default "")
  )
```

```
(string-set
    (name "Forward External Errors")
    (value "NO")
    (config-default "NO")
      (value const ("NO" "YES"))
      (config-default ("NO" "YES"))
    (description "Forward External Errors:
 If this parameter is set to YES then error messages that
starts with DATAERR received from the external will be
queued to the configured queue. If this parameter is set
to NO then error messages will not be forward.
    (user-comment
      (value "")
      (config-default "")
   )
  )
  (description "General Settings:
This section contains a set of top level parameters:
        o Journal File Name
       o Max Resends Per Message
       o Max Failed Messages
        o Forward External Errors
  (user-comment
    (value "")
    (config-default "")
)
```

# 4.6 Testing and Debugging the .def File

Testing the .def file is very straightforward; simply open the file with the e\*Way Editor. If the syntax of all parameters is correct, the e\*Way Editor will launch, and you can confirm that your sections, parameters, ranges, and options are as you intended.

You may encounter the following error types:

- Logical errors: The e\*Way Editor will load the .def file and will display no error
  message, but the parameters are not defined as desired (for example, default
  options are omitted, or a range was not properly defined). These errors are
  corrected simply by replacing the undesired values with the desired ones.
- Syntax errors: These "mechanical" errors involve missing parentheses, invalid keywords and similar problems. These errors will cause the e\*Way Editor to display an error message and exit. This section deals primarily with errors of this type.

**Note:** You may also encounter syntax errors if you try to edit an existing configuration profile that contains a corrupted .sc file. You should not attempt to modify .sc or .cfg files outside of the e\*Way Editor unless specifically instructed to do so by Oracle personnel.

The e\*Way Editor component that interprets the .def file provides only elementary error messages when it encounters an error in the .def file. This section discusses the most common errors you may encounter, and the steps you should take to debug a .def file under development.

By far, the most common errors are:

- Missing parentheses: Proper indentation will help you catch most of these, and some editors have features that find matching parentheses (such as the vi editor's SHIFT+% function).
- **Missing quotation marks**: Be sure that characters are delimited by single quotes and strings/paths by double quotes.
- Quotation marks (that should be escaped but are not): This usually occurs in the argument to the (description) keyword; double-check that all quotations within descriptions use \"escaped\" quotation marks.
- Missing parameters: Refer to the examples in this chapter, or to the sample .def file for the required parameters for each keyword.
- Keywords (out of order): See "Order of Keywords" on page 27.

**Note:** Using the templates provided in the sample .def file will help prevent many errors before they occur; see "Sample .def File" on page 48 for more information.

# 4.6.1. Common Error Messages

The following section contains common error messages and their most common causes. Each error message will contain the string **L**<*nnn*>, which indicates a line number (for example, **L**<**124**> signifies "line 124").

### SCparse : parse error, expecting 'LP\_keyword-name'

The *keyword-name* was expected but not found. The keyword could be missing or out of order, the keyword's initial parenthesis could be missing, or the previous keyword could have been terminated prematurely (for example, by an out-of-place parenthesis or quote-parenthesis combination) or misspelled.

#### SCparse : parse error, expecting 'RIGHT\_PAREN'

The right parenthesis is missing, a close-quote is missing, as in **(user-comment ")**, or there is an extra (or unescaped) close-quote within a **(description)** keyword argument.

#### SCparse : parse error, expecting `LEFT\_PAREN'

This error appears under a very wide range of conditions. A keyword could be misspelled, there could be extraneous or unbalanced quotes or parentheses, a keyword could be missing a left parenthesis, or extraneous material may have been found between parameter declarations. Sometimes this error appears in conjunction with **expecting `LP\_keyword-name'**.

### *Param-Type*<*keyword*>: Value is not within the allowed range.

An argument to a keyword has exceeded the limits defined by its accompanying **(range)** keyword. Change either the **(value)** argument or the **(range)** limit.

# param-typeTypeSet<keyword>: "n" is not in this Set.

A default value for a parameter has been specified that does not appear within the default value of the **(set)** keyword.

# SCparse: parse error, expecting `arg-type'

One type of argument was expected, but another has been found (for example, an integer where as string was expected). Errors expecting LITERAL\_STRING are commonly caused by missing quotation marks. Errors expecting TIME\_VAL, DATE\_VAL, or SCHEDULE\_VAL can also be due to invalid data (such as a time of 12:00:99), or missing/extra delimiters.

### CharVal: "\sequence" is not legal character.

There is an error in an escape sequence.

### **SCparse** : parse error

This "general" error can be caused by a number of problems, such as misspelled arguments within keywords.

# 4.7 Accessing Configuration Parameters Within the JVM Environment

The Java Generic e\*Way automatically loads configuration parameters stored in the .cfg file into a Java Properties object within the JVM.

# 4.7.1. Property-name Format

Property keys are named using the format

### SECTION-NAME.PARAM-NAME

where *SECTION-NAME* is the name of the section and *PARAM-NAME* is the name of the parameter. The value of the parameter is stored as the value of the variable.

Variable names are in all upper case, and are case-sensitive. The section and parameter names are separated by a period (.), and any spaces contained within section or parameter names are also converted into underscores.

### **Examples**

The value of the parameter named "Password" within the section "Authentication" would be stored under the property key "AUTHENTICATION.PASSWORD" (all upper case).

The value of the parameter named "Gateway ID" within the section "Connection Parameters" would be stored under:

"CONNECTION\_PARAMETERS.GATEWAY\_ID".

# 4.7.2. Getting Property Values

Property values are read using the Java method (EGate.getEwayConfigProp()). The (EGate.getEwayConfigProp() method requires the name of the Property key whose value you wish to retrieve as an argument, and returns a string containing that value or null if the specified variable does not exist.

### **Examples**

```
EGate.getEwayConfigProp("AUTHENTICATION.PASSWORD");
EGate.getEwayConfigProp("CONNECTION PARAMETERS.GATEWAY ID");
```

# 4.8 Sample .def File

A .def file containing commented samples of a wide range of parameter definitions is available on the e\*Gate installation CD-ROM:

### /samples/genjavaeway/FileExchange.def

**Note:** The **stcewgenericjava.def** file does not contain configuration options for any specific e\*Way, and cannot be used for that purpose. It merely provides working templates from which you can build your own **.def** file.

You can use the **FileExchange.def** file as a sample from which you can build your own extensions to your own **.def** file. Simply open the file with a text editor, select the desired parameter-definition template, and "copy and paste" the template into your own **.def** file, where you can modify it as needed.

### To open the FileExchange .def file in the e\*Way Editor:

- 1 Using the Schema Designer, commit the **FileExchange.def** file to the directory **/configs/stcewgenericjava/** within any desired schema. We recommend that you do not commit the file to the **default** schema; rather, use a schema reserved for testing and development.
- 2 Create or select an e\*Way, and display its properties. Remember that this e\*Way cannot be used to manipulate data; it serves merely as a "placeholder" so you can open the **FileExchange.def** file with the e\*Way Editor.
- 3 On the e\*Way property sheet's General tab, under **Executable file**, click **Find**.
- 4 Select **stcewgenericjava.exe** and click **OK**.
- 5 Under Configuration file, click New.
- **6** From the list of e\*Way templates, select **FileExchange**.

When the e\*Way Editor launches, you will see several sections of sample parameters (for example, "Single integer with modifiable lower limit," "Single integer with modifiable upper limit," and so on), as shown in the Figure 8.

**Figure 8** The **FileExchange.def** file in the e\*Way Editor

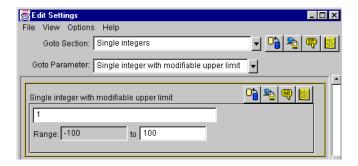

After identifying the parameter you wish to copy, open **sample.def** in a text editor and search for the parameter name. Then, simply copy the parameter and change the sample values to the values you wish to use (as shown in Figure 9 on the next page).

Figure 9 The sample.def file in Wordpad

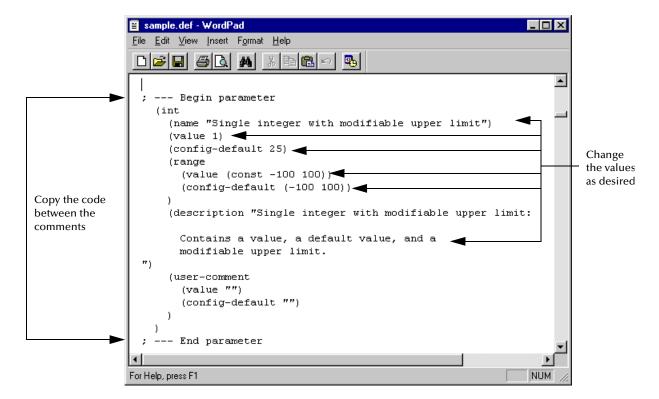

# 4.8.1. Sample Code for FileExchange.java

The **FileExchange.java** class file illustrates an implementation of the Exchanger interface. The code is commented and straightforward.

```
/**
     * A sample class to illustrate implementation of the Exchanger interface.
     * A flat file is considered as the "external" system for both inbound and
     * outbound processing.
     *
*/
```

```
// Java specific package imports
import java.io.*;
// e*Gate specific package imports
import com.stc.common.collabService.*;
import com.stc.common.registry.*;
import com.stc.common.utils.*;
public class FileExchange implements Exchanger
 private String
                              eGateLogsDir
 private FileOutputStream private File
                              outFos
                              outFile
                                             = null:
 private String
                              customInputDir = null;
  //
     Zero-argument constructor is needed (Java will provide one if not
     defined, but it's better to be explicit).
  public FileExchange()
   super();
     This gets called when the Java e*Way initially starts up. Going to use it to discover where the e*Gate client logs/ directory is and
     to get the user customized configuration parameter "Inbound Directory" under section "Sample Test".
    @exception com.stc.collabService.CollabConnException
               problem encountered
  public void startUp() throws CollabConnException
       Determine from the e*Gate repository where the client logs/
       directory is.
   RepositoryDirectories repDir = new RepositoryDirectories();
   if (repDir.readRepositoryDirectories())
     //
      Get the user customized configuration parameter
   customInputDir = EGate.getEwayConfigProp("SAMPLE_TEST.INBOUND_DIRECTORY");
if (null == customInputDir)
     else
     File inputDir = new File(customInputDir);
     if (!inputDir.isAbsolute())
       inputDir = new File(repDir.getSystemData(), customInputDir);
customInputDir = inputDir.getAbsolutePath();
     if (!inputDir.isDirectory())
       }
  //
     This gets called when there's an outbound event from e*Gate to the
```

```
external. We're simply going to write it out to the output file.
    @param outEvent output event data given as a byte array
@exception com.stc.common.collabService.CollabConnException thro
                                                                   thrown if
                               problem encountered with a connection
    @exception com.stc.common.collabService.CollabDataException thrown if problem encountered with data translation
    @exception com.stc.common.collabService.CollabResendException thrown if
                               the outgoing event is to be resent
CollabResendException
  if (outFos != null && outEvent.length > 0)
    try
      outFos.write(outEvent);
      outFos.write(System.getProperty("line.separator").getBytes());
      outFos.flush();
      catch (IOException e)
      e.qetMessage());
      throw new CollabConnException(e.getMessage());
}
//
    This gets called when the Java e*Way's exchange data with external
    schedule is due. We're just going to look for an input file in the user customized configured inbound directory.
             a byte array for the data received from the external
    @return
    @exception com.stc.common.collabService.CollabConnException
    problem encountered with a connection @exception com.stc.common.collabService.CollabDataException thrown if
                               problem encountered with data translation
public byte[] exchangeData() throws CollabConnException, CollabDataException
  if (customInputDir != null)
    File inputFile = new File(customInputDir, "TestIn.txt");
    long len;
    if (inputFile.exists() && (len = inputFile.length()) > 0)
      FileInputStream fis = null;
        fis = new FileInputStream(inputFile);
        len = fis.available();
byte[] retBytes = new byte[(int) len];
        fis.read(retBytes);
        EGate.traceln(EGate.TRACE_EWAY_VERBOSE, EGate.TRACE_EVENT_TRACE,
                      retBytes, "exchangeData(): received from file");
        return retBytes;
      catch (Exception e)
        EGate.traceln(EGate.TRACE_EWAY, EGate.TRACE_EVENT_ERROR,
                       "exchangeData(): Input file problems: " +
        e.getMessage());
throw new CollabConnException("Input file problems: " +
                                       e.getMessage());
      finally
        if (fis != null)
          try
            fis.close();
          catch (Exception e)
```

```
}
        inputFile.renameTo(new File(customInputDir, "TestIn.~xt"));
  return null;
    This gets called to establish a connection with an external system.
    We're simply going to open the output file here.
             a boolean <code>true</code> when successfully connected;
              otherwise a <code>false</code>
public boolean connectionEstablish()
  // Open an output file in the logs/ directory
  try
    outFile = new File(eGateLogsDir, "TestOut.txt");
    outFos = new FileOutputStream(outFile);
    "connectionEstablish(): Successfully opened output file TestOut.txt");
  catch (Exception e)
    EGate.traceln(EGate.TRACE_EWAY, EGate.TRACE_EVENT_WARNING,
      "connectionEstablish(): Failed to open output file TestOut.txt: " +
      e.getMessage());
   return false;
  return true;
//
   This gets called to verify a connection with the external. We're
   just going to test if the output file exists.
             a boolean <code>true</code> when connection is intact;
otherwise a <code>false</code>
public boolean connectionVerify()
 return (outFile != null && outFile.exists());
//
   This gets called to shut down a connection with the external. We're going to close the output file here.
                     a notification string "SUSPEND_NOTIFICATION" will be passed in to indicate the connection should be
    @param
              notif
                      shut down
             a boolean <code>true</code> when connection has been severed;
otherwise a <code>false</code>
    @return
public boolean connectionShutdown(String notif)
  if (outFos != null)
    try
     outFos.close();
outFos = null;
    catch (Exception e)
 return true;
```

```
* Gets called to positively acknowledge an external when all the events * received have been processed successfully by all e*Way collaborations.
    @param ackevt an acknowledgment event to be sent to the external
@exception com.stc.common.collabService.CollabConnException thrown if
                                    problem encountered with a connection
public void ACK(byte[] ackevt)
                throws CollabConnException
  EGate.traceln(EGate.TRACE_EWAY_VERBOSE, EGate.TRACE_EVENT_TRACE,
                   ackevt, "ACK(): gotten for");
    Gets called to negatively acknowledge an external when not all the events
    received have been processed successfully by all e*Way collaborations.
    @param nakevt an acknowledgment event to be sent to the external @exception com.stc.common.collabService.CollabConnException thrown if
                                    problem encountered with a connection
 \begin{array}{c} {\tt EGate.traceln} \left( {\tt EGate.TRACE\_EWAY\_VERBOSE}, \;\; {\tt EGate.TRACE\_EVENT\_WARNING}, \\ nakevt, \;\; "{\tt NAK}\left( \right) : \;\; {\tt gotten} \;\; {\tt for"} \right); \end{array} 
    Gets called to notify the Java exchange class that the e*Way is shutting
    proceed; otherwise a <code>false</code>
public boolean shutdown(String notif)
  EGate.traceln(EGate.TRACE_EWAY, EGate.TRACE_EVENT_INFORMATION,
                    "shutdown(): got request: " + notif);
  return true:
```

# 4.8.2. e\*Gate Registry Configuration Properties

There are additional configuration properties and utility functions that are pre-defined. The table below lists the available properties.

*Note:* You cannot set these parameters. They are read only.

| Property              | Description                       | Example                                                              |
|-----------------------|-----------------------------------|----------------------------------------------------------------------|
| EGATE_REGISTRY.HOST   | Access the e*Gate Registry Host   | String regHost = EGate.getEwayConfigProp("EGATE_REGISTRY.HOST");     |
| EGATE_REGISTRY.SCHEMA | Access the e*Gate Registry Schema | String regSchema = Egate.getEwayConfigProp("EGATE_REGISTRY.SCHEMA"); |

| Property                   | Description                              | Example                                                                                    |
|----------------------------|------------------------------------------|--------------------------------------------------------------------------------------------|
| EGATE_REGISTRY.PORT        | Access the e*Gate Registry Port          | <pre>long regPort = Long.parseLong(EGate.getEwayConfigProp("EGATE_REGI STRY_PORT"));</pre> |
| EGATE_REGISTRY.LOGICALNAME | Access the e*Gate Registry logical name  | String regLName = EGate.getEwayConfigProp("EGATE_REGISTRY.LOGICALN AME");                  |
| EGATE_REGISTRY.USERNAME    | Access the e*Gate Registry user name     | String regLName = EGate.getEwayConfigProp("EGATE_REGISTRY.USERNAME");                      |
| EGATE_REGISTRY.PASSWORD    | Access the e*Gate Registry user password | String regUPass = EGate.getEwayConfigProp("EGATE_REGISTRY.PASSWOR D");                     |

Note: EGATE\_REGISTRY.PASSWORD is internally encrypted and a special method,

RegistryControlFile.intraDecrypt(), needs to be called to decrypt it:

# For example:

```
String clearPass =
RegistryControlFile.intraDecrypt(regUPass);
```

# 4.8.3. Accessing e\*Gate Participating Host Installation Information

In order to access e\*Gate's Participating Host installation information:

1 The following package must be imported by the Java code:

```
import com.stc.common.registry.*;
```

2 A RepositoryDirectories object must be instantiated:

RepositoryDirectories rpd = new RepositoryDirectories();

3 The .egate.store file must be read in by calling:

readRepositoryDirectories():boolean readRepositoryDirectories()
For example:

```
if (rpd.readRepositoryDirectories() ==true) {your code}
```

4 The object methods can be used to access the following:

| Method                 | Description                         | Example                                   |
|------------------------|-------------------------------------|-------------------------------------------|
| String getSystemData() | Access the System<br>Data Directory | String systemData = rpd.getSystemData();  |
| String getIqueueIndex  | Access the IQ Index<br>Directory    | String iqueueIndex = rpd.getIqueueIndex() |

| Method                 | Description                        | Example                                  |
|------------------------|------------------------------------|------------------------------------------|
| String getIqueueData() | Access the IQ Data<br>Directory    | String iqueueData = rpd.getIqueueData(); |
| String getLogs()       | Access the Logs<br>Directory       | String logs = rpd.getLogs()              |
| String getShareExe()   | Access the Shared<br>Exe Directory | String sharedExe = rpd.getSharedExe()    |

# 4.8.4. Accessing e\*Gate Registry Files

In order to access the e\*Gate Registry Files:

1 The following package must be imported by the Java code:

```
import com.stc.common.registry
```

- 2 A connection to the e\*Gate registry must be made by:
  - Instantiating and initializing a CallerID object, for example by:

```
CallerID callerID = new CallerID();
callerID.setLogicalName("MyApp");
callerID.setRegistryHost(EGate.getEwayConfigProp("EGATE_REGISTRY.HOST"));
callerID.setRegistryPort(Long.parseLong(EGate.getEwayConfigProp("EGATE_REGISTRY.PORT")));
callerID.setUserName(EGate.getEwayConfigProp("EGATE_REGISTRY.USERNAME"));
callerID.setPassword(RegistryControlFile.intraDecrypt(EGate.getEwayConfigProp("EGATE_REGISTRY.PASS WORD")));
```

Acquiring a provider context with the e\*Gate Registry, for example by:

```
Registry reg = new Registry(false);
if (reg.acquireProvider(reg, callerID) == true)
{
         your code to access the e*Gate registry
}
```

- 3 To retrieve a file, such as classes/MyTest.class, from the e\*Gate registry, you'll need to do the following:
- Instantiate and initialize a FileRef object:

```
FileRef fr = new FileRef();
fr.setDirectory("class");
fr.setFile("MyTest.class");
fr.setFileType(RegistryControlFile.FILETYPE BINTEXT);
```

• Call the Registry method retrieveFile() after you've acquired the provider context:

```
String regFile = reg.retrievFile (fr,
Registry.RETRIEVE BYPASSANDBOX);
```

where regFile will be the absolute pathname from which the file was retrieved.

# 4.8.5. Decoding configuration File Encrypted Passwords

In order to decode configuration file encrypted passwords:

1 The following package must be imported by the Java code:

```
import com.stc.common.utils.*;
```

2 To decrypt the encrypted password, (such as parameter "Password") for user name (such as parameter "User Name") in the "My Test" section in the e\*Way configuration file, call the ScEncrypt.decrypt() method:

```
String clearPass;
try
{
    clearPass =
ScEncrypt.decrypt(EGate.getEwayConfigProp("MY_TEST.USER_NAME"), EGate.
getEwayConfigProp("MY_TEST.PASSWORD"));
}
catch (Exception e)
{
    can decrypt this password???
}
```

# Configuring the Java Generic e\*Way

This chapter describes how to set the required e\*Way configuration parameters for **stcewgenericjava.def**.

# **Required e\*Way Configuration Parameters**

The e\*Way configuration parameters discussed in this section are required by the Java Generic e\*Way. The configuration parameters themselves are set using the e\*Way Editor.

## To change e\*Way configuration parameters:

- 1 In the Schema Designer's Component editor, select the e\*Way you want to configure and display its properties.
- 2 Under **Configuration File**, click **New** to create a new file, **Find** to select an existing configuration file, or **Edit** to edit the currently selected file.
- 3 In the **Additional Command Line Arguments** box, type any additional command line arguments that the e\*Way may require, taking care to insert them *at the end* of the existing command-line string. Be careful not to change any of the default arguments unless you have a specific need to do so.

For more information about how to use the e\*Way Editor, see the e\*Way Editor's online Help or the e\*Gate Integrator User's Guide.

The e\*Way's configuration parameters are organized into the following sections:

- General Settings
- Communication Setup
- Java VM Configuration

# 5.1.1. General Settings

The General Settings control basic operational parameters.

## **Journal File Name**

#### Description

Specifies the name of the journal file.

## **Required Values**

A valid filename, optionally including an absolute path (for example, c:\temp\filename.txt). If an absolute path is not specified, the file will be stored in the e\*Gate "SystemData" directory. See the e\*Gate Integrator System Administration and Operations Guide for more information about file locations.

#### **Additional Information**

An Event will be journaled for the following conditions:

- When the number of resends is exceeded (see Max Resends Per Message below).
- When its receipt is due to an external error, but Forward External Errors is set to No.
   (See "Forward External Errors" on page 58 for more information.)

# Max Resends Per Message

### Description

Specifies the number of times the e\*Way will attempt to resend a message (Event) to the external system after receiving an error. When this maximum is reached, the message is considered "Failed" and is written to the journal file.

### **Required Values**

An integer between 1 and 1,024. The default is 5.

# Max Failed Messages

### Description

Specifies the maximum number of failed messages (Events) that the e\*Way will allow. When the specified number of failed messages is reached, the e\*Way will shut down and exit.

### **Required Values**

An integer between 1 and 1,024. The default is 3.

### **Forward External Errors**

#### Description

Selects whether data translation errors indicated by a **CollabDataException** thrown by the **exchangeData()** method will be queued to the e\*Way's configured queue. See **exchangeData()** on page 72 for more information.

### **Required Values**

**Yes** or **No**. The default value, **No**, specifies that error messages will not be forwarded.

# 5.1.2. Communication Setup

The Communication Setup parameters control the schedule by which the e\*Way obtains data from the external system.

**Note:** The schedule you set using the e\*Way's properties in the Schema Designer controls when the e\*Way executable will run. The schedule you set within the parameters discussed in this section (using the e\*Way Editor) determines when data will be exchanged. Be sure you set the "exchange data" schedule to fall within the "run the executable" schedule.

# **Exchange Data Interval**

# Description

Specifies the number of seconds the e\*Way waits between calls to the exchangeData() method during scheduled data exchanges.

### **Required Values**

An integer between 0 and 86,400. The default is 120.

#### **Additional Information**

If **Zero Wait Between Successful Exchanges** is set to **Yes** and the **exchangeData()** method returns data, The **Exchange Data Interval** setting will be ignored and the e\*Way will invoke the **exchangeData()** method immediately.

If this parameter is set to zero, there will be no exchange data schedule set and the exchangeData() will never be called.

See "Down Timeout" on page 60 and "Stop Exchange Data Schedule" on page 60 for more information about the data-exchange schedule.

# **Zero Wait Between Successful Exchanges**

### Description

Selects whether to initiate data exchange after the **Exchange Data Interval** or immediately after a successful previous exchange.

### **Required Values**

**Yes** or **No**. If this parameter is set to **Yes**, the e\*Way will immediately invoke the **exchangeData()** method if the previous exchange method returned data. If this parameter is set to **No**, the e\*Way will always wait the number of seconds specified by **Exchange Data Interval** between invocations of the **exchangeData** method. The default is **No**.

See **exchangeData()** for more information.

# Start Exchange Data Schedule

### Description

Establishes the schedule to invoke the e\*Way's exchangeData() method.

### **Required Values**

One of the following:

One or more specific dates/times

A single repeating interval (such as yearly, weekly, monthly, daily, or every n seconds).

Also required: If you set a schedule using this parameter, you must also implement all three of the following com.stc.common.collabService.Exchanger interface methods:

- exchangeData() on page 72
- ACK() on page 70
- NAK() on page 72

If you do not do so, the e\*Way will not start.

#### **Additional Information**

When the schedule starts, the e\*Way determines whether it is waiting to send an ACK or NAK to the external system (using the ACK() and NACK() methods) and whether the connection to the external system is active. If no ACK/NAK is pending and the connection is active, the e\*Way immediately executes the exchangeData() method. Thereafter, the exchangeData() method will be called according to the Exchange Data Interval parameter until the Stop Exchange Data Schedule time is reached.

See exchange Data() on page 72, "Exchange Data Interval" on page 59, and "Stop Exchange Data Schedule" on page 60 for more information.

# **Stop Exchange Data Schedule**

# Description

Establishes the schedule to stop data exchange.

### **Required Values**

One of the following:

- One or more specific dates/times
- A single repeating interval (such as yearly, weekly, monthly, daily, or every *n* seconds).

### **Down Timeout**

### Description

Specifies the number of seconds that the e\*Way will wait between calls to the **connectionEstablish()** method. See **connectionEstablish()** method for more information.

#### **Required Values**

An integer between 1 and 86,400. The default is 15.

# **Up Timeout**

## Description

Specifies the number of seconds the e\*Way will wait between calls to the **External Connection Verification** method. See **connectionVerify()** on page 71 for more information.

### **Required Values**

An integer between 1 and 86,400. The default is 15.

### **Resend Timeout**

## Description

Specifies the number of seconds the e\*Way will wait between attempts to resend a message (Event) to the external system, after receiving an error message from the external system.

### **Required Values**

An integer between 1 and 86,400. The default is 10.

# 5.1.3. Java VM Configuration

The parameters in this section help you set up the information required by the e\*Way to utilize the Java VM.

Conceptually, an e\*Way is divided into two halves. One half of the e\*Way (shown on the left in Figure 10) handles communication with the external system; the other half manages the Collaborations that process data and subscribe or publish to other e\*Gate components.

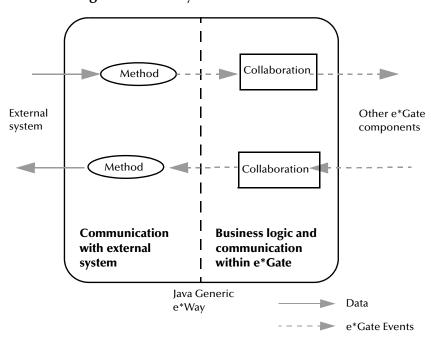

Figure 10 e\*Way internal architecture

The "communications half" of the e\*Way uses Java methods to start and stop scheduled operations, exchange data with the external system, package data as e\*Gate "Events" and send those Events to Collaborations, and manage the connection between the e\*Way and the external system. The **Java VM Configuration** options discussed in this section control the Java VM environment and define the Java methods used to perform these basic e\*Way operations.

# **Operational Details**

The Java methods in the "communications half" of the e\*Way fall into the following groups:

| Type of Operation             | Name                                                                                                 |
|-------------------------------|----------------------------------------------------------------------------------------------------|
| Initialization                | startUp() on page 74 (also see Exchanger Java Class on page 65)                                      |
| Connection                    | connectionEstablish() on page 70<br>connectionVerify() on page 71<br>connectionShutdown() on page 71 |
| Schedule-driven data exchange | exchangeData() on page 72 ACK() on page 70 NAK() on page 72                                          |
| Shutdown                      | shutdown() on page 73                                                                                |
| Event-driven data exchange    | processOutgoing() on page 73                                                                         |

A series of figures on the next several pages illustrate the interaction and operation of these methods.

### **Initialization methods**

Figure 11 illustrates how the e\*Way executes its initialization methods.

Figure 11 Initialization Methods

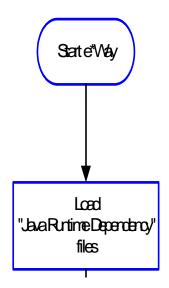

## **Connection Methods**

Figure 12 illustrates how the e\*Way executes the connection establishment and verification methods.

Figure 12 Connection establishment and verification methods

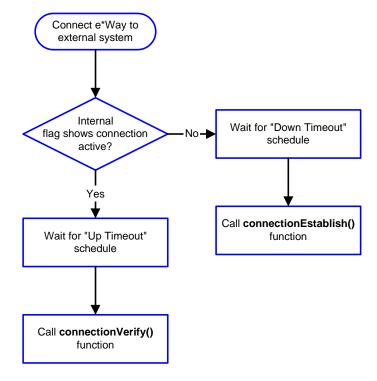

**Note:** The e\*Way selects the connection method based on an internal "up/down" flag rather than a poll to the external system.

User methods can manually set this flag using Java methods. See **sendExternalUp** on page 93 and **sendExternalDown** on page 92 for more information.

Figure 13 illustrates how the e\*Way executes its **connectionShutdown()** method.

Figure 13 Connection shutdown method

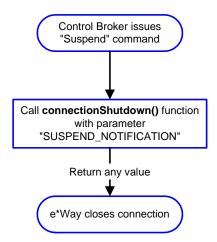

# **Java Release**

# Description

Specifies the Java Release this e\*Way will use. This parameter is **mandatory**.

**Note:** If Java 1 is selected, some of the following parameters may not pertain and their corresponding functionality may not be available as well.

## **Required Values**

A string. The configured default values are 1 (1.1.7B and higher), or 2, (1.3 and higher).

## **Additional Information**

Although Java byte codes for classes and methods, common to both Java 1 and Java 2, are typically forward and backward compatible, it is recommended that this e\*Way be set to the Java release appropriate to the version of the **javac** compiler used to compile the Java source code that is used.

### See also:

- **JNI DLL** on page 65
- Disable JIT on page 68
- DLL Load Path Prepend on page 69

# **JNI DLL**

## Description

Specifies the absolute pathname to where the JNI DLL installed by the *Java 2 SDK* or *JRE* is located on the Participating Host. This parameter is **mandatory**.

### **Required Values**

A valid pathname.

#### **Additional Information**

The JNI dll name varies on different O/S platforms:

| OS      | Java 2 JNI DLL Name | Java 1 JNI DLL Name |
|---------|---------------------|---------------------|
| Windows | jvm.dll             | javai.dll           |
| Solaris | libjvm.so           | libjava.so          |
| Linux   | libjvm.so           | libjava.so          |
| HP-UX   | libjvm.sl           | libjava.sl          |
| AIX     | libjvm.a            | libjava.a           |

The value assigned can contain a reference to an environment variable, by enclosing the variable name within a pair of % symbols. For example:

```
%MY JNIDLL%
```

Such variables can be used when multiple Participating Hosts are used on different platforms.

See also **Java Release** on page 64.

**Note:** To ensure that the JNI DLL loads successfully, the DLL search path environment variable must be set appropriately to include all the directories under the Java 2 SDK (or JDK) installation directory that contain shared libraries (UNIX) or DLLs (Windows). See page 14 for more information.

# **Exchanger Java Class**

### Description

Specifies the location, relative to the e\*Gate Registry, of the Java class which implements the Exchanger interface: **com.stc.common.collabService.Exchanger**.

### **Required Values**

A pathname. This parameter is **mandatory**. For example:

classes\com\mystc\collabpkg\MyExchanger.class

#### Additional information

Alternatively, if the implementing Java class resides inside a .jar or .zip file specified below as a **Runtime Dependency**, enter the class name with periods.

For example:

com.mystc.collabpkg.MyExchange

# **Runtime Dependency**

# Description

Specifies a .jar, .zip, or .class file that needs to be downloaded from the e\*Gate Registry before the above specified **Exchanger Java Class** can run. If multiple dependencies exist, place all necessary references within an e\*Gate Registry Control file (ends with a .ctl suffix), which itself is checked into the e\*Gate Registry, and specify the Control file instead.

## **Required Values**

A valid .jar, .zip, .class or .ctl file. This parameter is optional.

# **Enable Custom Data Error Handling**

### Description

Specifies whether data errors that occur during the execution of the **processOutgoing()** method are to be handled in a customized way.

### **Required Values**

Yes or No.

#### **Additional Information**

When data errors occur during the transmission of an outgoing Event, an exception is thrown by the processOutgoing() method. The **dataErrorHandled()** method of the Exchanger Java Class will be called, and provided with the Event for which the exception was thrown and the exception.

The Event and the exception received by **dataErrorHandled()** can optionally be forwarded to a "dead-letter" IQ and a boolean true returned to indicate that the data error has been handled successfully. This allows the e\*Way to continue with the next outbound Event.

If the data error cannot be handled, a boolean false must be returned. The e\*Way will follow the standard recourse of resending the outbound Event as specified in **Max Failed Messages**, before shutting down.

**Note:** To use the Enable Custom Data Error Handling parameter, the Exchanger Java Class must implement the **com.stc.common.collabService.DataErrorHandler** interface.

### See also:

- "Exchanger Java Class" on page 65
- "Max Failed Messages" on page 58

# **Initial Heap Size**

### Description

Specifies the value for the initial heap size in bytes. If set to 0 (zero), the preferred value for the initial heap size of the Java VM will be used.

### **Required Values**

An integer between 0 and 2147483647. This parameter is optional.

# **Maximum Heap Size**

## Description

Specifies the value of the maximum heap size in bytes. If set to 0 (zero), the preferred value for the maximum heap size of the Java VM will be used.

## **Required Values**

An integer between 0 and 2147483647. This parameter is optional.

### **CLASSPATH Override**

### Description

Specifies the complete CLASSPATH variable to be used by the Java VM. This parameter is optional. If left empty, an appropriate CLASSPATH environment variable (consisting of required e\*Gate components concatenated with the system version of CLASSPATH) will be set.

**Note:** All necessary .jar and .zip files needed by both e\*Gate and the Java VM must be included. It is advised that the **CLASSPATH Prepend** parameter should be used.

#### **Required Values**

An absolute path or an environmental variable. This parameter is optional.

### **Additional Information**

Existing environment variables may be referenced in this parameter by enclosing the variable name in a pair of % signs. For example:

```
%MY CLASSPATH%
```

See also **CLASSPATH Prepend** on page 67.

# **CLASSPATH Prepend**

### Description

Specifies the paths to be prepended to the CLASSPATH environment variable for the Java VM.

#### Required Values

An absolute path or an environmental variable. This parameter is optional.

### **Additional Information**

If left unset, no paths will be prepended to the CLASSPATH environment variable.

Existing environment variables may be referenced in this parameter by enclosing the variable name in a pair of % signs. For example:

```
%MY PRECLASSPATH%
```

See also **CLASSPATH Override** on page 67.

# **Disable Class Garbage Collection**

## Description

Specifies whether the Class Garbage Collection will be done automatically by the Java VM. The selection affects performance issues.

## **Required Values**

YES or NO.

#### **Additional Information**

If set to **NO**, the size of the Java VM and this e\*Way will grow uncontrollably larger unless the executed Java code calls the garbage collector, **System.gc**(), itself.

# **Enable Garbage Collection Activity Reporting**

### Description

Specifies whether garbage collection activity will be reported for debugging purposes.

#### Required Values

YES, or NO.

# Report Java VM Class Loads

### Description

Specifies whether the Java VM information and all class loads will be reported for debugging purposes.

### **Required Values**

YES, or NO.

# Disable JIT

### Description

Specifies whether the Just-In-Time (JIT) compiler will be disabled.

## **Required Values**

YES or NO.

*Note:* This parameter is not supported for Java Release 1.

See also Java Release on page 64.

# **DLL Load Path Prepend**

# Description

Specifies any paths to be prepended to the dll load path used by the Java VM.

## **Required Values**

An absolute path or an environmental variable. This parameter is optional.

### **Additional Information**

Existing environment variables may be referenced in this parameter by enclosing the variable name in a pair of % signs. For example:

%MY\_PRELOADPATH%

*Note:* This parameter is not supported for Java Release 1.

See also Java Release on page 64.

# 5.2 Methods Required by the Exchanger Interface

The following methods are required by the Exchanger interface that the class file must implement in order for the e\*Way to operate.

ACK() on page 70

connectionEstablish() on page 70

connectionShutdown() on page 71

connectionVerify() on page 71

exchangeData() on page 72

NAK() on page 72

processOutgoing() on page 73

**shutdown()** on page 73

startUp() on page 74

See Exchanger Java Class on page 65 for more information.

# ACK()

# Description

This method is called when the e\*Way succeeds to process and queue data from external.

#### **Parameters**

| Name   | Туре       | Description                                         |
|--------|------------|-----------------------------------------------------|
| ackevt | byte array | An acknowledgment event to be sent to the external. |

#### **Return Values**

### void

Returns a void, if successful; otherwise

## Exception

**com.stc.common.collabService.CollabConnException**, indicating that a problem with the connection occurred.

# connectionEstablish()

# Description

This method is called repeatedly at the set interval whenever the connection to the external is down or in a down state, to attempt to establish the connection.

#### **Parameters**

None

#### **Return Values**

### **Boolean**

Returns **true** if successful; otherwise, returns **false**.

# connectionShutdown()

# Description

This method shuts down the connection to external.

#### **Parameters**

| Name  | Туре   | Description                                                                                                    |
|-------|--------|----------------------------------------------------------------------------------------------------|
| notif | string | A notification string "SUSPEND_NOTIFICATION" will be passed in to indicate the connection should be shut down. |

#### **Return Values**

#### **Boolean**

Returns true if successful; otherwise, returns false.

### **Additional Information**

This method will only be invoked when the e\*Way receives a "suspend" command from a Control Broker. When the "suspend" command is received, the e\*Way will invoke this method, passing the string "SUSPEND\_NOTIFICATION" as an argument.

# connectionVerify()

## Description

This method is called repeatedly at the set interval whenever the connection to the external is thought to be up, and either confirms that it is still up or discovers that it has gone down.

### **Parameters**

None

### **Return Values**

### **Boolean**

Returns **true** if successful; otherwise, returns **false**.

# exchangeData()

## Description

This method will be invoked at the **Exchange Data Interval** schedule as long as the exchange schedules are defined. If this method returns data, it will be queued up for e\*Gate. This method will not be invoked if the **Exchange Data Interval** is set to 0 (zero).

#### See also:

- Start Exchange Data Schedule on page 59
- Stop Exchange Data Schedule on page 60

#### **Parameters**

None

### **Return Values**

### byte array

if successful, otherwise,

# exception

- com.stc.common.collabService.CollabConnException, if a problem with the connection occurred, or
- **com.stc.common.collabService.CollabDataException**, if a problem with the data occurred.

#### **Additional Information**

The method may return an empty byte array or NULL which is not considered an error.

## NAK()

### Description

This method is called when the e\*Way fails to process and queue data from external.

### **Parameters**

| Name   | Туре       | Description                                                 |
|--------|------------|-------------------------------------------------------------|
| nakevt | byte array | A negative acknowledgment event to be sent to the external. |

### **Return Values**

#### void

Returns a void if successful; otherwise,

### exception

**com.stc.common.collabService.CollabConnException**, indicating that a problem with the connection occurred.

# processOutgoing()

### Description

This method sends outgoing Events from e\*Gate to the external. When the e\*Way has an Event to send to the external, it will invoke this method.

#### **Parameters**

| Name       | Туре       | Description           |
|------------|------------|-----------------------|
| inputEvent | byte array | The Event to be sent. |

#### **Return Value**

#### void

Returns a void if successful; otherwise,

# exception

- com.stc.common.collabService.CollabConnException indicates that there is a problem communicating with the external system.
- **com.stc.common.collabService.CollabDataException** indicates that there is a problem with the Event data itself.
- **com.stc.common.collbService.CollabResendException** indicates that the Event can be resent.

**Note:** To return the data back to the e\*Gate system, the method should call **EGate.eventSendToEgate()** method. See **eventSendToEgate** on page 91 for more information.

# shutdown()

### Description

This method is called to shut down the e\*Way, and thus notifies the Java exchange class that it is about to shut down. This method can be used to shutdown the connection with external.

### **Parameters**

| Name  | Туре   | Description                                                                                              |
|-------|--------|----------------------------------------------------------------------------------------------------|
| notif | string | A notification string, "SHUTDOWN_NOTIFICATION" will be passed in to indicate the e*Way is shutting down. |

#### **Return Values**

#### **Boolean**

Returns true if successful; otherwise, returns false.

#### **Additional Information**

If this method returns Boolean false, the e\*Way will assume that the method will call the **EGate.shutdownRequest** method when it is ready to shut down.

**Note:** If the method is going to control the shutdown, it must do so in a timely manner. The rest of the system is expecting the e\*Way to exit.

# startUp()

# Description

This method should be used to initialize the external system before data exchange starts. The **startUp** method is invoked by the e\*Way at the startup time and when the configuration changes before it enters into its initial Communication State. This method is called after the e\*Way will exit if it fails to invoke this method or this method throws a **com.stc.common.collabService.CollabConnException**.

#### **Parameters**

None

#### **Return Values**

#### void

Returns a void if successful; otherwise,

# exception

**com.stc.common.collabService.CollabConnException**, indicating that a problem with the connection occurred.

#### **Additional Information**

This method is called after the e\*Way loads any **Runtime Dependency**.

# 5.2.1. CollabConnException Class

The CollabConnException class implements an Exception to be thrown when a Connection Error occurs in an e\*Gate Collaboration. The CollabConnException class extends java.lang.Exception.

The interface is located in:

com.stc.common.collabService

# CollabConnException

# Description

CollabConnException constructs an Exception due to Collaboration Connection errors.

#### **Syntax**

public CollabConnException()

**Parameters** 

None.

**Return Value** 

None.

# CollabConnException

# Description

CollabConnException constructs an Exception due to Collaboration Connection errors.

# **Syntax**

public CollabConnException(java.lang.String s)

#### **Parameters**

| Name | Туре   | Description                              |
|------|--------|------------------------------------------|
| S    | String | The associated exception message string. |

#### **Return Value**

None.

# 5.2.2. CollabDataException Class

The CollabDataException class implements an Exception to be thrown when a Data translation Error occurs in an e\*Gate Collaboration. The CollabDataException class extends java.lang.Exception.

The interface is located in:

com.stc.common.collabService

# CollabDataException

# Description

CollabDataException constructs an Exception due to Collaboration Data errors.

# **Syntax**

public CollabDataException()

# **Parameters**

None.

### **Return Value**

None.

# CollabDataException

# Description

CollabDataException constructs an Exception due to Collaboration Data errors.

# **Syntax**

public CollabDataException(java.lang.String s)

#### **Parameters**

| Name | Туре   | Description                              |
|------|--------|------------------------------------------|
| S    | String | The associated exception message string. |

#### **Return Value**

None.

# 5.2.3. CollabResendException Class

The CollabResendException class implements an Exception to be thrown when a Connection Error occurs in an e\*Gate Collaboration. The CollabResendException class extends java.lang.Exception.

The interface is located in:

com.stc.common.collabService

# CollabResendException

### Description

CollabResendException constructs an Exception for resending due to Collaboration Connection errors.

# **Syntax**

public CollabResendException()

# **Parameters**

None.

#### **Return Value**

None.

# Collab Resend Exception

# Description

CollabResendException constructs an Exception for resending due to Collaboration Connection errors.

# **Syntax**

 ${\tt public\ CollabResendException(java.lang.String\ s)} \\ {\bf Parameters}$ 

# Name Type Description s String The associated exception message string.

#### **Return Value**

None.

# **5.3** Exchanger Interface

The Exchanger.class Interface required for the e\*Way to operate is located in the following package of the **stcjcs.jar** file:

```
com.stc.common.collabService
```

The code is fully commented. The primary methods are discussed in "Methods Required by the Exchanger Interface" on page 70. The core methods will be discussed in greater detail in the following chapter.

```
package com.stc.common.collabService;
    An interface a class must implement in order to serve as an e*Gate
    Collaboration.
    The implementing class must ALSO have a no-argument constructor so that the class can be dynamically instantiated.
public interface Exchanger
  // -----
           Abstract Methods
   * Called at start up of a Java exchange class
     @exception com.stc.common.collabService.CollabConnException thrown if
                                 problem encountered with a connection
  public void startUp()
                 throws CollabConnException;
   * Called to process an outgoing event from e*Gate
               outEvent
                                 output event data given as a byte array
      @exception com.stc.common.collabService.CollabConnException thrown if problem encountered with a connection @exception com.stc.common.collabService.CollabDataException thrown if
      problem encountered with data translation @exception com.stc.common.collabService.CollabResendException thrown if
                                  the outgoing event is to be resent
  Called to exchange data from an external with e*Gate on a predefined
     schedule.
      @return a byte array for the data received from the external
      @exception \ com.stc.common.collabService.CollabConnException \ thrown \ if
      problem encountered with a connection @exception com.stc.common.collabService.CollabDataException thrown if
```

```
problem encountered with data translation
public byte[] exchangeData()
               throws CollabConnException, CollabDataException;
 * Called to establish a connection with the external.
             a boolean <code>true</code> when successfully connected;
              otherwise a <code>false</code>
public boolean connectionEstablish();
   Called to verify a connection with the external.
             a boolean <code>true</code> when connection is intact;
              otherwise a <code>false</code>
public boolean connectionVerify();
 * Called to shut down a connection with the external.
    @param notif a notification string "SUSPEND_NOTIFICATION" will be
                      passed in to indicate the connection should be
                       shut down
    @return a boolean <code>true</code> when connection has been severed;
             otherwise a <code>false</code>
public boolean connectionShutdown(String notif);
   Called to positively acknowledge an external when all the events received have been processed successfully by all e*Way collaborations.
              ackevt an acknowledgment event to be sent to the external
    @exception com.stc.common.collabService.CollabConnException
                               problem encountered with a connection
public void ACK(byte[] ackevt)
              throws CollabConnException;
 * Called to negatively acknowledge an external when not all the events
    received have been processed successfully by all e*Way collaborations.
             nakevt an acknowledgment event to be sent to the external
    @exception com.stc.common.collabService.CollabConnException
                               problem encountered with a connection
public void NAK(byte[] nakevt)
              throws CollabConnException;
    Called to notify the Java exchange class that the e*Way is shutting
            notif a notification string, "SHUTDOWN_NOTIFICATION", to
   @param
   advise that the e*Way is about to shut down.
@return a boolean <code>true</code> if the shutdown process can
              proceed; otherwise a <code>false</code>
public boolean shutdown(String notif);
```

# 5.4 Methods Required by the DataErrorHandler Interface

When data errors occur during the transmission of an outgoing Event(s) to external, an exception is thrown by the **processOutgoing()** method. The **dataErrorHandled()** method of the Exchanger Java Class will be called and provided with the offending Event along with the associated exception.

The following methods are required by the **DataErrorHandler Interface** that the class file must implement in order for the e\*Way to operate.

dataErrorHandled() on page 79

# dataErrorHandled()

# Description

This method is called when a CollabDataException is thrown by the collaboration.

#### **Parameters**

| Name  | Туре       | Description                          |
|-------|------------|--------------------------------------|
| Event | byte array | The offending Event as a byte array. |
| е     |            | The exception thrown                 |

#### **Return Value**

#### **Boolean**

Returns a true if the Data Exception was handled and the e\*Way can continue processing the next Event; otherwise, returns false.

# 5.5 DataErrorHandler Interface

The DataErrorHandler.class Interface must be implemented for the e\*Way if custom data error handling is enabled (See **Enable Custom Data Error Handling** on page 66 for more information). The interface is located in the following package of the **stcjcs.jar** file:

```
com.stc.common.collabService
```

The code is fully commented. The primary methods are discussed in "Methods Required by the DataErrorHandler Interface" on page 78.

```
package com.stc.common.collabService;
import com.stc.common.utils.StcCorp;

/**
   * An interface to handle Data Error from an e*Way processing of an outgoing
   * event.
   *
   */
public interface DataErrorHandler
{
   /**
     * Called when a CollabDataException is thrown by the collaboration.
   *
     * @param event the offending event as a byte array
     * @param e the Exception thrown
   *
     * @return <code>true</code> if the Data Exception was handled and the
     * e*Way can continue processing the next event;
     * code>false</code> otherwise
     *
     */
public boolean dataErrorHandled(byte[] event, CollabDataException e);
}
```

# 5.6 Configuring the Java Generic e\*Way with the Schema Designer

The instructions in this section discuss how to implement the Java Generic e\*Way using the Schema Designer.

After you have created the extension DLL, any required Java methods, and the .def file (if necessary) for the new e\*Way, you must do the following:

- 1 Commit any files you have created to the appropriate directories within a schema.
- 2 Create an e\*Way component within the schema.
- 3 Configure the e\*Way as required.

# 5.6.1. Step 1: Commit files to the schema

**Note:** Do not commit files to the **default** schema unless you want those files to be inherited by all new schemas. Even if this is the desired outcome, we recommend that you always commit files to a non-default schema during testing and development of new e\*Way components.

- 1 Make sure the files you wish to commit to the e\*Gate schema are accessible from the same system as the Schema Designer, either from a local file system or from a mapped network drive (you cannot commit files to the schema using a UNC path).
- 2 Using the Schema Designer, log in to the schema that will support the new e\*Way.
- 3 Pull down the File menu and select **Commit to Sandbox**.
- 4 The **Select Local File to Commit** dialog appears. Use the file-selection controls to locate the file you want to commit and click **Open**.
- 5 The **Select Directory for Committed File** dialog appears. Use the directory-selection controls to locate the directory to which you want to commit the file and click **Select**. Select the directory according to the table below:

**Table 6** Schema directories

| For a file of this type                  | commit to this directory                                                                             |
|------------------------------------------|----------------------------------------------------------------------------------------------------|
| .def                                     | /configs/stcewgenericjava                                                                            |
| .java<br>.jar<br>Or any other Java files | classes/eway_name (We recommend that you create a separate directory for your custom e*Way scripts.) |
| .dll or other library files              | /bin                                                                                                 |

**Note:** Remember that committing files to the Sandbox makes them available for testing. Files must be promoted to the run-time schema before they can be used in the working "production" environment. For more information, see the Team Registry User's Guide or the Schema Designer's online Help.

# 5.6.2. Step 2: Create an e\*Way Component

After all the required files have been committed to the schema, you can create the e\*Way component.

- 1 In the Component editor, create a new e\*Way.
- 2 Display the new e\*Way's properties.
- 3 On the General tab, under **Executable File**, click **Find**.
- 4 Select the file **stcewgenericjava.exe**.
- 5 Under **Configuration file**, click **New**.
- 6 The **e\*Way Template Selection** dialog box appears. From the list, select the **.def** file that you created for this e\*Way and click **OK**. The name will be listed without the ".def" extension. For example, if you created the file **my\_eway.def**, the file will be listed as **my\_eway**.

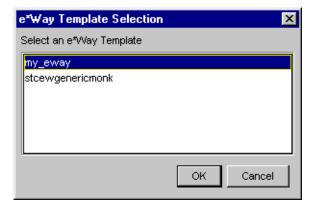

7 The e\*Way Editor will launch. You are ready to configure the e\*Way; continue with the next section.

# 5.6.3. Step 3: Configure the e\*Way

Once you have selected your e\*Way template, you are ready to use the e\*Way Editor to configure this e\*Way component.

1 If you followed the instructions in the previous two sections, the e\*Way Editor has now launched, as shown in Figure 14.

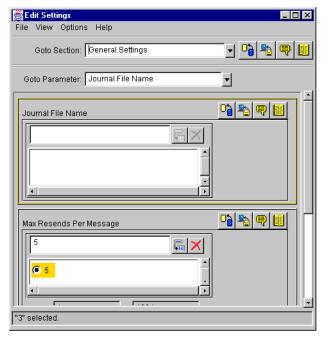

Figure 14 e\*Way Editor

Use the e\*Way Editor to make any configuration changes you require. For more information about configuring e\*Ways or how to use the e\*Way Editor, see the e\*Gate Integrator User's Guide.

- 2 When you have finished making configuration changes, pull down the **File** menu and select **Save**.
- 3 Enter a name for the configuration file and click **OK**.
- 4 Exit the e\*Way Editor. You will return to the e\*Way's property sheet. Click **OK** to close the properties sheet, or continue to make other changes to the e\*Way component's properties.

**Note:** Once you have installed and configured this e\*Way, you must incorporate it into a schema by defining and associating the appropriate Collaborations, Collaboration Rules, IQs, and Event Types before this e\*Way can perform its intended functions. For more information about any of these procedures, please see the Schema Designer's online Help.

# 5.6.4. Editing a .def File Within a Schema

To edit a .def file that has already been committed to a schema:

- 1 Launch the Schema Designer and log in to the schema containing the .def file that you want to edit.
- 2 Pull down the File menu and select Edit File.
- 3 Use the file-selection controls to open the .def file. The Notepad editor will launch and open the file you have selected.

- 4 Save any changes and exit the editor.
- 5 Commit the edited file back to the schema (the Schema Designer will automatically prompt you to perform this procedure).

See the Schema Designer's online Help for more information.

# 5.7 Developing the Java Business Logic Class

In the sample code in this section, FileExchange.java is the Java class you have created. The \*.class file must be imported into the schema in which the Java Exchanger Interface runs. See the following **Samples** folder on the e\*Gate installation CD-ROM to obtain a copy of the sample:

samples\genjavaeway\FileExchange.java

# 5.7.1. Sample Java Business Logic

Java Business Logic Classes use the following basic format as illustrated by the following sample.

```
* A sample class to illustrate implementation of the Exchanger interface.
* A flat file is considered as the "external" system for both inbound and
  outbound processing.
// Java specific package imports
import java.io.*;
// e*Gate specific package imports
import com.stc.common.collabService.*;
import com.stc.common.registrv.*;
import com.stc.common.utils.*;
public class FileExchange implements Exchanger
 private String

private FileOutputStream outFos = null;

private File outFile = null;
 \star Zero-argument constructor is needed (Java will provide one if not
  \star defined, but it's better to be explicit).
 public FileExchange()
   super();
  \star This gets called when the Java e*Way initially starts up. Going to
  \star \, use it to discover where the e*Gate client logs/ directory is and
  * to get the user customized configuration parameter "Inbound Directory"
```

```
* under section "Sample Test".
* @exception com.stc.collabService.CollabConnException
                                                           thrown if
            problem encountered
public void startUp() throws CollabConnException
 // Determine from the e*Gate repository where the client logs/ \,
 // directory is.
 RepositoryDirectories repDir = new RepositoryDirectories();
 if (repDir.readRepositoryDirectories())
   eGateLogsDir = repDir.getLogs();
   EGate.traceln(EGate.TRACE_EWAY, EGate.TRACE_EVENT_INFORMATION,
                "startUp(): e*Gate client logs/ is at: " + eGateLogsDir);
 }
 else
   EGate.traceln(EGate.TRACE_EWAY, EGate.TRACE_EVENT_ERROR,
               "startUp(): Can't read repository directories");
   throw new CollabConnException("Can't read repository directories");
 // Get the user customized configuration parameter
 customInputDir = EGate.getEwayConfigProp("SAMPLE_TEST.INBOUND_DIRECTORY");
 if (null == customInputDir)
   EGate.traceln(EGate.TRACE EWAY, EGate.TRACE EVENT WARNING,
                 "startUp(): No Inbound Directory defined in Sample Test");
 }
 else
   File inputDir = new File(customInputDir);
   if (!inputDir.isAbsolute())
     inputDir = new File(repDir.getSystemData(), customInputDir);
     customInputDir = inputDir.getAbsolutePath();
   if (!inputDir.isDirectory())
     EGate.traceln(EGate.TRACE_EWAY, EGate.TRACE_EVENT_ERROR,
                  "startUp(): Inbound Directory " +
                  customInputDir + " doesn't exist!");
     throw new CollabConnException(customInputDir + " doesn't exist!");
   }
 }
}
   ______
\star This gets called when there's an outbound event from e*Gate to the
* external. We're simply going to write it out to the output file.
```

```
* @param
            outEvent
                             output event data given as a byte array
 * @exception com.stc.common.collabService.CollabConnException thrown if
                            problem encountered with a connection
 {\tt * @exception com.stc.common.collabService.CollabDataException thrown if}\\
                            problem encountered with data translation
 * @exception com.stc.common.collabService.CollabResendException thrown if
                             the outgoing event is to be resent
*/
public void processOutgoing(byte[] outEvent)
              throws CollabConnException, CollabDataException,
                    CollabResendException
 if (outFos != null && outEvent.length > 0)
   try
     outFos.write(outEvent);
     outFos.write(System.getProperty("line.separator").getBytes());
     outFos.flush();
     EGate.traceln(EGate.TRACE_EWAY_VERBOSE, EGate.TRACE_EVENT_TRACE,
                   outEvent, "processOutgoing(): wrote to file");
   catch (IOException e)
     EGate.traceln(EGate.TRACE_EWAY, EGate.TRACE_EVENT_ERROR,
                   "processOutgoing(): Can't write to output file: " +
                   e.getMessage());
     throw new CollabConnException(e.getMessage());
   }
 }
}
* This gets called when the Java e*Way's exchange data with external
 * schedule is due. We're just going to look for an input file in the
* user customized configured inbound directory.
 * @return a byte array for the data received from the external
 * @exception com.stc.common.collabService.CollabConnException thrown if
                             problem encountered with a connection
 {\tt * @exception com.stc.common.collabService.CollabDataException thrown if}\\
                             problem encountered with data translation
public byte[] exchangeData()
             throws CollabConnException, CollabDataException
 if (customInputDir != null)
   File inputFile = new File(customInputDir, "TestIn.txt");
   long len;
   if (inputFile.exists() && (len = inputFile.length()) > 0)
     FileInputStream fis = null;
```

```
try
       fis = new FileInputStream(inputFile);
       len = fis.available();
       byte[] retBytes = new byte[(int) len];
       fis.read(retBytes);
       EGate.traceln(EGate.TRACE_EWAY_VERBOSE, EGate.TRACE_EVENT_TRACE,
                     retBytes, "exchangeData(): received from file");
       return retBytes;
     catch (Exception e)
      {
       EGate.traceln(EGate.TRACE_EWAY, EGate.TRACE_EVENT_ERROR,
                     "exchangeData(): Input file problems: " +
                     e.getMessage());
       throw new CollabConnException("Input file problems: " +
                                     e.getMessage());
     }
     finally
       if (fis != null)
         try
          fis.close();
         }
         catch (Exception e)
          {
          }
        }
       inputFile.renameTo(new File(customInputDir, "TestIn.~xt"));
 }
 return null;
\star \, This gets called to establish a connection with an external system.
\star \, We're simply going to open the output file here.
* @return a boolean <code>true</code> when successfully connected;
             otherwise a <code>false</code>
*/
public boolean connectionEstablish()
 // Open an output file in the logs/ directory
 try
   outFile = new File(eGateLogsDir, "TestOut.txt");
   outFos = new FileOutputStream(outFile);
```

```
EGate.traceln(EGate.TRACE EWAY, EGate.TRACE EVENT INFORMATION,
     "connectionEstablish(): Successfully opened output file TestOut.txt");
 catch (Exception e)
   EGate.traceln(EGate.TRACE EWAY, EGate.TRACE EVENT WARNING,
     "connectionEstablish(): Failed to open output file TestOut.txt: " +
     e.getMessage());
   return false;
 return true;
// -----
 * This gets called to verify a connection with the external. We're
 * just going to test if the output file exists.
* @return a boolean <code>true</code> when connection is intact;
            otherwise a <code>false</code>
public boolean connectionVerify()
 EGate.traceln(EGate.TRACE_EWAY_VERBOSE, EGate.TRACE_EVENT_TRACE,
              "connectionVerify(): test if output file exists?");
 return (outFile != null && outFile.exists());
* This gets called to shut down a connection with the external. We're
  going to close the output file here.
* @param
           notif a notification string "SUSPEND_NOTIFICATION" will be
                   passed in to indicate the connection should be
                    shut down
 * @return a boolean <code>true</code> when connection has been severed;
            otherwise a <code>false</code>
public boolean connectionShutdown(String notif)
 EGate.traceln(EGate.TRACE_EWAY, EGate.TRACE_EVENT_INFORMATION,
              "connectionShutdown(): got request: " + notif);
 if (outFos != null)
   try
     outFos.close();
    outFos = null;
   }
   catch (Exception e)
    {
   }
```

```
return true:
// -----
\star Gets called to positively acknowledge an external when all the events
* received have been processed successfully by all e*Way collaborations.
          ackevt an acknowledgment event to be sent to the external
* @exception com.stc.common.collabService.CollabConnException thrown if
                         problem encountered with a connection
public void ACK(byte[] ackevt)
           throws CollabConnException
 EGate.traceln(EGate.TRACE EWAY VERBOSE, EGate.TRACE EVENT TRACE,
            ackevt, "ACK(): gotten for");
// -----
* Gets called to negatively acknowledge an external when not all the events
* received have been processed successfully by all e*Way collaborations.
* @param nakevt an acknowledgment event to be sent to the external
 * @exception com.stc.common.collabService.CollabConnException thrown if
                        problem encountered with a connection
*/
public void NAK(byte[] nakevt)
          throws CollabConnException
 EGate.traceln(EGate.TRACE EWAY VERBOSE, EGate.TRACE EVENT WARNING,
             nakevt, "NAK(): gotten for");
}
   ______
\star Gets called to notify the Java exchange class that the e*Way is shutting
* down.
* @param notif a notification string, "SHUTDOWN_NOTIFICATION", to
                  advise that the e*Way is about to shut down.
* @return a boolean <code>true</code> if the shutdown process can
          proceed; otherwise a <code>false</code>
*/
public boolean shutdown(String notif)
 EGate.traceln(EGate.TRACE EWAY, EGate.TRACE EVENT INFORMATION,
             "shutdown(): got request: " + notif);
 return true;
```

# Core Java Generic e\*Way Methods

This chapter describes the core methods used within the Java Generic e\*Way.

# 6.1 Core Functions

The following static methods of the **EGate class** are available to all Java Generic e\*Ways. The **EGate class** is found in the **com.stc.common.collabService** package.

- eventSendToEgate on page 91
- getEwayConfigProp on page 91
- getLogicalName on page 92
- sendExternalDown on page 92
- sendExternalUp on page 93
- shutdownRequest on page 93
- startSchedule on page 94
- stopSchedule on page 94
- traceln on page 95
- traceln on page 95

# eventSendToEgate

# **Syntax**

boolean eventSendToEgate(byte[] event);

# Description

**eventSendToEgate** sends data that the e\*Way has already received from the external system into the e\*Gate system as an Event.

#### **Parameters**

| Name  | Туре       | Description                                                       |
|-------|------------|-------------------------------------------------------------------|
| event | byte array | The data to be sent to the e*Gate system expressed as byte array. |

#### **Return Values**

#### **Boolean**

Returns **true** if the data is sent successfully; otherwise, returns **false**.

#### **Throws**

None.

### Additional information

This method can be called by any e\*Way method when it is necessary to send data to the e\*Gate system in a blocking fashion, that is, when the Event has been appropriately processed by a configured inbound collaboration and posted if necessary to an IQ.

# **Examples**

EGate.eventSendToEgate("Test event");

# getEway ConfigProp

### **Syntax**

string getEwayConfigProp(String key);

### Description

**getEwayConfigProp()** returns the string corresponding to key used to identify the property requested.

#### **Parameters**

| Name | Туре   | Description                                                          |
|------|--------|----------------------------------------------------------------------|
| key  | String | The property key used to identify the configuration value requested. |

#### **Return Values**

#### String

Returns a string containing the configuration property requested; otherwise, returns a null string.

# **Examples**

```
EGate.getEwayConfigProp("AUTHENTICATION.PASSWORD");
EGate.getEwayConfigProp("CONNECTION PARAMETERS.GATEWAY ID");
```

# getLogicalName

# **Syntax**

```
string getLogicalName();
```

# Description

**getLogicalName()** returns the logical name of the e\*Way.

### **Parameters**

None.

#### **Return Values**

# String

Returns the name of the e\*Way (as defined by the Schema Designer).

#### **Throws**

None.

### **Examples**

```
EGate.getLogicalName();
```

# sendExternalDown

# **Syntax**

```
void sendExternalDown();
```

### Description

**sendExternalDown()** instructs the e\*Way that the connection to the external system is down.

#### **Parameters**

None.

# **Return Values**

None.

#### **Throws**

None.

# **Examples**

```
EGate.sendExternalDown();
```

# sendExternalUp

# **Syntax**

```
void sendExternalUp();
```

# Description

**sendExternalUp()** instructs the e\*Way that the connection to the external system is up.

#### **Parameters**

None.

#### **Return Values**

None.

#### **Throws**

None.

# **Examples**

EGate.sendExternalUp();

# shutdownRequest

#### **Syntax**

```
void shutdownRequest();
```

# Description

**shutdownRequest** completes the e\*Gate shutdown procedure that was initiated by the Control Broker but was interrupted by returning a **false** value within the Shutdown Command Notification Method (see **connectionShutdown()** on page 71). Once this method is called, shutdown proceeds immediately.

Once interrupted, the e\*Way's shutdown cannot proceed until this Java method is called. If you do interrupt an e\*Way shutdown, we recommend that you complete the process in a timely fashion.

#### **Parameters**

None.

#### **Return Values**

None.

### **Throws**

None.

# **Examples**

```
EGate.shutdownRequest();
```

# startSchedule

### **Syntax**

```
void startSchedule();
```

# Description

startSchedule requests that the e\*Way execute the exchangeData() method specified within the e\*Way's configuration file. Does not effect any defined schedules.

#### **Parameters**

None.

#### **Return Values**

None.

#### **Throws**

None.

## **Examples**

```
EGate.startSchedule();
```

# stopSchedule

### **Syntax**

```
void stopSchedule();
```

# Description

stopSchedule requests that the e\*Way halt execution of the exchangeData() method specified within the e\*Way's configuration file. Execution will be stopped when the e\*Way concludes any open transaction. Does not affect any defined schedules, and does not halt the e\*Way process itself.

#### **Parameters**

None.

# **Return Values**

None.

### **Throws**

None.

# **Examples**

EGate.stopSchedule();

### traceln

# **Syntax**

void traceln (long tid, long event, String message);

# Description

**traceln** adds a trace entry into the e\*Way's log file. The end of line is automatically appended.

### **Parameters**

| Name    | Туре   | Description                                                                                                    |
|---------|--------|----------------------------------------------------------------------------------------------------|
| tid     | long   | The trace id code. Two possibilities are: <b>EGate.TRACE_EWAY</b> EGate.TRACE_EWAY_VERBOSE                                                                                                    |
| event   | long   | The Event upon which the trace is set. The possibilities are: EGate.TRACE_EVENT_TRACE EGate.TRACE_EVENT_ERROR EGate.TRACE_EVENT_WARNING EGate.TRACE_EVENT_DEBUG EGate.TRACE_EVENT_INFORMATION |
| message | String | The message to appended to the log file data.                                                                                                    |

### **Return Values**

None.

# **Examples**

# traceln

# **Syntax**

void traceln(long tid, long event, byte[] blob, String tracestr);

### Description

**traceln** adds a trace entry for a blob in hex-dump format into the e\*Way's log file. The end of line is automatically appended.

#### **Parameters**

| Name | Туре | Description                                                                                |
|------|------|--------------------------------------------------------------------------------------------|
| tid  | long | The trace id code. Two possibilities are: <b>EGate.TRACE_EWAY</b> EGate.TRACE_EWAY_VERBOSE |

| Name     | Туре       | Description                                                                        |
|----------|------------|------------------------------------------------------------------------------------|
| event    | long       | The Event upon which the trace is set. For example:  EGate.TRACE_EVENT_INFORMATION |
| blob     | byte array | The blob. For example: byte[]                                                      |
| tracestr | String     | The message to appended to the log file data. For example: String                  |

# **Return Values**

None.

# **Examples**

Note: For more information on trace flags, see e\*Gate Integrator System Administration and Operations Guide.

# **Chapter 7**

# Introducing the Java Monk Extension e\*Way

The Java Monk Extension e\*Way enables the e\*Gate system to interchange data with an external application by using Monk to access Java objects and call their methods. This portion of the document describes how to configure the e\*Way Intelligent Adapter for Java.

# 7.0.1. Components

The following components comprise the Java Monk Extension e\*Way:

- stcewgenericmonk.exe, the executable component
- Configuration files, which the e\*Way Editor uses to define configuration parameters
- Monk function scripts
- Library files

A complete list of installed files appears in **Table 1 on page 17**.

# Java Monk Extension e\*Way Functions

The Java Monk Extension e\*Way functions fall into the following categories:

- Basic Functions on page 98
- Standard e\*Way Functions on page 102
- Java Monk Extension e\*Way Native Functions on page 108

# 8.1 Basic Functions

The functions in this category control the e\*Way's most basic operations.

The basic functions are

```
start-schedule on page 98
stop-schedule on page 99
send-external-up on page 99
send-external-down on page 100
get-logical-name on page 100
event-send-to-egate on page 100
shutdown-request on page 101
```

# start-schedule

### **Syntax**

(start-schedule)

### Description

**start-schedule** requests that the e\*Way execute the "Exchange Data with External" function specified within the e\*Way's configuration file. Does not effect any defined schedules.

# **Parameters**

None.

#### **Return Values**

None.

#### **Throws**

None.

# stop-schedule

# **Syntax**

(stop-schedule)

# Description

**stop-schedule** requests that the e\*Way halt execution of the "Exchange Data with External" function specified within the e\*Way's configuration file. Execution will be stopped when the e\*Way concludes any open transaction. Does not affect any defined schedules, and does not halt the e\*Way process itself.

#### **Parameters**

None.

#### **Return Values**

None.

#### **Throws**

None.

# send-external-up

# **Syntax**

(send-external-up)

#### Description

**send-external-up** instructs the e\*Way that the connection to the external system is up.

# **Parameters**

None.

### **Return Values**

None.

### **Throws**

None.

# send-external-down

# **Syntax**

(send-external-down)

# Description

**send-external down** instructs the e\*Way that the connection to the external system is down.

### **Parameters**

None.

#### **Return Values**

None.

#### **Throws**

None.

# get-logical-name

# **Syntax**

```
(get-logical-name)
```

## Description

**get-logical-name** returns the logical name of the e\*Way.

# **Parameters**

None.

# **Return Values**

#### string

Returns the name of the e\*Way (as defined by the Schema Designer).

# **Throws**

None.

# event-send-to-egate

### **Syntax**

```
(event-send-to-egate string)
```

# Description

**event-send-to-egate** sends data that the e\*Way has already received from the external system into the e\*Gate system as an Event.

#### **Parameters**

| Name   | Туре   | Description                              |
|--------|--------|------------------------------------------|
| string | string | The data to be sent to the e*Gate system |

#### **Return Values**

#### **Boolean**

Returns **#t** (true) if the data is sent successfully; otherwise, returns **#f** (false).

#### **Throws**

None.

#### Additional information

This function can be called by any e\*Way function when it is necessary to send data to the e\*Gate system in a blocking fashion.

# shutdown-request

# **Syntax**

(shutdown-request)

# Description

**shutdown-request** completes the e\*Gate shutdown procedure that was initiated by the Control Broker but was interrupted by returning a non-null value within the Shutdown Command Notification Function (see "Shutdown Command Notification Function" on page 151). Once this function is called, shutdown proceeds immediately.

Once interrupted, the e\*Way's shutdown cannot proceed until this Monk function is called. If you do interrupt an e\*Way shutdown, we recommend that you complete the process in a timely fashion.

### **Parameters**

None.

#### **Return Values**

None.

#### **Throws**

None.

# 8.2 Standard e\*Way Functions

**Note:** The functions described in this section can only be used by the functions defined within the e\*Way's configuration file. None of the functions are available to Collaboration Rules scripts executed by the e\*Way.

The current suite of Java Monk Extension e\*Way standard functions are:

```
java-ack on page 102
java-exchange on page 103
java-extconnect on page 103
java-init on page 104
java-nack on page 104
java-notify on page 105
java-outgoing on page 105
java-shutdown on page 106
java-startup on page 107
java-verify on page 108
```

# java-ack

### **Syntax**

(java-ack message-string)

### Description

**java-ack** is used to send a positive acknowledgment to the external system, and for post processing after successfully sending data to e\*Gate.

#### **Parameters**

| Name           | Туре   | Description                                    |
|----------------|--------|------------------------------------------------|
| message-string | string | The Event for which an acknowledgment is sent. |

### **Return Values**

# string

Returns one of the following strings:

- An empty string indicates a successful operation. The e\*Way will then be able to proceed with the next request.
- "CONNERR" indicates a problem with the connection to the external system. When the connection is re-established, the function will be called again.

#### **Additional Information**

See "Positive Acknowledgment Function" on page 149 for more information.

# java-exchange

# **Syntax**

(java-exchange)

### Description

**java-e**xchange is used for sending a received Event from the external system to e\*Gate. The function expects no input.

#### **Parameters**

None.

### **Return Values**

### string

Returns one of the following strings:

- An empty string indicates a successful operation. Nothing is sent to e\*Gate.
- A string containing Event data indicates successful operation, and the returned Event is sent to e\*Gate.
- "CONNERR" indicates a problem with the connection to the external system. When the connection is re-established this function will be re-executed with the same input Event.

### **Throws**

None.

### **Additional Information**

See "Exchange Data with External Function" on page 147 for more information.

# java-extconnect

### **Syntax**

```
(java-extconnect)
```

#### Description

**java-extconnect** is used to establish external system connection.

#### **Parameters**

None.

#### **Return Values**

#### string

"UP" indicates the connection is established. Anything else indicates no connection.

#### **Throws**

None.

#### Additional Information

See "External Connection Establishment Function" on page 148 for more information.

# java-init

# **Syntax**

(java-init)

# Description

**java-init** begins the initialization process for the e\*Way. This function loads the **stc\_monkjava.dll** or **stc\_monkjava2.dll** file, based on the user's choice of **JVMVersion** setting, thereby making the function scripts available for future use.

#### **Parameters**

None.

# **Return Values**

### string

If a "FAILURE" string is returned, the e\*Way will shutdown. Any other return value indicates success.

#### **Throws**

None.

# **Additional Information**

Within this function, any necessary global variables to be used by the function scripts could be defined. The internal function that loads this file is called once when the e\*Way first starts up.

# java-nack

### **Syntax**

(java-nack message-string)

#### Description

**java-nack** is used to send a negative acknowledgment to the external system, and for post processing after failing to send data to e\*Gate.

#### **Parameters**

| Name           | Туре   | Description                                            |
|----------------|--------|--------------------------------------------------------|
| message-string | string | The Event for which a negative acknowledgment is sent. |

#### **Return Values**

#### string

Returns one of the following strings:

- An empty string indicates a successful operation.
- "CONNERR" indicates a problem with the connection to the external system. When the connection is re-established, the function will be called again.

#### **Throws**

None.

#### **Additional Information**

See "Negative Acknowledgment Function" on page 150 for more information.

# java-notify

# **Syntax**

(java-notify)

# Description

**java-notify** notifies the external system that the e\*Way is shutting down.

#### **Parameters**

| Name    | Туре   | Description                                                                                           |
|---------|--------|----------------------------------------------------------------------------------------------------|
| command | string | When the e*Way calls this function, it will pass the string "SHUTDOWN_NOTIFICATION" as the parameter. |

#### **Return Values**

### string

Returns a null string.

#### **Throws**

None.

### **Additional Information**

See "Shutdown Command Notification Function" on page 151 for more information.

# java-outgoing

### **Syntax**

(java-outgoing event-string)

# Description

**java-outgoing** is used for sending a received message from e\*Gate to the external system.

#### **Parameters**

| Name         | Туре   | Description                |
|--------------|--------|----------------------------|
| event-string | string | The Event to be processed. |

#### **Return Values**

# string

Returns one of the following strings:

- An empty string indicates a successful operation.
- "RESEND" causes the Event to be immediately resent.
- "CONNERR" indicates a problem with the connection to the external system. When the connection is re-established this function will be re-executed with the same input Event.
- "DATAERR" indicates the function had a problem processing data. If the e\*Gate journal is enabled, the Event is journaled and the failed Event count is increased. (The input Event is essentially skipped in this process.) Use the event-send-to-egate function to place bad events in a bad event queue. See event-send-to-egate on page 100 for more information.

#### **Throws**

None.

#### **Additional Information**

See "Process Outgoing Message Function" on page 147 for more information.

# java-shutdown

#### **Syntax**

(java-shutdown shutdown)

#### Description

**java-shutdown** requests that the external connection shut down. A return value of "SUCCESS" indicates that the shutdown can occur immediately. Any other return value indicates that the shutdown Event must be delayed. The user is then required to execute a ("shutdown-request" on page 101) call from within a Monk function to allow the requested shutdown to process to continue.

#### **Parameters**

| Name     | Туре   | Description                                                                                          |
|----------|--------|----------------------------------------------------------------------------------------------------|
| shutdown | string | When the e*Way calls this function, it will pass the string "SUSPEND_NOTIFICATION" as the parameter. |

#### **Return Values**

#### string

"SUCCESS" allows an immediate shutdown to occur. Any other return value causes the e\*Way to delay shutdown until the **shutdown-request** function is executed successfully.

### **Throws**

None.

#### **Additional Information**

See "External Connection Shutdown Function" on page 149 for more information.

# java-startup

# **Syntax**

(java-startup)

#### **Description**

**java-startup** is used for function loads that are specific to this e\*Way and invokes startup.

### **Parameters**

None.

### **Return Values**

#### string

"FAILURE" causes shutdown of the e\*Way. Any other return value indicates success.

### **Throws**

None.

# **Additional Information**

This function should be used to initialize the external system before data exchange starts. Any additional variables may be defined here.

See "Startup Function" on page 146 for more information.

# java-verify

### **Syntax**

(java-verify)

#### Description

**java-verify** is used to verify whether the connection to the external system is established.

#### **Parameters**

None.

#### **Return Values**

### string

"UP" if the connection is established. Any other return value indicates that the connection is not established.

#### **Throws**

None.

#### **Additional Information**

See "External Connection Verification Function" on page 149 for more information.

# 8.3 Java Monk Extension e\*Way Native Functions

The Java Monk Extension Native functions adhere to the following rules as they pertain to Java.

# 8.3.1. Accessing Java Methods

Before accessing the Java Monk Extension e\*Way native functions it is important to discuss issues relevant to accessing the Java Virtual Machine and its methods.

Within Java, it is possible for two methods to be referred to by the same name, while each takes different parameters. Several of the following Monk APIs take references to specified Java method names as arguments; they also take a vector of arguments that refer to the type and number of arguments, and the expected return value of the specified method. This reference (also known as a *signature*) provides a way of identifying Java methods and data fields using a character string. The signatures used within the following APIs are the same signatures used within the JNI (Java Native Interface). The *Java Native Interface* further discusses the definition of a signature.

# 8.3.2. Java Data Types

Within the JVM, the various data types are defined to accommodate different platforms. Java has two data types: *primitive* and *reference*. Primitive types are either

**numeric** or **boolean**. The numeric types are **byte**, **short**, **int**, **long**, **char**, **float** and **double**. The following table describes the format for these data types.

| Type Name | Description                    |  |
|-----------|--------------------------------|--|
| btye      | 8-bit two's-complement         |  |
| short     | 16-bit two's-complement        |  |
| int       | 32-bit two's-complement        |  |
| long      | 64-bit two's-complement        |  |
| float     | 32-bit IEEE 754 floating point |  |
| double    | 64-bit IEEE 754 floating point |  |
| char      | 16-bit Unicode                 |  |

**Figure 15** Size of Java Primitive Data Types

The Java Language Specification defines the primitive type **boolean** as either **true** or **false**.

Reference types specify either a class, an interface, or an array. The *Java Language Specification* refers to these as pointers. The term "pointer" in Java refers to an **object reference**, whereas in C/C++, pointers are addresses.

# 8.3.3. Type Signatures

Contained within the JNI type signature is a character string description of the parameter. A signature identifies information about the number and type of arguments to the method and the type of return value. Within a signature, the encoding of the arguments appears within the parentheses. For example:

# 8.3.4. Method Signatures

Contained within the JNI method signature is a character string description of the formal parameters to a method and its return value. A method signature identifies information about the number and type of arguments to the method and the type of its return value. Within a signature, the encoding of the arguments appears within the parentheses. For example:

```
(<sigtype-list>)<return-sigtype> methodsignature
```

Figure 16 defines the output (return) types for use in signature encoding.

Signature Description

B byte

C char

D double

Figure 16 Signature Encoding

| Signature                                          | Description           |
|----------------------------------------------------|-----------------------|
| F                                                  | float                 |
| I                                                  | int                   |
| J                                                  | long                  |
| S                                                  | short                 |
| V                                                  | void                  |
| Z                                                  | boolean               |
| L <fully-qualified-class>;</fully-qualified-class> | fully qualified class |

**Note:** It is important to note that the type signature encoding for Java long is 'J' not 'L'. Inserting the incorrect signature is a common error.

V (void) can only be used for return values and not input parameters.

When passing an object as a parameter, it is important **not** to neglect to include the 'L' at the beginning of the fully-qualified class and the semi-colon (;) at the end of the fully-qualified class.

# **Signature and Constructors**

Type signatures for constructors follow the same rules as those for instance or class methods. Constructors type signatures must include a v, representing void, as the return value. For example:

The following functions are native to the Java Monk Extension e\*Way.

| java-call-method on page 111                            | java-create-string on page 123          |
|---------------------------------------------------------|-----------------------------------------|
| java-call-method-with-params on page 111                | java-destroy-class-instance on page 124 |
| <b>java-call-static-method-with-params</b> on page 113  | java-destroy-vm on page 125             |
| java-call-method-with-1-int-param on page 114           | java-get-property on page 125           |
| <b>java-call-method-with-1-double-param</b> on page 115 | java-get-property-int on page 126       |
| <b>java-call-method-with-1-string-param</b> on page 115 | java-get-property-string on page 126    |
| <b>java-call-method-with-1-object-param</b> on page 116 | java-get-property-object on page 127    |
| java-call-method-with-int-return on page 117            | java-get-static-property on page 127    |
| java-call-method-with-double-return on page 117         | java-get-string-value on page 128       |
|                                                         |                                         |

java-call-method-with-string-return on java-release-string on page 129

page 118

java-call-method-with-object-return on java-set-property on page 129

page 118

java-create-vm on page 119 java-set-static-property on page 130

java-create-vm-with-parameters on java-set-property-int on page 131

page 120

java-create-class-instance on page 121 java-set-property-string on page 131

java-create-class-instance-with-params on java-set-property-object on page 132

page 122

# java-call-method

# **Syntax**

(java-call-method hJavaObj sMethodName)

# Description

**java-call-method** invokes the specified method for the Java object.

#### **Parameters**

| Name        | Туре          | Description                       |
|-------------|---------------|-----------------------------------|
| hObj        | opaque handle | The handle for an object          |
| sMethodName | string        | The name of the method to invoke. |

## **Return Values**

# Boolean

Returns #t (true) if successful; otherwise, returns #f (false).

#### **Throws**

None.

#### **Additional Information**

The Java method defined as a parameters in this API, takes no input and has a return type of void.

# java-call-method-with-params

## **Syntax**

 $(\verb|java-call-method-with-params| hObj| sMethodName| pszMethodSignature| vector\_of\_parameters)$ 

# Description

java-call-method-with-params invokes the specified method for the Java object.

#### **Parameters**

| Name                 | Туре          | Description                                                                                      |
|----------------------|---------------|--------------------------------------------------------------------------------------------------|
| hObj                 | opaque handle | The handle for an object                                                                         |
| sMethodName          | string        | The name of the method to invoke.                                                                |
| pszMethodSignature   | string        | The string containing the formal parameters to the specified method and its return value.        |
| vector_of_parameters | vector        | An unspecified number of parameters, dependant on the parameters expected by the desired method. |

#### **Return Values**

#### vector

Returns a vector that contains the return value and the signature to that return.

#### **Throws**

None.

#### **Additional Information**

To avoid memory leakage, **java-call-method-with-params** (if return string object) should be used as a pair with **java-get-string-value**:

```
(set! buf (java-call-method-with-params hCLASS "callYantra3" "(Ljava/
lang/String;Ljava/util/Vector;)Ljava/lang/String;" args2))
(set! strvalres2 (java-get-string-value (vector-ref buf 1)))
```

**Note:** *java-get-string-value can only be called once after the method call java-call-method-with-params.* 

# java-call-static-class-method-with-params

## **Syntax**

(java-call-static-class-method-with-params hJVM hJavaObj sMethodName pszMethodSignature  $vector\_of\_parameters$ )

# Description

**java-call-static-class-method-with-params** invokes the specified static method for the Java object.

#### **Parameters**

| Name        | Туре          | Description                      |
|-------------|---------------|----------------------------------|
| hJVM        | opaque handle | The handle for a JVM             |
| hJavaObj    | opaque handle | The handle to the Java Object    |
| sMethodName | string        | The name of the method to invoke |

| Name                 | Туре   | Description                                                                                      |
|----------------------|--------|--------------------------------------------------------------------------------------------------|
| pszMethodSignature   | string | The string containing the formal parameters to the specified method and its return value.        |
| vector_of_parameters | vector | An unspecified number of parameters, dependant on the parameters expected by the desired method. |

#### **Return Values**

#### vector

Returns a vector that contains return value and its signature.

## **Throws**

None.

**Note:** In calling this method, it is not necessary to precede the fully-qualified class with 'L' nor to end with the ';' (semi-colon). For example:

 $(\texttt{java-call-static-class-method-with-params} \ \texttt{hJVM} \ \texttt{hJavaObj} \ \texttt{``currentTimeMillis''} \ \texttt{``()J''} \ \texttt{`\#())}$ 

# java-call-static-method-with-params

# **Syntax**

 $\label{local_static_method_with_params} \ \textit{hJVM sClassName sMethodName pszMethodSignature vector\_of\_parameters})$ 

## Description

**java-call-static-method-with-params** invokes the specified static method for the specified Java class.

#### **Parameters**

| Name                 | Туре          | Description                                                                                      |
|----------------------|---------------|--------------------------------------------------------------------------------------------------|
| hJVM                 | opaque handle | The handle for a JVM                                                                             |
| sClassName           | string        | The fully-qualified class name                                                                   |
| sMethodName          | string        | The name of the method to invoke                                                                 |
| pszMethodSignature   | string        | The string containing the formal parameters to the specified method and its return value.        |
| vector_of_parameters | vector        | An unspecified number of parameters, dependant on the parameters expected by the desired method. |

#### **Return Values**

#### vector

Returns a vector that contains return value and its signature.

#### **Throws**

None.

**Note:** In calling this method, it is not necessary to precede the fully-qualified class with 'L' nor to end with the ';' (semi-colon). For example:

 $(java-call-static-method-with-params\ hJVM\ "java/lang/System"\ "currentTimeMillis"\ "()J"\ '\#())$ 

# java-call-method-with-1-int-param

## **Syntax**

```
(java-call-method-with-1-int-param hObj sMethodName iValue)
```

# Description

**java-call-method-with-1-int-param** invokes a Java method, passing to it the specified integer value as a parameter.

#### **Parameters**

| Name        | Туре          | Description                                          |
|-------------|---------------|------------------------------------------------------|
| hObj        | opaque handle | The handle for an object                             |
| sMethodName | string        | The name of the method to invoke.                    |
| iValue      | integer       | The integer to be passed into the method invocation. |

#### **Return Values**

#### **Boolean**

Returns #t (true) if successful, otherwise, returns #f (false).

## **Throws**

None.

#### **Additional Information**

The Java method being called or invoked as a parameter in this Monk function, must indicate a void (V) as it's return type. For example:

```
java
void someMethod (int i)
```

# java-call-method-with-1-double-param

# **Syntax**

(java-call-method-with-1-double-param hObj sMethodName dValue)

# Description

**java-call-method-with-1-double-param** invokes a Java method, passing to it the specified double value as a parameter.

#### **Parameters**

| Name        | Туре          | Description                                   |
|-------------|---------------|-----------------------------------------------|
| hObj        | opaque handle | The handle to an object                       |
| sMethodName | string        | The name of the method to invoke.             |
| dValue      | double        | The double passed into the method invocation. |

#### **Return Values**

#### **Boolean**

Returns **#t** (true) if successful; otherwise, returns **#f** (false).

#### **Throws**

None.

## **Additional Information**

The Java method being called or invoked as a parameter in this Monk function must indicate a void (V) as its return type.

# java-call-method-with-1-string-param

## **Syntax**

(java-call-method-with-1-string-param hObj sMethodName sValue)

# Description

**java-call-method-with-1-string-param** invokes a Java method, passing to it the specified string as a parameter.

#### **Parameters**

| Name        | Туре          | Description                                   |
|-------------|---------------|-----------------------------------------------|
| hObj        | opaque handle | The object handle                             |
| sMethodName | string        | The name of the method to invoke.             |
| sValue      | string        | The string passed into the method invocation. |

#### **Return Values**

#### **Boolean**

Returns #t (true) if successful; otherwise, returns #f (false).

#### **Throws**

None.

#### **Additional Information**

The Java method being called or invoked as a parameter in this Monk function must indicate a void (V) as its return type.

# java-call-method-with-1-object-param

# **Syntax**

(java-call-method-with-1-object-param hObj sMethodName hObj sClassName)

# Description

**java-call-method-with-1-object param** passes the specified object to the Java method at invocation.

#### **Parameters**

| Name        | Туре          | Description                                                       |
|-------------|---------------|-------------------------------------------------------------------|
| hObj        | opaque handle | The handle of an object                                           |
| sMethodName | string        | The name of the method to invoke.                                 |
| hObj        | opaque handle | The handle to the object being passed into the method invocation. |
| sClassName  | string        | The fully qualified class name of the object being passed in.     |

#### **Return Values**

#### **Boolean**

Returns #t (true) if successful; otherwise, returns #f (false).

# **Throws**

None.

#### **Additional Information**

The Java method being called or invoked as a parameter in this Monk function must indicate a void (V) as its return type.

# java-call-method-with-int-return

# **Syntax**

(java-call-method-with-int-return hObj sMethodName)

# Description

**java-call-method-with-int-return** invokes the specified Java method and returns an integer.

#### **Parameters**

| Name        | Туре          | Description                       |
|-------------|---------------|-----------------------------------|
| hObj        | opaque handle | The handle to an object           |
| sMethodName | string        | The name of the method to invoke. |

#### **Return Values**

# integer

Returns an integer from the method invoked.

#### **Throws**

None.

## **Additional Information**

The Java method being called as a parameter must take no input.

# java-call-method-with-double-return

## **Syntax**

(java-call-method-with-double-return hObj sMethodName )

# Description

**java-call-method-with-double-return** invokes the specified Java method and returns a double.

#### **Parameters**

| Name        | Туре          | Description                       |
|-------------|---------------|-----------------------------------|
| hObj        | opaque handle | The handle to an object           |
| sMethodName | string        | The name of the method to invoke. |

#### **Return Values**

#### Double

Returns the double from the method invoked.

#### **Throws**

None.

#### **Additional Information**

The Java method being called as a parameter must take no input.

# java-call-method-with-string-return

# **Syntax**

(java-call-method-with-string-return hObj sMethodName)

# Description

**java-call-method-with-string-return** invokes the specified Java method and returns a string.

#### **Parameters**

| Name        | Туре          | Description                      |
|-------------|---------------|----------------------------------|
| hObj        | opaque handle | The handle to an object          |
| sMethodName | string        | The name of the metod to invoke. |

## **Return Values**

# string

Returns a string from the method invoked.

#### **Throws**

None.

#### **Additional Information**

The Java method being called as a parameter must take no input.

# java-call-method-with-object-return

## **Syntax**

(java-call-method-with-object-return hObj sMethodName sClassName)

# Description

**java-call-method-with-object-return** invokes the specified Java method and returns an object.

#### **Parameters**

| Name        | Туре          | Description                       |
|-------------|---------------|-----------------------------------|
| hObj        | opaque handle | The handle to an object           |
| sMethodName | string        | The name of the method to invoke. |

| Name       | Туре   | Description                                                  |
|------------|--------|--------------------------------------------------------------|
| sClassName | string | The fully qualified class name of the object being returned. |

#### **Return Values**

# object

Returns an object from the method called.

#### **Throws**

None.

#### **Additional Information**

The Java method being called as a parameter must take no input.

# java-create-vm

## **Syntax**

(java-create-vm sClasspath)

# Description

**java-create-vm** instantiates a new instance of the Java virtual machine and returns the handle to that machine each time it is called.

## **Parameters**

| Name       | Туре   | Description                                                                          |
|------------|--------|--------------------------------------------------------------------------------------|
| sClasspath | string | This parameter is prepended to the environment variable "CLASSPATH" used by the JVM. |

#### **Return Values**

#### handle

Returns the opaque handle to the Java virtual machine.

## **Throws**

None.

#### **Additional Information**

If a Java vector is passed or retrieved using these methods, you must pass in the string "java/util/Vector" as the fully qualified class name.

**Note:** The fully qualified name is case sensitive and it must use the'/' character as the separator instead of the usual '.' character. Any ClassPath defined must end with platform-specific CLASSPATH separators. For example, under DOS, use semicolons (;), and under UNIX, use colons (:). If the classpath is not defined correctly the e\*Way will fail.

The Java virtual machine must be created by calling **java-create-vm** before any other methods may be called; otherwise, an error will occur.

# java-create-vm-with-parameters

# **Syntax**

(java-create-vm-with-parameters *iVersion sClasspath* iStackSize iJavaStackSize iMinHeap iMaxHeap fVerboseGC fClassGC fDisableAsyncGC fVerbose)

# Description

**java-create-vm-with-parameters** instantiates a new instance of the JVM, returns a handle to the JVM, and allows the user to override the virtual machine's default parameters. If this method is called all of the parameters **must** be defined.

#### **Parameters**

| Name           | Туре          | Description All values are entered as "bytes".                                                                 |
|----------------|---------------|----------------------------------------------------------------------------------------------------|
| iVersion       | integer       | Specifies the version of the JVM that you want to run. The default is 1.1.*(see <b>Note</b> at end of section) |
| sClasspath     | string        | This parameter is prepended to the environment variable "CLASSPATH" used by the JVM.                           |
| iStackSize     | integer       | Specifies the maximum stack size in bytes for native threads. The default is 128KB.                            |
| iJavaStackSize | integer       | Specifies the maximum stack size in bytes for any JVM thread. The default is 400KB.                            |
| iMinHeap       | integer       | Specifies the initial heap size in bytes for the virtual machine. The default is 1024 KB.                      |
| іМахНеар       | integer       | Specifies the maximum heap size in bytes for the virtual machine. The default is 16384KB.                      |
| fVerboseGC     | TRUE or FALSE | Specifies whether to turn on/off reporting of garbage collection activity. The default is FALSE.               |
| fClassGC       | TRUE or FALSE | Specifies whether to turn on/off class garbage collection. The default is TRUE.                                |
| fDisableAsynGC | TRUE or FALSE | Specifies whether to disable asynchronous garbage collection. Passing TRUE will disable, the default is FALSE. |

| Name     | Туре          | Description All values are entered as "bytes".                                                             |
|----------|---------------|----------------------------------------------------------------------------------------------------|
| fVerbose | TRUE or FALSE | Specifies whether to turn on/off reporting of classes loaded by the virtual machine. The default is FALSE. |

#### **Return Values**

#### handle

Returns the opaque handle to the Java virtual machine.

#### **Throws**

None.

#### **Additional Information**

The number before the decimal point in a program version (i.e., 1.2) indicates the major change in a program and is referred to as the major number. The release number to the right of the decimal point indicates a minor change and is referred to as the minor number.

This value (**iVersion**) encodes the major version of the virtual machine in the first 16 bytes of the integer, and stores the minor version in the lower 16 bytes. For example, to run a virtual machine with

```
version 1.0, the value of iVersion would be 0x00010000 version 1.1 would be 0x00010001 and version 2.0 would be 0x00020000.
```

**Note:** Any ClassPath defined must end with platform specific CLASSPATH separators. For example, under DOS, use semi-colons (;), and under UNIX, use colons (:). If the classpath is incorrectly defined, the e\*Way will fail.

To avoid memory leakage, java-create-vm-with-parameters should be used as a pair with java-destroy-vm:

```
(set!hJVM (java-creat-vm-with-parameters 131072 ".;" 131072 524288
8000000 16000000 #f #t #f #f))
;;use the JVM
(java-destroy-vm hJVM)
```

**Note:** Since current JDK 1.1 and JDK 1.2 don't completely support the DestroyJavaVM() in JNI, it is recommended that these two APIs not be put into a loop. For example, java-create-vm-with-parameters should be called when the e\*Way is up, and the java-destroy-vm should be called when the e\*Way is shut down.

# java-create-class-instance

## **Syntax**

(java-create-class-instance hJVM sClassName)

**java-create-class-instance** instantiates the Java object and returns the handle to the object created.

#### **Parameters**

| Name       | Туре          | Description                                                   |
|------------|---------------|---------------------------------------------------------------|
| hJVM       | opaque handle | The handle a Java virtual machine returned by java-create-vm. |
| sClassName | string        | The fully qualified class name to create.                     |

#### **Return Values**

#### vector

Returns a vector that contains the return value and its signature.

#### **Throws**

None.

#### **Additional Information**

The fully qualified class name refers to the package name as well as the class name of a Java class. As an example, if a Java Vector is passed or retrieved using these methods, you must pass in the string "java/util/Vector" as the fully qualified class name.

**Note:** The fully qualified name is case sensitive and it must use the'/' character as the separator instead of the usual '.' character.

The Java virtual machine must be created by calling **java-create-vm** before any other methods may be called, otherwise, an error will occur.

**Note:** In creating the class instance, it is not necessary to begin the string with 'L' nor to end it with the ';' (semi-colon). For example:

```
(java-create-class-instance hJVM "java/lang/String")
```

To avoid memory leakage, **java-create-class-instance** should be used as a pair with **java-destroy-class-instance**:

```
(define myVec2 (java-create-class-instance hJVM "java/util/Vectory"))
;;usage of the vector class
(java-destroy-class-instance myVec2)
```

# java-create-class-instance-with-params

#### **Syntax**

(java-create-class-instance-with-params hJVM sClassName pszConstructorSignature vector\_of\_Parameters)

**java-create-class-instance-with-params** instantiates the Java object and returns the handle to object created.

#### **Parameters**

| Name                    | Туре          | Description                                                                                      |
|-------------------------|---------------|--------------------------------------------------------------------------------------------------|
| hJVM                    | opaque handle | The handle a Java virtual machine returned by java-create-vm.                                    |
| sClassName              | string        | The fully qualified class name to create. (see note below)                                       |
| pszConstructorSignature | string        | The string containing the specified signature of the constructor.                                |
| vector_of_parameters    | vector        | An unspecified number of parameters, dependant on the parameters expected by the desired method. |

#### **Return Values**

#### vector

Returns a vector that contains the return value and its signature.

#### **Throws**

None.

#### **Additional Information**

The fully qualified class name refers to the package name as well as the class name of a Java class. As an example, if a Java Vector is passed or retrieved using these methods, you must pass in the string "java/util/Vector" as the fully qualified class name.

**Note:** The fully qualified name is case sensitive and it must use the'/' character as the separator instead of the usual '.' character.

The Java virtual machine must be created by calling **java-create-vm** before any other methods may be called, otherwise, an error will occur.

**Note:** In creating the class instance, it is not necessary to begin the fully-qualified class with 'L' nor to end with the ';' (semi-colon). For example:

(java-create-class-instance hJVM "java/util/Vector" '#(10))

# java-create-string

# **Syntax**

(java-create-string hJVM pszString)

**java-create-string** creates a Java string and returns a handle to that string.

#### **Parameters**

| Name      | Туре          | Description                            |
|-----------|---------------|----------------------------------------|
| hJVM      | opaque handle | The handle to the JVM.                 |
| pszString | string        | The text string to be created in Java. |

#### **Return Values**

## handle

Returns an handle to the Java string.

## **Throws**

None.

## **Additional Information**

To avoid memory leakage, java-create-string should be used as a pair with java-release-string:

```
(define s2 (java-create-string hJVM "SHIP_ADVICE"))
(java-call-method-with-1-object-param myVec2 "addElement" s2 "java/lang/Object")
(java-call-method-with-params-myVec2 "removeAllElements" "()V"
(quote#()))
(java-release-string hJVM s2)
```

**Note:** *java-release-string* must be called after the method call "removeAllElements" of java.util. Vector class, since it is still used as one of the elements inside the Vector at that time.

# java-destroy-class-instance

#### **Syntax**

```
(java-destroy-class-instance hJavaObj)
```

#### Description

**java-destroy-class-instance** de-references the object reference.

#### **Parameters**

| Name     | Туре          | Description              |
|----------|---------------|--------------------------|
| hJavaObj | opaque handle | The handle for an object |

## **Return Values**

#### Boolean

Returns #t (true) if successful; otherwise, returns #f (false).

#### **Throws**

None.

# java-destroy-vm

# **Syntax**

```
(java-destroy-vm hJVM)
```

# Description

**java-destroy-vm** destroys the JVM and releases the handle associated with that JVM. Before calling **java-destroy-vm**, all user threads pertinent to this JVM must be destroyed.

#### **Parameters**

| Name | Туре          | Description                                             |
|------|---------------|---------------------------------------------------------|
| hJVM | opaque handle | The handle to the Java virtual machine to be destroyed. |

#### **Return Values**

## **Boolean**

Returns #t (true) if successful; otherwise, returns #f (false).

#### **Throws**

None.

#### **Additional Information**

To avoid memory leakage, **java-create-vm-with-parameters** should be used as a pair with **java-destroy-vm**:

```
(set!hJVM (java-creat-vm-with-parameters 131072 ".;" 131072 524288
8000000 16000000 #f #t #f #f))
;;use the JVM
(java-destroy-vm hJVM)
```

**Note:** Since current JDK 1.1 and JDK 1.2 don't completely support the DestroyJavaVM() in JNI, it is recommended that these two APIs not be put into a loop. For example, java-create-vm-with-parameters should be called when the e\*Way is up, and the java-destroy-vm should be called when the e\*Way is shut down.

# java-get-property

#### **Syntax**

(java-get-property hJavaObj sPropertyName sPropertySignature )

**java-get-property** retrieves the specified property name for the corresponding Java object.

#### **Parameters**

| Name               | Туре          | Description                                                           |
|--------------------|---------------|-----------------------------------------------------------------------|
| hJavaObj           | opaque handle | The handle to an object                                               |
| sPropertyName      | string        | The name of the property to get.                                      |
| sPropertySignature | string        | The string containing the signatures to the property being retrieved. |

#### **Return Values**

#### vector

Returns the vector that contains the signature of the return value and the return value.

#### **Throws**

None.

# java-get-property-int

# **Syntax**

(java-get-property-int hObj sPropertyName)

# Description

**java-get-property-int** retrieves the integer associated with the specified property name.

#### **Parameters**

| Name          | Туре          | Description                      |
|---------------|---------------|----------------------------------|
| hObj          | opaque handle | The handle to an object          |
| sPropertyName | string        | The name of the property to get. |

## **Return Values**

## integer

Returns the integer associated with the property name.

#### **Throws**

None.

# java-get-property-string

# **Syntax**

(java-get-property-string hObj sPropertyName)

**java-get-property-string** retrieves the string associated with the specified property name.

#### **Parameters**

| Name          | Туре          | Description                      |
|---------------|---------------|----------------------------------|
| hObj          | opaque handle | The handle of an object          |
| sPropertyName | string        | The name of the property to get. |

## **Return Values**

## string

Returns the string associated with the property name.

#### **Throws**

None.

# java-get-property-object

# **Syntax**

(java-get-property-object hObj sPropertyName sClassName)

# Description

java-get-property-object retrieves the property associated with the specified object.

#### **Parameters**

| Name          | Туре          | Description                                             |
|---------------|---------------|---------------------------------------------------------|
| hObj          | opaque handle | The handle of an object                                 |
| sPropertyName | string        | The name of the property to get.                        |
| sClassName    | string        | The fully qualified class name of the specified object. |

#### **Return Values**

#### handle

Returns the opaque handle to the retrieved object.

#### **Throws**

None.

# java-get-static-property

# **Syntax**

(java-get-static-property hJavaObj sPropertyName sPropertySignature)

**java-get-static-property** retrieves the specified static property name for the corresponding Java object.

#### **Parameters**

| Name               | Туре          | Description                                                                  |
|--------------------|---------------|------------------------------------------------------------------------------|
| hJavaObj           | opaque handle | The handle to an object                                                      |
| sPropertyName      | string        | The name of the property to get.                                             |
| sPropertySignature | string        | The string containing the signatures to the static property being retrieved. |

## **Return Values**

#### vector

Returns the vector that contains the signature of the return value and the return value.

## **Throws**

None.

# java-get-string-value

# **Syntax**

(java-get-string-value hJavaStringObj)

#### Description

**java-get-string-value** returns a string containing the value from a specified Java string.

## **Parameters**

| Name           | Туре          | Description                  |
|----------------|---------------|------------------------------|
| hJavaStringObj | opaque handle | The handle to a Java object. |

# **Return Values**

#### string

Returns string containing the value of the specified Java string.

#### **Throws**

None.

# **Additional Information**

To avoid memory leakage, **java-call-method-with-params** (if return string object) should be used as a pair with **java-get-string-value**:

```
(set! buf (java-call-method-with-params hCLASS "callYantra3" "(Ljava/
lang/String;Ljava/util/Vector;)Ljava/lang/String;" args2))
```

```
(set! strvalres2 (java-get-string-value (vector-ref buf 1)))
```

**Note:** *java-get-string-value* can only be called once after the method call java-call-method-with-params.

# java-release-string

# **Syntax**

```
(java-release-string hJVM hObj)
```

# Description

**java-release-string** releases the resource associated with the string object during creation time.

#### **Parameters**

| Name | Туре          | Description                     |
|------|---------------|---------------------------------|
| hJVM | opaque handle | The handle to the JVM           |
| hObj | opaque handle | The handle to the string object |

#### **Return Values**

#### **Boolean**

Returns #t (true) if successful; otherwise, returns #f (false).

#### **Throws**

None.

#### **Additional Information**

java-release-string must be called after the created string is no longer needed or used.

To avoid memory leakage, java-create-string should be used as a pair with java-release-string:

```
(define s2 (java-create-string hJVM "SHIP_ADVICE"))
(java-call-method-with-1-object-param myVec2 "addElement" s2 "java/
lang/Object")
(java-call-method-with-params-myVec2 "removeAllElements" "()V"
(quote#()))
(java-release-string hJVM s2)
```

**Note:** *java-release-string* must be called after the method call "removeAllElements" of java.util. Vector class, since it is still used as one of the elements inside the Vector at that time.

# java-set-property

# **Syntax**

(java-set-property hJavaObj pszPropertyName pszPropertySignature vector of parameters)

**java-set-property** sets the property of a specified object to a specific value.

#### **Parameters**

| Name                 | Туре          | Description                                                                                      |
|----------------------|---------------|--------------------------------------------------------------------------------------------------|
| hJavaObj             | opaque handle | The handle of an object                                                                          |
| pszPropertyName      | string        | The name of property to set                                                                      |
| pszPropertySignature | string        | The string containing the signatures to the property being set.                                  |
| vector_of_parameters | vector        | An unspecified number of parameters, dependant on the parameters expected by the desired method. |

## **Return Values**

# **Boolean**

Returns #t (true) if successful; otherwise, returns #f (false).

# **Throws**

None.

# java-set-static-property

# **Syntax**

(java-set-static-property hJavaObj pszPropertyName
pszPropertySignature vector\_of\_parameters)

## Description

**java-set-static-property** sets the static property of a specified object to a specific value.

#### **Parameters**

| Name                 | Туре          | Description                                                                                      |
|----------------------|---------------|--------------------------------------------------------------------------------------------------|
| hJavaObj             | opaque handle | The handle of an object                                                                          |
| pszPropertyName      | string        | The name of property to set                                                                      |
| pszPropertySignature | string        | The string containing the signatures to the static property being set.                           |
| vector_of_parameters | string        | An unspecified number of parameters, dependant on the parameters expected by the desired method. |

#### **Return Values**

## **Boolean**

Returns #t (true) if successful; otherwise, returns #f (false).

## **Throws**

None.

# java-set-property-int

# **Syntax**

(java-set-property-int hObj sProperty iValue)

# Description

java-set-property-int sets the property of a specified object to a specific integer value.

#### **Parameters**

| Name      | Туре          | Description                               |
|-----------|---------------|-------------------------------------------|
| hObj      | opaque handle | The handle of an object                   |
| sProperty | string        | The name of property to set               |
| iValue    | integer       | The integer to which the property is set. |

# **Return Values**

## **Boolean**

Returns #t (true) if successful; otherwise, returns #f (false).

## **Throws**

None.

# java-set-property-string

## **Syntax**

(java-set-property-string hObj sProperty sValue)

# Description

java-set-property-string sets the property of a specified object to a specified string.

# **Parameters**

| Name      | Туре          | Description                      |
|-----------|---------------|----------------------------------|
| hObj      | opaque handle | The handle of an object          |
| sProperty | string        | The name of the property to set. |

| Name   | Туре   | Description                              |
|--------|--------|------------------------------------------|
| sValue | string | The string to which the property is set. |

# **Return Values**

## **Boolean**

Returns #t (true) if successful; otherwise, returns #f (false).

## **Throws**

None.

# java-set-property-object

# **Syntax**

(java-set-property-object hObj sProperty hPassedObjj sClassName)

# Description

**java-set-property-object** assigns a handle associated with an object to the property of a specified object.

#### **Parameters**

| Name       | Туре          | Description                                             |
|------------|---------------|---------------------------------------------------------|
| hObj       | opaque handle | The handle of an object                                 |
| sProperty  | string        | The name the property to set.                           |
| hPassedObj | opaque handle | The handle to the object being used as a reference.     |
| sClassName | string        | The fully qualified class name of the object being set. |

# **Return Values**

# **Boolean**

Returns #t (true) if successful; otherwise, returns #f (false).

# **Throws**

None.

# Configuring the Java Monk Extension e\*Way

This chapter describes how to configure the Java Monk Extension e\*Way.

# 9.1 e\*Way Configuration Parameters

e\*Way configuration parameters are set using the e\*Way Editor.

# To change e\*Way configuration parameters:

- 1 In the Schema Designer's Component editor, select the e\*Way you want to configure and display its properties.
- 2 Under **Configuration File**, click **New** to create a new file, **Find** to select an existing configuration file, or **Edit** to edit the currently selected file.
- 3 In the **Additional Command Line Arguments** box, type any additional command line arguments that the e\*Way may require, taking care to insert them *at the end* of the existing command-line string. Be careful not to change any of the default arguments unless you have a specific need to do so.

For more information about how to use the e\*Way Editor, see the e\*Way Editor's online Help or the *e\*Gate Integrator User's Guide*.

The e\*Way's configuration parameters are organized into the following sections:

- General Settings
- Communication Setup
- Monk Configuration
- Java VM Configuration

# 9.1.1. General Settings

The General Settings control basic operational parameters.

# Journal File Name

# Description

Specifies the name of the journal file.

# **Required Values**

A valid filename, optionally including an absolute path (for example, c:\temp\filename.txt). If an absolute path is not specified, the file will be stored in the e\*Gate "SystemData" directory. See the e\*Gate Integrator User's Guide for more information about file locations.

#### **Additional Information**

An Event will be journaled for the following conditions:

- When the number of resends is exceeded (see Max Resends Per Message below)
- When its receipt is due to an external error, but Forward External Errors is set to No. (See "Forward External Errors" on page 134 for more information.)

# Max Resends Per Message

# Description

Specifies the number of times the e\*Way will attempt to resend a message (Event) to the external system after receiving an error. When this maximum is reached, the message is considered "Failed" and is written to the journal file.

# **Required Values**

An integer between 1 and 1,024. The default is 5.

# **Max Failed Messages**

## Description

Specifies the maximum number of failed messages (Events) that the e\*Way will allow. When the specified number of failed messages is reached, the e\*Way will shut down and exit.

## **Required Values**

An integer between 1 and 1,024. The default is 3.

# **Forward External Errors**

#### Description

Selects whether error messages that begin with the string "DATAERR" that are received from the external system will be queued to the e\*Way's configured queue. See "Exchange Data with External Function" on page 147 for more information.

#### **Required Values**

**Yes** or **No**. The default value, **No**, specifies that error messages will not be forwarded.

See "Schedule-driven Data Exchange Functions" on page 141 for information about how the e\*Way uses this function.

# 9.1.2. Communication Setup

The Communication Setup parameters control the schedule by which the e\*Way obtains data from the external system.

**Note:** The schedule you set using the e\*Way's properties in the Schema Designer controls when the e\*Way executable will run. The schedule you set within the parameters discussed in this section (using the e\*Way Editor) determines when data will be exchanged. Be sure you set the "exchange data" schedule to fall within the "run the executable" schedule.

# **Start Exchange Data Schedule**

# Description

Establishes the schedule to invoke the e\*Way's **Exchange Data with External** function.

# **Required Values**

One of the following:

- One or more specific dates/times
- A single repeating interval (such as yearly, weekly, monthly, daily, or every n seconds).

**Also required:** If you set a schedule using this parameter, you must also define all three of the following:

- Exchange Data With External Function
- Positive Acknowledgment Function
- Negative Acknowledgment Function

If you do not do so, the e\*Way will terminate execution when the schedule attempts to start.

#### **Additional Information**

When the schedule starts, the e\*Way determines whether it is waiting to send an ACK or NAK to the external system (using the Positive and Negative Acknowledgment functions) and whether the connection to the external system is active. If no ACK/NAK is pending and the connection is active, the e\*Way immediately executes the Exchange Data with External function. Thereafter, the Exchange Data with External function will be called according to the Exchange Data Interval parameter until the Stop Exchange Data Schedule time is reached.

See "Exchange Data with External Function" on page 147, "Exchange Data Interval" on page 136, and "Stop Exchange Data Schedule" on page 135 for more information.

# **Stop Exchange Data Schedule**

## Description

Establishes the schedule to stop data exchange.

# **Required Values**

One of the following:

- One or more specific dates/times
- A single repeating interval (such as yearly, weekly, monthly, daily, or every n seconds).

# **Exchange Data Interval**

# Description

Specifies the number of seconds the e\*Way waits between calls to the **Exchange Data** with External function during scheduled data exchanges.

# **Required Values**

An integer between 0 and 86,400. The default is 120.

#### **Additional Information**

If **Zero Wait Between Successful Exchanges** is set to **Yes** and the **Exchange Data with External Function** returns data, The **Exchange Data Interval** setting will be ignored and the e\*Way will invoke the **Exchange Data with External Function** immediately.

If this parameter is set to zero, there will be no exchange data schedule set and the **Exchange Data with External Function** will never be called.

See "Down Timeout" on page 136 and "Stop Exchange Data Schedule" on page 135 for more information about the data-exchange schedule.

## **Down Timeout**

# Description

Specifies the number of seconds that the e\*Way will wait between calls to the External Connection Establishment function. See "External Connection Establishment Function" on page 148 for more information.

#### Required Values

An integer between 1 and 86,400. The default is 15.

# **Up Timeout**

## Description

Specifies the number of seconds the e\*Way will wait between calls to the External Connection Verification function. See "External Connection Verification Function" on page 149 for more information.

## **Required Values**

An integer between 1 and 86,400. The default is 15.

# **Resend Timeout**

# Description

Specifies the number of seconds the e\*Way will wait between attempts to resend a message (Event) to the external system, after receiving an error message from the external system.

# **Required Values**

An integer between 1 and 86,400. The default is 10.

# Zero Wait Between Successful Exchanges

## Description

Selects whether to initiate data exchange after the **Exchange Data Interval** or immediately after a successful previous exchange.

# **Required Values**

**Yes** or **No**. If this parameter is set to **Yes**, the e\*Way will immediately invoke the **Exchange Data with External** function if the previous exchange function returned data. If this parameter is set to **No**, the e\*Way will always wait the number of seconds specified by **Exchange Data Interval** between invocations of the **Exchange Data with External** function. The default is **No**.

See "Exchange Data with External Function" on page 147 for more information.

# 9.1.3. Monk Configuration

The parameters in this section help you set up the information required by the e\*Way to utilize Monk for communication with the external system.

Conceptually, an e\*Way is divided into two halves. One half of the e\*Way (shown on the left in Figure 17 below) handles communication with the external system; the other half manages the Collaborations that process data and subscribe or publish to other e\*Gate components.

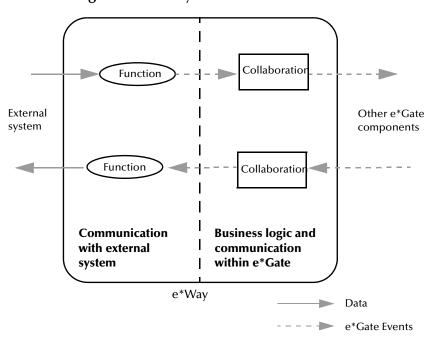

Figure 17 e\*Way internal architecture

The "communications half" of the e\*Way uses Monk functions to start and stop scheduled operations, exchange data with the external system, package data as e\*Gate "Events" and send those Events to Collaborations, and manage the connection between the e\*Way and the external system. The **Monk Configuration** options discussed in this section control the Monk environment and define the Monk functions used to perform these basic e\*Way operations. You can create and modify these functions using the Collaboration Rules Editor or a text editor (such as **Notepad**, or UNIX **vi**).

The "communications half" of the e\*Way is single-threaded. Functions run serially, and only one function can be executed at a time. The "business logic" side of the e\*Way is multi-threaded, with one executable thread for each Collaboration. Each thread maintains its own Monk environment; therefore, information such as variables, functions, path information, and so on cannot be shared between threads.

# **Operational Details**

The Monk functions in the "communications half" of the e\*Way fall into the following groups:

| Type of Operation             | Name                                                                                                    |
|-------------------------------|----------------------------------------------------------------------------------------------------|
| Initialization                | Startup Function on page 146 (also see Monk Environment Initialization File on page 145)                                                                                      |
| Connection                    | External Connection Establishment Function<br>on page 148<br>External Connection Verification Function on<br>page 149<br>External Connection Shutdown Function on<br>page 149 |
| Schedule-driven data exchange | Exchange Data with External Function on page 147 Positive Acknowledgment Function on page 149 Negative Acknowledgment Function on page 150                                    |
| Shutdown                      | Shutdown Command Notification Function on page 151                                                                                                    |
| Event-driven data exchange    | <b>Process Outgoing Message Function</b> on page 147                                                                                                    |

A series of figures on the next several pages illustrate the interaction and operation of these functions.

# **Initialization Functions**

Figure 18 illustrates how the e\*Way executes its initialization functions.

Figure 18 Initialization Functions

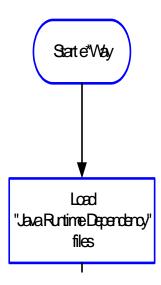

## **Connection Functions**

Figure 19 illustrates how the e\*Way executes the connection establishment and verification functions.

Figure 19 Connection establishment and verification functions

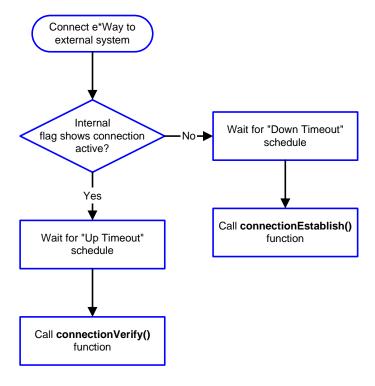

Note: The e\*Way selects the connection function based on an internal "up/down" flag rather than a poll to the external system. See Figure 21 on page 142 and Figure 23 on page 144 for examples of how different functions use this flag.

User functions can manually set this flag using Monk functions. **send-external-up** on page 99 See and **send-external-down** on page 100 for more information.

Figure 20 illustrates how the e\*Way executes its "connection shutdown" function.

Figure 20 Connection shutdown function

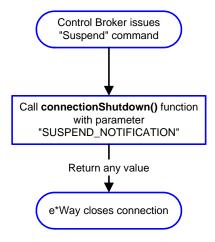

# **Schedule-driven Data Exchange Functions**

Figure 21 (on the next page) illustrates how the e\*Way performs schedule-driven data exchange using the Exchange Data with External Function. The Positive Acknowledgment Function and Negative Acknowledgment Function are also called during this process.

"Start" can occur in any of the following ways:

- The "Start Data Exchange" time occurs
- Periodically during data-exchange schedule (after "Start Data Exchange" time, but before "Stop Data Exchange" time), as set by the Exchange Data Interval
- The start-schedule Monk function is called

After the function exits, the e\*Way waits for the next "start schedule" time or command.

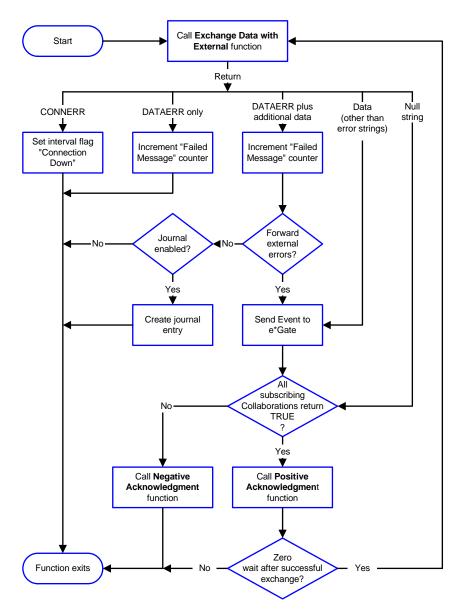

Figure 21 Schedule-driven data exchange functions

# **Shutdown Functions**

Figure 22 illustrates how the e\*Way implements the shutdown request function.

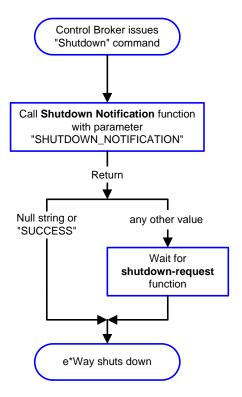

**Figure 22** Shutdown functions

# **Event-driven Data Exchange Functions**

Figure 23 on the next page illustrates event-driven data-exchange using the **Process Outgoing Message Function**.

Every two minutes, the e\*Way checks the "Failed Message" counter against the value specified by the **Max Failed Messages** parameter. When the "Failed Message" counter exceeds the specified maximum value, the e\*Way logs an error and shuts down.

After the function exits, the e\*Way waits for the next outgoing Event.

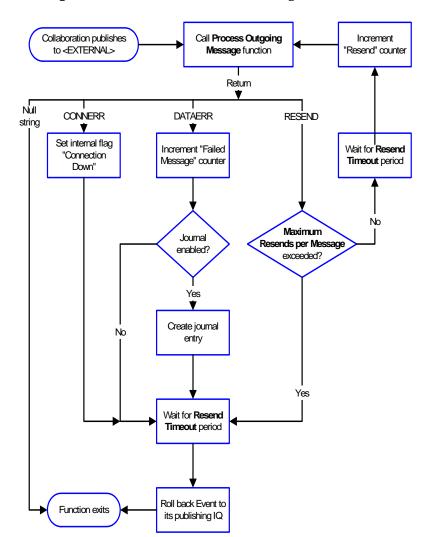

Figure 23 Event-driven data-exchange functions

# **How to Specify Function Names or File Names**

Parameters that require the name of a Monk function will accept either a function name or a file name. If you specify a file name, be sure that the file has one of the following extensions:

- .monk
- .tsc
- .dsc

## **Additional Path**

## Description

Specifies a path to be appended to the "load path," the path Monk uses to locate files and data (set internally within Monk). The directory specified in Additional Path will be searched after the default load paths.

## **Required Values**

A pathname, or a series of paths separated by semicolons. This parameter is optional and may be left blank.

### Additional information

The default load paths are determined by the "bin" and "Shared Data" settings in the egate.store file. See the *e\*Gate Integrator User's Guide* for more information about this file.

To specify multiple directories, manually enter the directory names rather than selecting them with the **Find File** selection button. Directory names must be separated with semicolons, and you can mix absolute paths with relative e\*Gate paths. For example:

```
monk scripts\my dir;c:\my directory
```

The internal e\*Way function that loads this path information is called only once, when the e\*Way first starts up.

## **Auxiliary Library Directories**

### Description

Specifies a path to auxiliary library directories. Any **.monk** files found within those directories will automatically be loaded into the e\*Way's Monk environment. This parameter is optional and may be left blank.

### **Required Values**

A pathname, or a series of paths separated by semicolons.

#### Additional information

To specify multiple directories, manually enter the directory names rather than selecting them with the **Find File** selection button. Directory names must be separated with semicolons, and you can mix absolute paths with relative e\*Gate paths. For example:

```
monk_scripts\my_dir;c:\my_directory
```

The internal e\*Way function that loads this path information is called only once, when the e\*Way first starts up.

This parameter is optional and may be left blank.

### Monk Environment Initialization File

Specifies a file that contains environment initialization functions, which will be loaded after the auxiliary library directories are loaded. Use this feature to initialize the

e\*Way's Monk environment (for example, to define Monk variables that are used by the e\*Way's function scripts).

## **Required Values**

A filename within the "load path", or filename plus path information (relative or absolute). If path information is specified, that path will be appended to the "load path." See "Additional Path" on page 145 for more information about the "load path." The default is java-init.monk

## Additional information

Any environment-initialization functions called by this file accept no input, and must return a string. The e\*Way will load this file and try to invoke a function of the same base name as the file name (for example, for a file named **my-init.monk**, the e\*Way would attempt to execute the function **my-init**).

Typically, it is a good practice to initialize any global Monk variables that may be used by any other Monk Extension scripts.

The internal function that loads this file is called once when the e\*Way first starts up (see **Figure 18 on page 140**).

## **Startup Function**

## Description

Specifies a Monk function that the e\*Way will load and invoke upon startup or whenever the e\*Way's configuration is reloaded. This function should be used to initialize the external system before data exchange starts.

### Required Values

The name of a Monk function, or the name of a file (optionally including path information) containing a Monk function. This parameter is optional and may be left blank. The default is **java-startup** on page 107.

### Additional information

The function accepts no input, and must return a string.

The string "FAILURE" indicates that the function failed; any other string (including a null string) indicates success.

This function will be called after the e\*Way loads the specified "Monk Environment Initialization file" and any files within the specified **Auxiliary Directories**.

The e\*Way will load this file and try to invoke a function of the same base name as the file name (see Figure 18 on page 140). For example, for a file named my-startup.monk, the e\*Way would attempt to execute the function my-startup.

## **Process Outgoing Message Function**

## Description

Specifies the Monk function responsible for sending outgoing messages (Events) from the e\*Way to the external system. This function is event-driven (unlike the **Exchange Data with External Function**, which is schedule-driven).

## **Required Values**

The name of a Monk function, or the name of a file (optionally including path information) containing a Monk function. *You may not leave this field blank*. The default is **java-outgoing** on page 105.

### **Additional Information**

The function requires a non-null string as input (the outgoing Event to be sent) and must return a string.

The e\*Way invokes this function when one of its Collaborations publishes an Event to an <EXTERNAL> destination (as specified within the Schema Designer). The function returns one of the following (see Figure 23 on page 144 for more details):

- Null string: Indicates that the Event was published successfully to the external system.
- "RESEND": Indicates that the Event should be resent.
- "CONNERR": Indicates that there is a problem communicating with the external system.
- "DATAERR": Indicates that there is a problem with the message (Event) data itself.
- If a string other than the following is returned, the e\*Way will create an entry in the log file indicating that an attempt has been made to access an unsupported function.

**Note:** If you wish to use **event-send-to-egate** to enqueue failed Events in a separate IQ, the e\*Way must have an inbound Collaboration (with appropriate IQs) configured to process those Events. See **event-send-to-egate** on page 100 for more information.

## **Exchange Data with External Function**

### Description

Specifies a Monk function that initiates the transmission of data from the external system to the e\*Gate system and forwards that data as an inbound Event to one or more e\*Gate Collaborations. This function is called according to a schedule (unlike the **Process Outgoing Message Function**, which is event-driven).

### Required Values

The name of a Monk function, or the name of a file (optionally including path information) containing a Monk function. This parameter is optional and may be left blank. The default is **java-exchange** on page 103.

### **Additional Information**

The function accepts no input and must return a string (see **Figure 21 on page 142** for more details):

- Null string: Indicates that the data exchange was completed successfully. No information will be sent into the e\*Gate system.
- "CONNERR": Indicates that a problem with the connection to the external system has occurred.
- "DATAERR": Indicates that a problem with the data itself has occurred. The e\*Way handles the string "DATAERR" and "DATAERR" plus additional data differently; see Figure 21 on page 142 for more details.
- Any other string: The contents of the string are packaged as an inbound Event. The
  e\*Way must have at least one Collaboration configured suitably to process the
  inbound Event, as well as any required IQs.

This function is initially triggered by the **Start Data Exchange** schedule or manually by the Monk function **start-schedule**. After the function has returned true and the data received by this function has been ACKed or NAKed (by the **Positive Acknowledgment Function** or **Negative Acknowledgment Function**, respectively), the e\*Way checks the **Zero Wait Between Successful Exchanges** parameter. If this parameter is set to **Yes**, the e\*Way will immediately call the **Exchange Data with External** function again; otherwise, the e\*Way will not call the function until the next scheduled "start exchange" time or the schedule is manually invoked using the Monk function **start-schedule** (see **start-schedule** on page 98 for more information).

### **External Connection Establishment Function**

## Description

Specifies a Monk function that the e\*Way will call when it has determined that the connection to the external system is down.

### **Required Values**

The name of a Monk function, or the name of a file (optionally including path information) containing a Monk function. *This field cannot be left blank*. The default is **java-extconnect** on page 103.

### **Additional Information**

The function accepts no input and must return a string:

- "SUCCESS" or "UP": Indicates that the connection was established successfully.
- Any other string (including the null string): Indicates that the attempt to establish the connection failed.

This function is executed according to the interval specified within the **Down Timeout** parameter, and is *only* called according to this schedule.

The **External Connection Verification** function (see below) is called when the e\*Way has determined that its connection to the external system is up.

## **External Connection Verification Function**

## Description

Specifies a Monk function that the e\*Way will call when its internal variables show that the connection to the external system is up.

## **Required Values**

The name of a Monk function. This function is optional; if no **External Connection Verification** function is specified, the e\*Way will execute the **External Connection Establishment** function in its place. The default is **java-verify** on page 108.

### **Additional Information**

The function accepts no input and must return a string:

- "SUCCESS" or "UP": Indicates that the connection was established successfully.
- Any other string (including the null string): Indicates that the attempt to establish the connection failed.

This function is executed according to the interval specified within the **Up Timeout** parameter, and is *only* called according to this schedule.

The **External Connection Establishment** function (see above) is called when the e\*Way has determined that its connection to the external system is down.

## **External Connection Shutdown Function**

## Description

Specifies a Monk function that the e\*Way will call to shut down the connection to the external system.

### **Required Values**

The name of a Monk function. This parameter is optional. The default is **java-shutdown** on page 106.

#### **Additional Information**

This function requires a string as input, and may return a string.

This function will only be invoked when the e\*Way receives a "suspend" command from a Control Broker. When the "suspend" command is received, the e\*Way will invoke this function, passing the string "SUSPEND\_NOTIFICATION" as an argument.

Any return value indicates that the "suspend" command can proceed and that the connection to the external system can be broken immediately.

## Positive Acknowledgment Function

## Description

Specifies a Monk function that the e\*Way will call when *all* the Collaborations to which the e\*Way sent data have processed and enqueued that data successfully.

## **Required Values**

The name of a Monk function, or the name of a file (optionally including path information) containing a Monk function. This parameter is required if the **Exchange Data with External** function is defined. The default is **java-ack** on page 102.

#### Additional Information

The function requires a non-null string as input (the Event to be sent to the external system) and must return a string:

- "CONNERR": Indicates a problem with the connection to the external system. When the connection is re-established, the Positive Acknowledgment function will be called again, with the same input data.
- Null string: The function completed execution successfully.

After the **Exchange Data with External** function returns a string that is transformed into an inbound Event, the Event is handed off to one or more Collaborations for further processing. If the Event's processing is completed successfully by *all* the Collaborations to which it was sent, the e\*Way executes the Positive Acknowledgment function (otherwise, the e\*Way executes the Negative Acknowledgment function).

## **Negative Acknowledgment Function**

## Description

Specifies a Monk function that the e\*Way will call when the e\*Way fails to process and queue Events from the external system.

### **Required Values**

The name of a Monk function, or the name of a file (optionally including path information) containing a Monk function. This parameter is required if the **Exchange Data with External** function is defined. The default is **java-nack** on page 104.

#### **Additional Information**

The function requires a non-null string as input (the Event to be sent to the external system) and must return a string:

- "CONNERR": Indicates a problem with the connection to the external system. When the connection is re-established, the function will be called again.
- Null string: The function completed execution successfully.

This function is only called during the processing of inbound Events. After the **Exchange Data with External** function returns a string that is transformed into an inbound Event, the Event is handed off to one or more Collaborations for further processing. If the Event's processing is not completed successfully by *all* the Collaborations to which it was sent, the e\*Way executes the Negative Acknowledgment function (otherwise, the e\*Way executes the Positive Acknowledgment function).

## **Shutdown Command Notification Function**

## Description

Specifies a Monk function that will be called when the e\*Way receives a "shutdown" command from the Control Broker. This parameter is optional.

## **Required Values**

The name of a Monk function.

#### **Additional Information**

When the Control Broker issues a shutdown command to the e\*Way, the e\*Way will call this function with the string "SHUTDOWN\_NOTIFICATION" passed as a parameter.

The function accepts a string as input and must return a string:

- A null string or "SUCCESS": Indicates that the shutdown can occur immediately.
- Any other string: Indicates that shutdown must be postponed. Once postponed, shutdown will not proceed until the Monk function shutdown-request is executed (see shutdown-request on page 101).

**Note:** If you postpone a shutdown using this function, be sure to use the (**shutdown-request**) function to complete the process in a timely manner.

## 9.1.4. Java VM Configuration

The parameters in this section specify the required information for the e\*Way to configure the Java Virtual Machine.

## **JVMVersion**

### Description

Specifies the version of the JDK that is used.

### **Required Values**

1 or 2. If using JDK 1.1.7B, choose 1, if using JDK 1.2 or later, choose 2. This parameter is REQUIRED. Choose the Java Release you want this e\*Way to use. If "Java 1" is chosen, some of the following parameters may not be pertinent, and their corresponding functionality will not be available. Although Java bytecodes for classes and methods, common to both Java 1 and Java 2, are typically forward and backward compatible, it is recommended that this e\*Way be set to the Java release appropriate to the version of the "javac" compiler used to compile the Java source code that is used.

**Note:** For Linux platform support, you must select Java 2. If the JVM version specified cannot be found in the library path, the e\*Way fails.

## **JVMClasspath**

## Description

Specifies the classpath to use for the Java Virtual Machine. This field cannot be left blank.

## **Required Values**

A pathname, or a series of paths separated by semicolons.

*Note:* For UNIX the paths are separated by a colon.

#### **Additional Information**

If the classpath is incorrectly defined the e\*Way will fail.

## **Native Stack Size**

## Description

Specifies the maximum stack size in bytes for any JVM thread used to store items which are retrieved in last-in first-out order (LIFO).

## **Required Values**

An integer between a constant value of 2000 and a constant value of 1000000000. The default is 131072.

#### **Additional Information**

A stack can be used to keep track of the sequence of subroutines called in a program. Data is entered or retrieved by "pushing" a new item onto the stack or "popping" the top item off the stack.

## **Java Stack Size**

## Description

An integer between a constant value of 2000 and a constant value of 1,000,000,000. The default is 524,288.

### Required Values

An integer between a constant 2000 and a constant value of

## **Initial Heap Size**

### Description

Specifies the initial size in bytes of the heap.

### **Required Values**

An integer between a constant value of 2000 and a constant value of 1,000,000,000. The default is 4,194,304.

#### **Additional Information**

The heap acts as a common pool of free memory usable by a program. A part of the computer's memory used for dynamic memory allocation, in which blocks of memory are used in an arbitrary order.

## Max Heap Size

## Description

Specifies the maximum size in bytes of the heap.

## **Required Values**

An integer between a constant value of 2000 and a constant value of 1,000,000,000. The default is 16,777,216.

### **Additional Information**

The heap acts as a common pool of free memory usable by a program. A part of the computer's memory used for dynamic memory allocation, in which blocks of memory are used in an arbitrary order. If an OutOfMemory or StackOverflowError error occurs, the JVM will be destroyed. This can be prevented by increasing the maximum heap size.

## **Enable Class GC**

## Description

Specifies whether to "garbage collect" loaded classes that are no longer in use.

### **Required Values**

Yes or No.

#### **Additional Information**

The garbage collector verifies that a given Java object will not be accessed again during the execution of the Java program. The garbage collector can free the memory consumed by that object for reuse. The programmer need not de-allocate objects explicitly.

### **Enable Verbose GC**

#### **Description**

Specifies whether or not to enable the garbage collector to print a message whenever memory is freed.

### **Required Values**

Yes or No.

## Disable Async GC

### Description

Specifies whether to "garbage collect" asynchronously.

### **Required Values**

Yes or No.

# Index

## A

Accessing e\*Gate Participating Host Installation Information 54
Accessing e\*Gate Registry Files 55
accessing Java methods 108
accessing parameter values within Monk 47
ACK() 70
Additional Path parameter 145
AIX Participating Hosts 14
ASCII codes, displaying in different formats 35
Auxiliary Library Directories parameter 145

## B

basic steps to extend a generic e\*Way 21

## C

.cfg file 42 (char) keyword 28 character parameter syntax 24 classpath 151 Classpath Override 67 Classpath Prepend 67 CollabConnException 74, 75 CollabDataException 75, 76 CollabResendException 76 comments within the .def file 25 within the configuration file 43 Commit files to the schema 80 Communication Setup 58 components 18 configuration 42, 57 configuration definition file 19 configuration files 42 configuration parameters accessing within Monk environment 47 Additional Path 145 **Auxiliary Library Directories 145** Down Timeout 60, 136 Exchange Data Interval 59, 136 Exchange Data With External Function 147 External Connection Establishment Function 148

**External Connection Shutdown Function 149** External Connection Verification Function 149 Forward External Errors 58, 134 Journal File Name 57, 133 Max Failed Messages 58, 134 Max Resends Per Message 58, 134 Monk Environment Initialization File 145 Negative Acknowledgment Function 150 Positive Acknowledgement Function 149 Process Outgoing Message Function 147 Resend Timeout 61, 137 Shutdown Command Notification Function 151 Start Exchange Data Schedule 60, 136 Startup Function 146 Stop Exchange Data Schedule 60, 135 Up Timeout 61, 136 Zero Wait Between Successful Exchanges 59, 137 Configure the e\*Way 81 Configuring the Java Generic e\*Way with the Enterprise Manager 80 connectionEstablish() 70 connectionShutdown() 71 connectionVerify() 71 const keyword 32 Create an e\*Way Component 81

## D

DataErrorHandled Interface 79 dataErrorHandled() 79 DataErrorHandler Interface Methods 78 (date) keyword 28 debugging the .def file 45 Decoding configuration File Encrypted Passwords delim keywords 38, 43 description keyword 26 developing the Java Business Logic Class 84 developing the Java business logic class 84 disable async gc 153 Disable Class Garbage Collection 68 Disable JIT 68 displaying ASCII codes 35 DLL Load Path Prepend 69 Down Timeout parameter 60, 136

### E

e\*Gate Registry Configuration Properties 53
Editing a .def File within a schema 82
enable class GC 153
Enable Custom Data Error Handling 66
Enable Garbage Collection Activity Reporting 68
enable verbose gc 153

| encrypting string parameters 37                 | java-outgoing 105                                                                                                    |
|-------------------------------------------------|----------------------------------------------------------------------------------------------------|
| error messages in .def file parsing 46          | java-release-string 129                                                                                                    |
| escape character, using 24                      | java-set-property-int 129, 130, 131                                                                                                    |
| event-send-to-egate 100                         | java-set-property-object 132                                                                                                    |
| Exchange Data Interval parameter 59, 136        | java-set-property-string 131                                                                                                    |
| Exchange Data with External Function parameter  | java-shutdown <b>106</b>                                                                                                    |
| 147                                             | java-startup <b>107</b>                                                                                                    |
| exchangeData() 72                               | java-verify 108                                                                                                    |
| Exchanger Interface 77                          | send-external-down 100                                                                                                    |
| Exchanger Interface Methods 70                  | send-external-up 99                                                                                                    |
| Exchanger Java Class 65                         | shutdown-request 101                                                                                                    |
| Exchanger Methods                               | start-schedule 98                                                                                                    |
| ACK() 70                                        | stop-schedule 99                                                                                                    |
| External Connection Establishment Function      |                                                                                                    |
| parameter 148                                   | G                                                                                                    |
| External Connection Shutdown Function parameter | O .                                                                                                    |
| 149                                             | garbage collector                                                                                                    |
| External Connection Verification Function       | disable async 153                                                                                                    |
| parameter 149                                   | enable 153                                                                                                    |
|                                                 | enable verbose 153                                                                                                    |
| F                                               | General Settings 57                                                                                                    |
| 1                                               | get-logical-name function 100                                                                                                    |
| (factor) keyword 36                             | Getting Property Values 48                                                                                                    |
| floating-point numbers 24                       |                                                                                                    |
| formats, displaying parameters in varying 35    | Н                                                                                                    |
| Forward External Errors parameter 58, 134       | 11                                                                                                    |
| functions                                       | heap size                                                                                                    |
| event-send-to-egate 100                         | initial 152                                                                                                    |
| get-logical-name 100                            | max 153                                                                                                    |
| java-ack 102                                    |                                                                                                    |
| java-call-method 111, 112, 113                  | The second second secon |
| java-call-method-with-1-double-param 115        | I .                                                                                                    |
| java-call-method-with-1-object-param 116        | indentation 23                                                                                                    |
| java-call-method-with-1-param 114               | Initial Heap Size 67                                                                                                    |
| java-call-method-with-1-string-param 115        | initial heap size 152                                                                                                    |
| java-call-method-with-double-return 117         | (int) keyword 28                                                                                                    |
| java-call-method-with-int-return 117            | integer parameter, range of valid 24                                                                                                    |
| java-call-method-with-object-return 118         |                                                                                                    |
| java-call-method-with-string-return 118         | The second second secon |
| java-create-class-instance 121, 122             | J                                                                                                    |
| java-create-string 123                          | Java 2 SDK on UNIX requirements 13                                                                                                    |
| java-create-vm 119                              | Java data types 108                                                                                                    |
| java-create-vm-with-parameters 120              | Java JDK 1.1.7 requirements on UNIX 14                                                                                                    |
| java-destroy-class-instance 124                 | Java Release 64                                                                                                    |
| java-destroy-vm 125                             | java stack size <b>152</b>                                                                                                    |
| java-exchange 103                               | Java Virtual Machine 11                                                                                                    |
| java-extconnect 103                             | Java VM Configuration 61                                                                                                    |
| java-get-property-int 125, 126, 127             | java vm configuration 151                                                                                                    |
| java-get-property-object 127                    | java-ack 102                                                                                                    |
| java-get-property-string 126                    | java-call-method 111, 112, 113                                                                                                    |
| java-get-string-value 128                       | java-call-method-with-1-double-param 115                                                                                                    |
| java-init <b>104</b>                            | java-call-method-with-1-object-param 116                                                                                                    |
| java-nack <b>104</b>                            | java-call-method-with-1-param 114                                                                                                    |
| java-notify 105                                 | ,                                                                                                    |

| java-call-method-with-1-string-param 115  | dataErrorHandled() <b>79</b>                       |
|-------------------------------------------|----------------------------------------------------|
| java-call-method-with-double-return 117   | exchangeData() 72                                  |
| java-call-method-with-int-return 117      | NAK() 72                                           |
| java-call-method-with-object-return 118   | processOutgoing() 73                               |
| java-call-method-with-string-return 118   | shutdown() 73                                      |
| java-create-class-instance 121, 122       | startUp() 74                                       |
| java-create-string 123                    | Methods required by DataErrorHandler Interface 78  |
| java-create-vm 119                        | Methods required by Exchanger Interface 70         |
| java-create-vm-with-parameters 120        | Monk Environment Initialization File parameter 145 |
| java-destroy-class-instance 124           | Monk environment variables, storing configuration  |
| java-destroy-vm 125                       | parameters 47                                      |
| java-exchange 103                         | Monk functions                                     |
| java-extconnect 103                       | overview 19                                        |
| java-get-property-int 125, 126, 127       |                                                    |
| java-get-property-object 127              | N                                                  |
| java-get-property-string 126              |                                                    |
| java-get-string-value 128                 | NAK() 72                                           |
| java-init 104                             | native stack size 152                              |
| java-nack 104                             | Negative Acknowledgment Function parameter 150     |
| java-notify 105                           | newlines as whitespace 23                          |
| java-outgoing 105                         |                                                    |
| java-release-string 129                   | O                                                  |
| java-set-property-int 129, 130, 131       | O                                                  |
| java-set-property-object 132              | Operational Details 62                             |
| java-set-property-string 131              |                                                    |
| java-shutdown 106                         | P                                                  |
| java-startup 107                          | r                                                  |
| java-verify 108                           | parameter ranges 32                                |
| javm classpath 151                        | parameter sets 29, 30                              |
| JNI DLL 65                                | parameter syntax, .def file                        |
| Journal File Name parameter 57, 133       | general 23                                         |
|                                           | integer parameters 24                              |
| K                                         | path parameters 24                                 |
|                                           | string and character parameters 24                 |
| keywords in .def file                     | parameter types 28                                 |
| reference 37–41                           | parse errors 46                                    |
|                                           | password parameters, defining 37                   |
| I .                                       | (path) keyword 28                                  |
| _                                         | path parameters 24                                 |
| limiting ranges 32                        | Positive Acknowledgment Function parameter 149     |
|                                           | pre-installation                                   |
| M                                         | UNIX 13                                            |
| 141                                       | Windows 12                                         |
| Max Failed Messages parameter 58, 134     | Process Outgoing Message Function parameter 147    |
| max heap size 153                         | processOutgoing() 73                               |
| Max Resends Per Message parameter 58, 134 | Property-name Format 47                            |
| Maximum Heap Size 67                      |                                                    |
| method signatures 109                     |                                                    |
| signatures and constructures 110          | Q                                                  |
| Methods                                   | quotation marks in .def files, escaping 24         |
| connectionEstablish() 70                  |                                                    |
| connectionsShutdown() 71                  |                                                    |
| connectionVerify() 71                     |                                                    |

| R                                                            | UNIX                                             |
|--------------------------------------------------------------|--------------------------------------------------|
|                                                              | pre-installation 13                              |
| (range) keyword 32                                           | Up Timeout parameter 61, 136                     |
| ranges defining 32                                           | user-comment keyword 25, 26                      |
| fixing upper or lower limits 32                              |                                                  |
| units and default values 34                                  | V                                                |
| Report Java VM Class Loads 68                                |                                                  |
| Resend Timeout parameter 61, 137                             | value ranges, specifying 32                      |
| Runtime Dependency <b>66</b>                                 | variables within Monk environment, storing       |
| namine Dependency of                                         | configuration parameters 47                      |
|                                                              | virtual machine 11                               |
| S                                                            |                                                  |
| sample .def file 48                                          | W                                                |
| Sample Code for FileExchange.java 49                         |                                                  |
| Sample Java Business Logic 84                                | whitespace 23                                    |
| sample Java business logic 84                                | Windows                                          |
| .sc file 42                                                  | pre-installation 12                              |
| (schedule) keyword 28                                        |                                                  |
| schedule parameter syntax 41                                 | Z                                                |
| SCparse error messages 46                                    |                                                  |
| section keyword 26                                           | Zero Wait Between Successful Exchanges parameter |
| send-external-down function 100                              | 59, 137                                          |
| send-external-up function 99                                 |                                                  |
| -set keyword suffix 29                                       |                                                  |
| (set) keyword, example 30, 32                                |                                                  |
| -set-multi keyword suffix 30                                 |                                                  |
| (show-as) keyword 35                                         |                                                  |
| Shutdown Command Notification Function                       |                                                  |
| parameter 151                                                |                                                  |
| shutdown() 73                                                |                                                  |
| shutdown-request 101                                         |                                                  |
| signature and constructors 110                               |                                                  |
| Start Exchange Data Schedule parameter 60, 136               |                                                  |
| start-schedule function 98                                   |                                                  |
| Startup Function parameter 146                               |                                                  |
| startup() 74                                                 |                                                  |
| stcewgenericmonk.exe 18                                      |                                                  |
| Stop Exchange Data Schedule parameter <b>60</b> , <b>135</b> |                                                  |
| stop-schedule function 99                                    |                                                  |
| (string) keyword 28                                          |                                                  |
| string parameter syntax 24                                   |                                                  |
| string parameters, encrypting 37                             |                                                  |
|                                                              |                                                  |
| Т                                                            |                                                  |
|                                                              |                                                  |
| tabs as whitespace 23                                        |                                                  |
| (time) keyword 28                                            |                                                  |
| "Tips" button, text displayed 26                             |                                                  |
| type signatures 109                                          |                                                  |
|                                                              |                                                  |
| U                                                            |                                                  |
| (units) keyword 33                                           |                                                  |
|                                                              |                                                  |